## KernTune:

## Self-tuning Linux Kernel Performance

Using Support Vector Machines

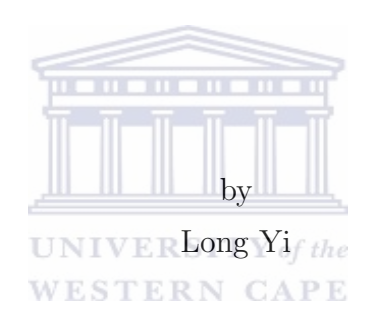

A thesis submitted in partial fulfillment of the requirements for the degree of Magister of Computer Science in the Department of Computer Science, University of the Western Cape

Supervisor: James Connan

November 15, 2006

# Table of Contents

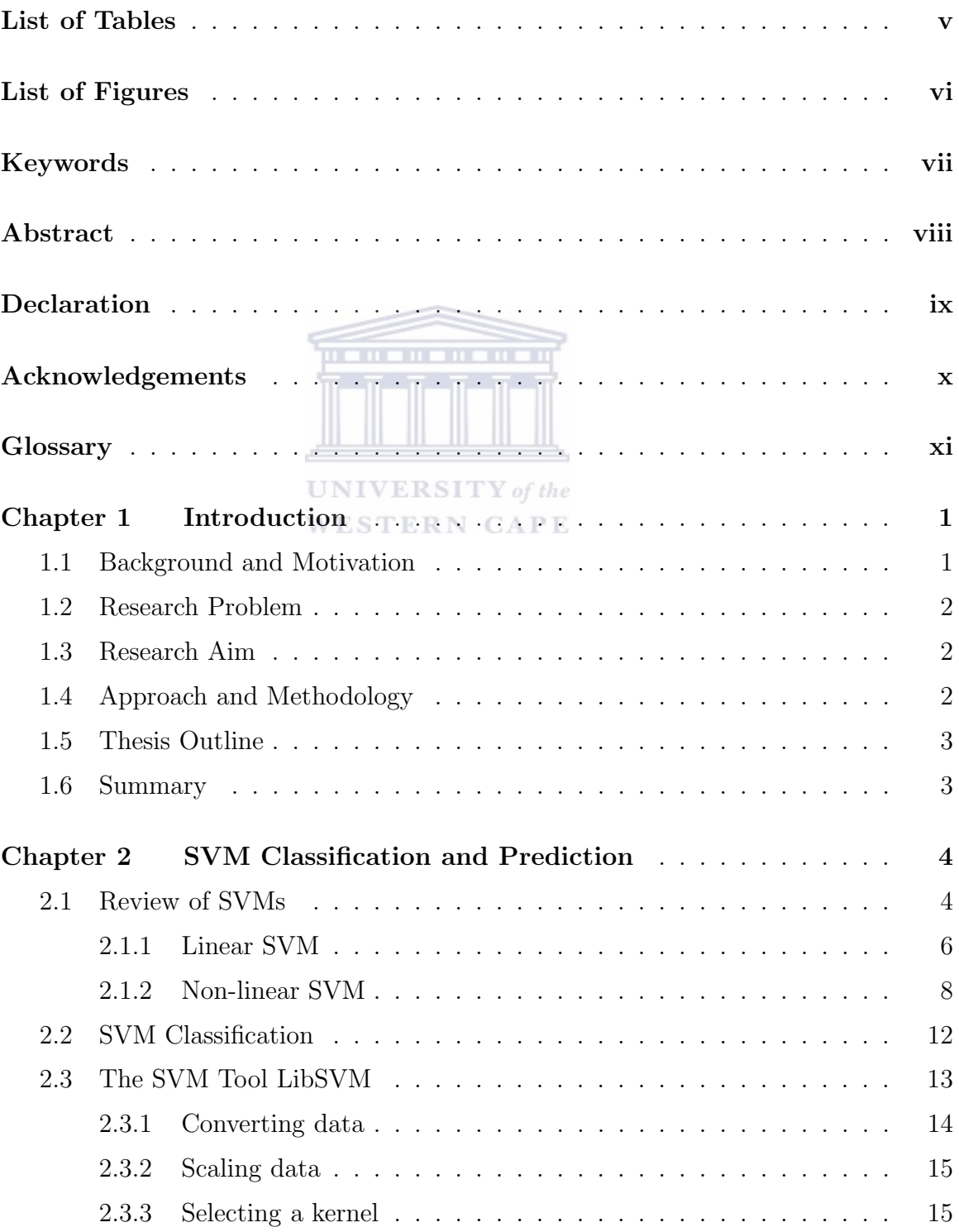

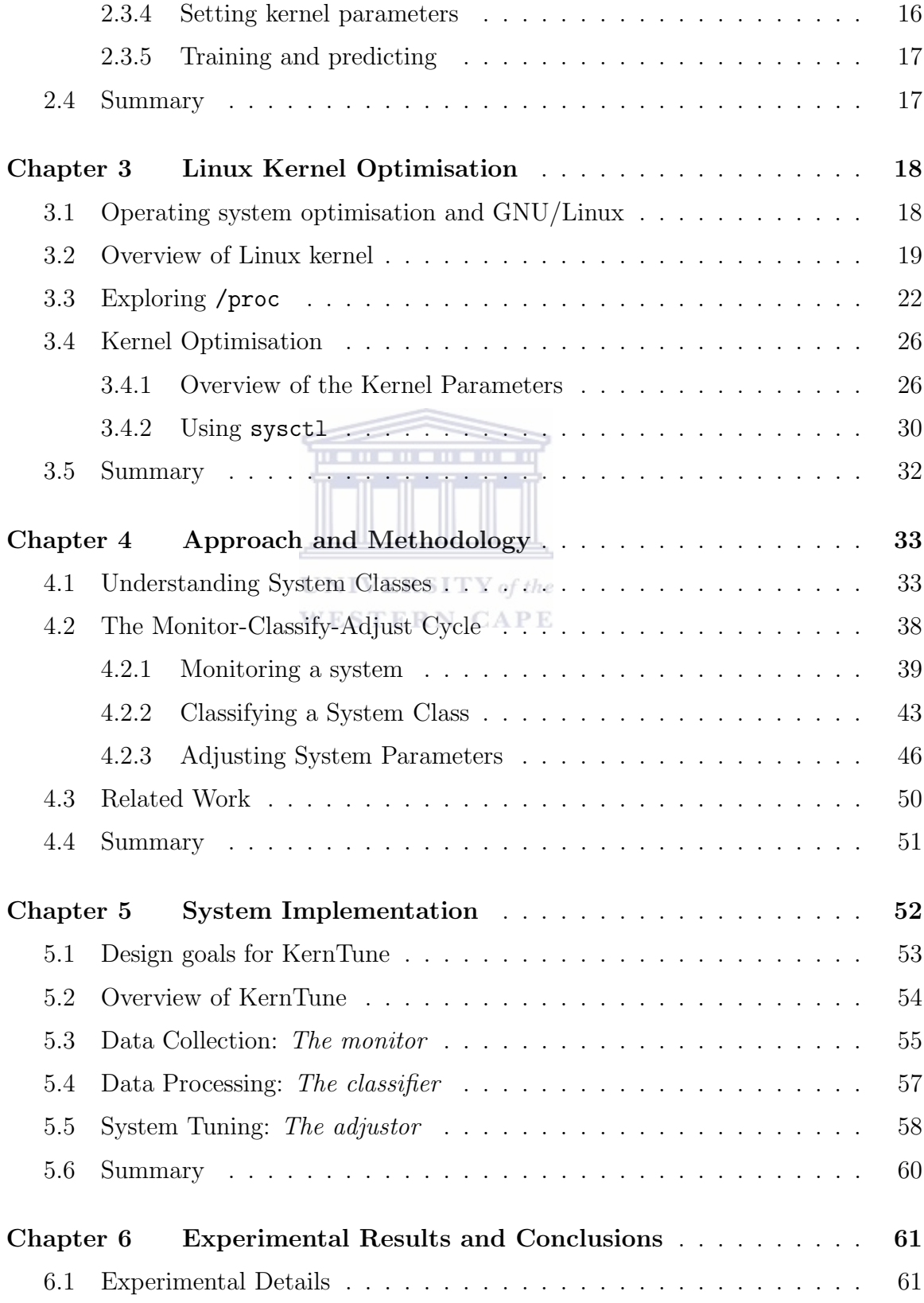

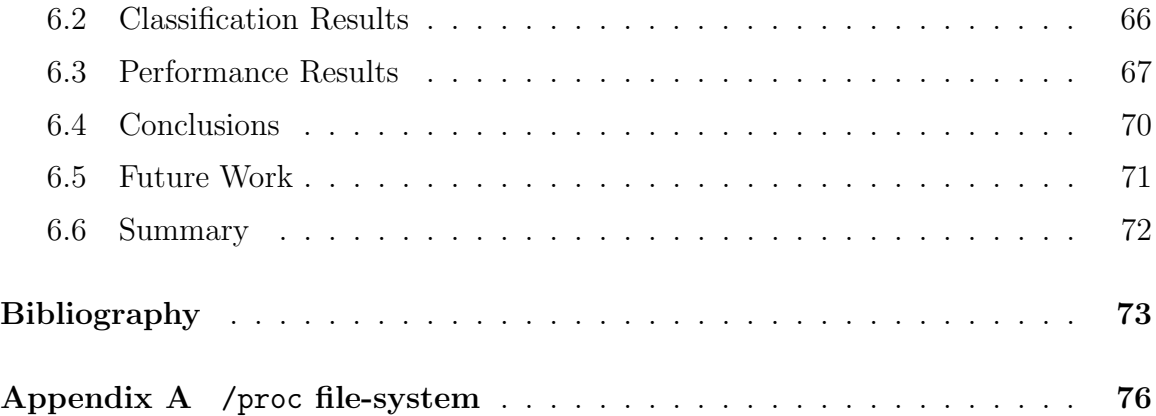

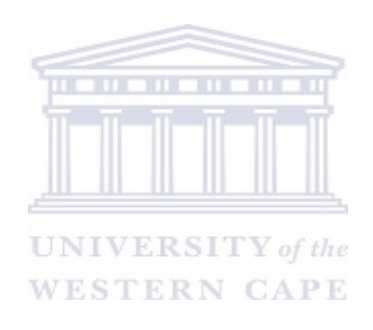

# List of Tables

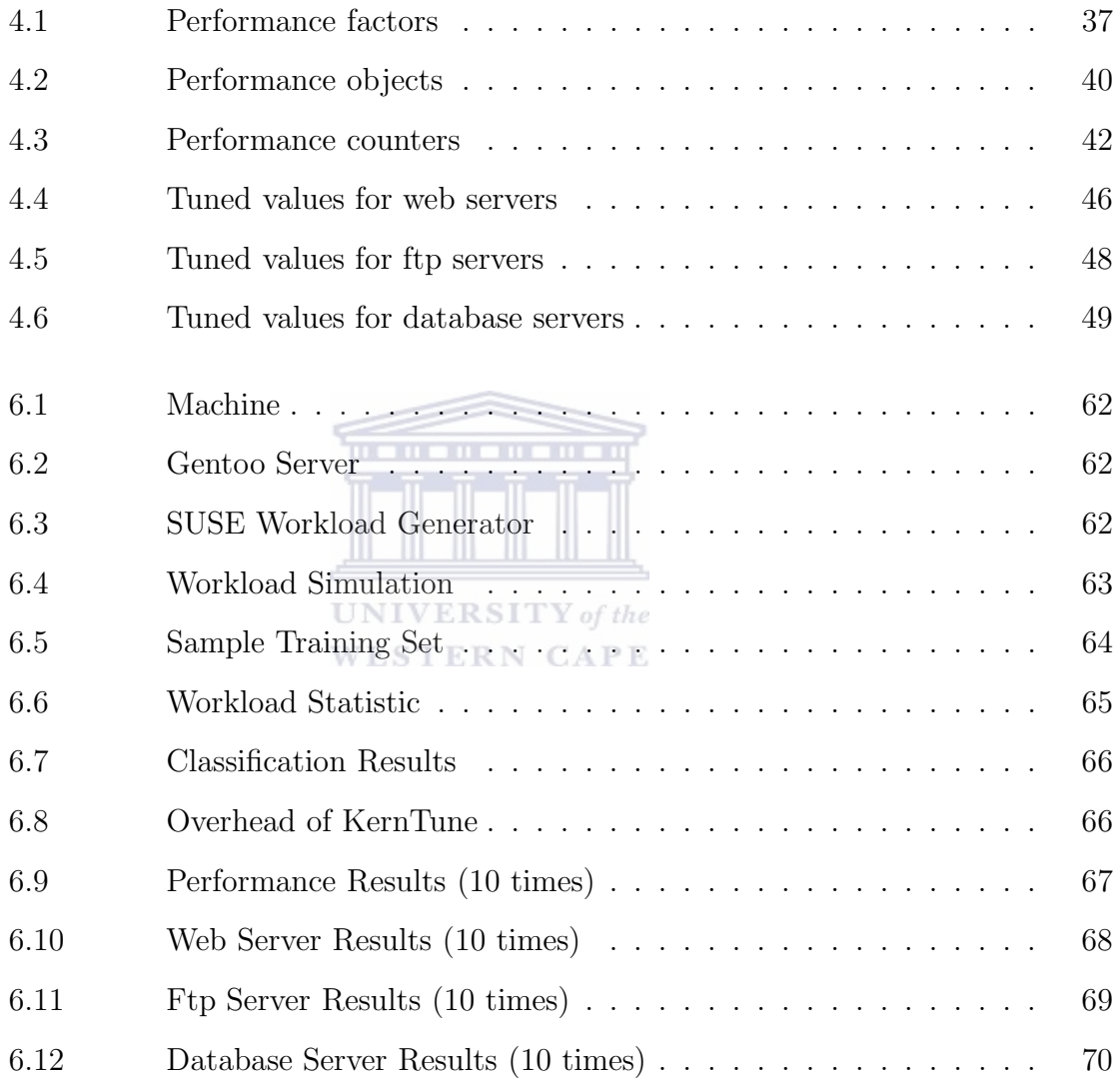

v

# List of Figures

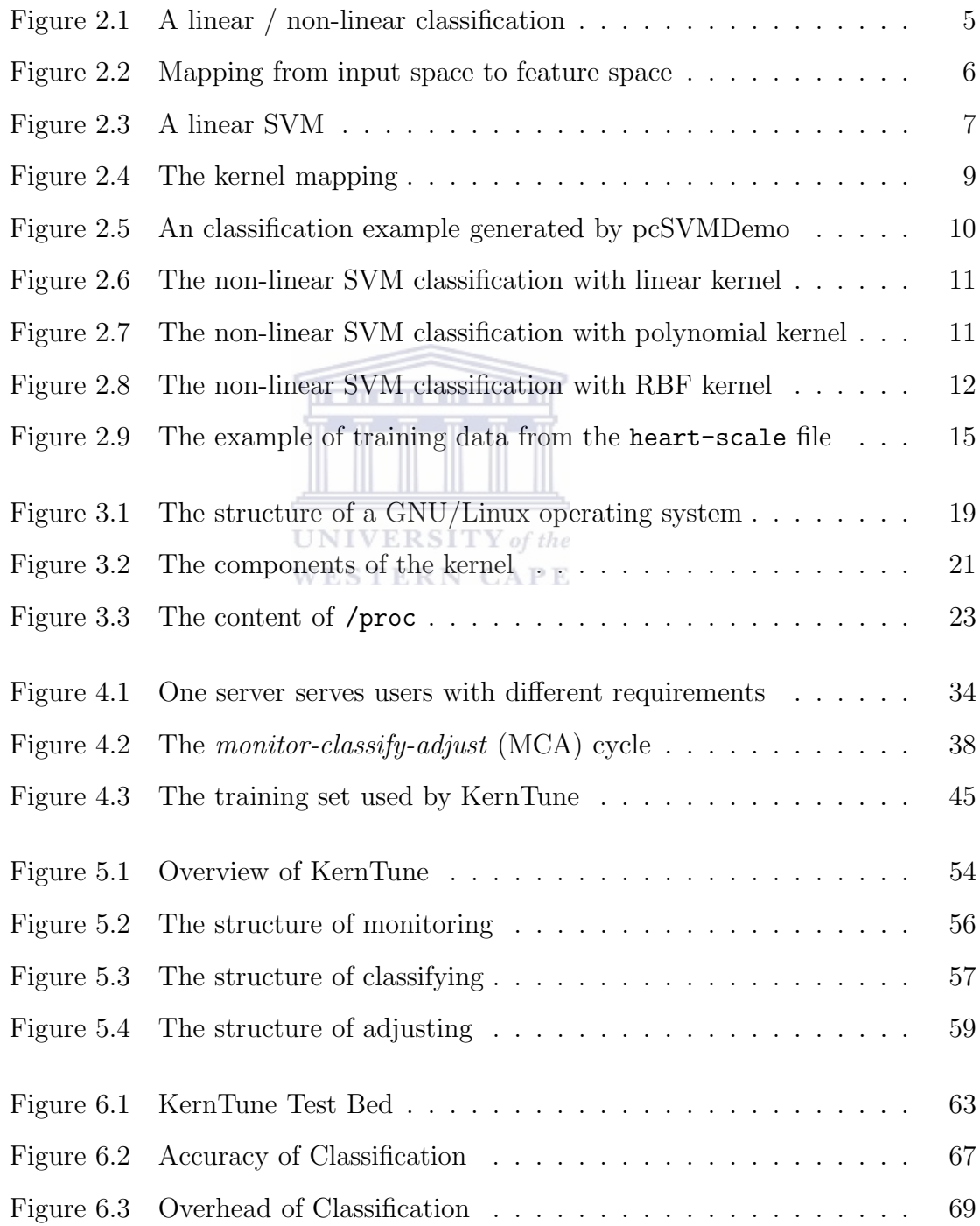

# Keywords

Support Vector Machine

Linux Kernel

Operating System

Optimisation

Performance

Benchmark

Machine Learning

Workload

Open Source

System Profiler

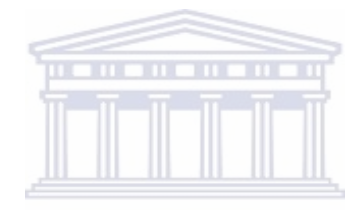

**UNIVERSITY** of the **WESTERN CAPE** 

vii

### Abstract

Self-tuning has been an elusive goal for operating systems and is becoming a pressing issue for modern operating systems. Well-trained system administrators are able to tune an operating system to achieve better system performance for a specific system class. Unfortunately, the system class can change when the running applications change. Our model for self-tuning operating system is based on a monitor-classifyadjust loop. The idea of this loop is to continuously monitor certain performance metrics, and whenever these change, the system determines the new system class and dynamically adjusts tuning parameters for this new class. This thesis describes KernTune, a prototype tool that identifies the system class and improves system performance automatically. A key aspect of KernTune is the notion of Artificial Intelligence (AI) oriented performance tuning. It uses a support vector machine (SVM) to identify the system class, and tunes the operating system for that specific system class. This thesis presents design and implementation details for KernTune. It shows how KernTune identifies a system class and tunes the operating system for improved performance.

## Declaration

I declare that KernTune: Self-tuning Linux Kernel Performance Using Support Vector Machines is my own work, that it has not been submitted for any degree or examination in any other university, and that all the sources I have used or quoted have been indicated and acknowledged by complete references.

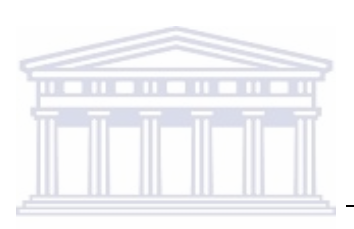

UNIVERSITY of the **WESTERN CAPE**  Signed

Date

## Acknowledgements

I wish to convey my greatest gratitude to my supervisor Mr. James Connan. It is he who has guided me all the way in my master's study in South Africa. Many thanks to my faculty staff Prof. IM Venter, Ms. Verna Connan and Ms. Rene Abbott for their selfless assistance. My lab colleagues and friends Pavan Rallabandi, Wilson Wu are truly worthy of my love and thanks because they give me good advice and most constructive criticism. Last, but certainly not least, thousands of hugs to my family. They never made light of my difficulties in accomplishing this study, and indeed, are endlessly patient and concerned about me and my work.

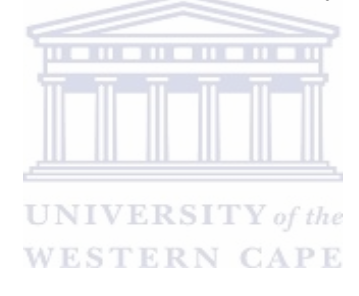

### Glossary

- AGP A bus specification by Intel which gives low-cost 3D graphics cards faster access to main memory on personal computers than the usual PCI bus.
- AGP Accelerated Graphics Port. A bus specification by Intel which gives low-cost 3D graphics cards faster access to main memory on personal computers than the usual PCI bus.
- DHCP Dynamic Host Configuration Protocol. A protocol that provides a means to dynamically allocate IP addresses to computers on a local area network.
- DNS A general-purpose distributed, replicated, data query service chiefly used on Internet for translating hostnames into Internet addresses. UNIVERSITY of the

**WESTERN CAPE** 

- FTP A client-server protocol which allows a user on one computer to transfer files to and from another computer over a TCP/IP network. Also the client program the user executes to transfer files.
- I/O Communication between a computer and its users, its storage devices, other computers (via a network) or the outside world.
- IDE Integrated Drive Electronics.
- IPC Exchange of data between one process and another, either within the same computer or over a network. It implies a protocol that guarantees a response to a request.
- IRQ Interrupt request. The name of an input found on many processors which causes the processor to suspend normal instruction execution temporarily and to start executing an interrupt handler routine.

- IRQ Interrupt request. The name of an input found on many processors which causes the processor to suspend normal instruction execution temporarily and to start executing an interrupt handler routine.
- **PCI** A standard for connecting peripherals to a personal computer, designed by Intel and released around Autumn 1993.
- PCI Peripheral Component Interconnect. A standard for connecting peripherals to a personal computer, designed by Intel and released around Autumn 1993.

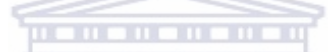

SMP Symmetric Multiprocessing is a multiprocessor computer architecture where two or more identical processors are connected to a single shared main

memory. IVERSITY of the

**WESTERN CAPE** 

- TCP Transmission Control Protocol. The most common transport layer protocol used on Ethernet and the Internet.
- UDP User Datagram Protocol Internet standard network layer, transport layer and session layer protocols which provide simple but unreliable datagram services.

xii

## Chapter 1

## Introduction

In this chapter, we provide the motivation and background behind the automatic optimisation of an operating system. We begin with a discussion of some of the difficulties of automatic operating system optimisation and the benefits of automatic optimisation technology which inspired our research. We then describe the research problem and aims. Thereafter, our approach and methodology are explained. Finally, the organisation of the thesis and summary are presented.

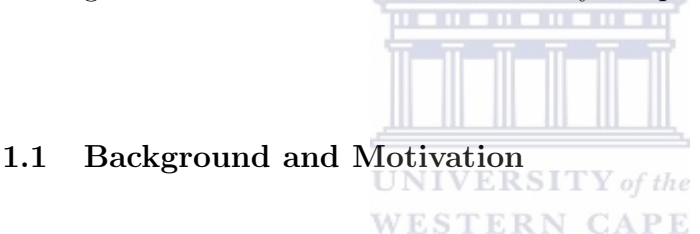

In today's networking world, a mission-critical server requires consistently good performance [2]. To this end, almost all operating systems which run on such a critical server are managed by system administrators who should be skillful and experienced in tuning operating systems by adjusting system configuration and performance parameters of the operating system to run a specific system workload. This involves system capacity planning, performance metrics, workload characteristics, system settings, etc. Skillful system administrators are scarce and expensive. As computer hardware becomes cheaper and free critical computer software becomes more viable, e.g., Linux, Samba, Mysql, Apache, the total cost of ownership for building and maintaining a mission-critical server becomes more and more dominated by the cost of human resources. Furthermore, with the increasing number of new applications and services, a modern operating system offers more system parameters with larger ranges for more system classes than ever before. This situation serves as our motivation for a new generation of automatic optimisation technology for operating systems. The potential benefits of the automatic optimisation technology will be amplified as future applications and operating systems become more complex.

### 1.2 Research Problem

Operating System optimisation is often regarded as a black art [3]: adjusting system configuration settings and operational parameters of an operating system for a specific system class, in order to achieve the best possible performance. Many operating systems offer many parameters for this purpose, there are typically 5 to 50 tunable system parameters just for adjusting computer memory behaviour. However, virtually no help is provided in choosing the settings of these parameters in an intelligent way. The default settings are often meaningless for various system workloads, and product manuals are usually hard to read and do not give sufficient guidelines. Frequently, it is possible for a well-trained system administrator to tune the operating system using some so-called "rules of thumb", but these rules must by no means be applied blindly as their validity may depend critically on specific system workloads and system classes. Therefore, an automatic tool with a knowledgeable library or self-learning capacity is required for doing such optimisation. Our main question addressed in our research is: "How to automatically adjust the system parameters of an operating system for various system workloads in an intelligent way?"

### 1.3 Research Aim

The aim of our research is to apply machine learning to build a performance tool that permits the automatic adjustment of system parameters with little or no intervention from system administrators or users. We have developed a *monitor-classify-adjust* loop control model to achieve this objective.

### 1.4 Approach and Methodology

We have developed a methodology for the automatic adjustment of system parameters by a *monitor-classify-adjust* loop control which employs support vector machine (SVM) technology [8] to determine system classes dynamically. The classifying module in the loop control automatically builds a system class classifier by learning a pre-classified set of classes. The method we propose here is inspired by recent work in Linux kernel optimisation: "Tuning the kernel with a genetic algorithm", by Jake Moilane [16]. His idea is to "generate a 'population' defined with unique strings of

'chromosomes', to test each of these chromosome strings for 'fitness', to select a subset of the chromosome strings with the best fitness and use them to create new chromosomes, to apply random mutation to a small subset, and finally to start the process all over again. Over time, all the chromosomes should 'evolve' toward having the best possible fitness, as defined by the algorithm." Our method differs from Moilane's by not evolving the solution over time. Instead, we have predefined an optimal set of system settings for each possible system class [17, 21, 23, 24, 9, 14]. The system is monitored periodically and when the SVM detects a change in system class, the approriate optimisations for that class are applied.

### 1.5 Thesis Outline

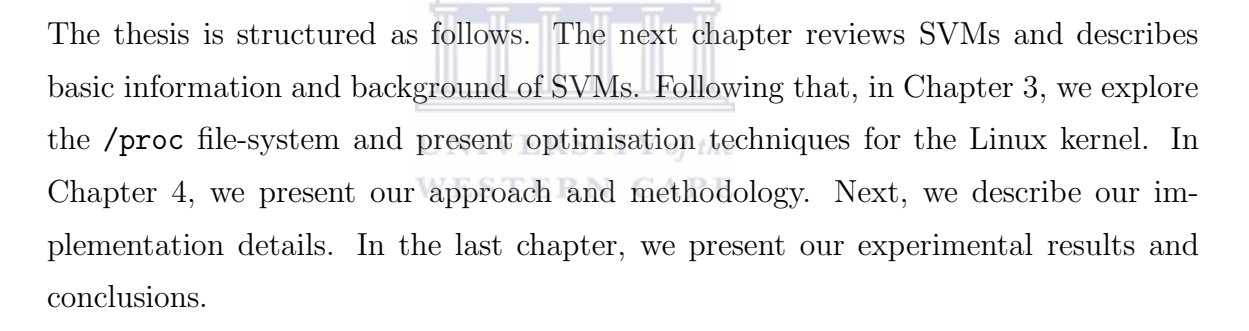

. . . . . . . . . . .

#### 1.6 Summary

Operating system automatic optimisation aims to adjust system settings and operational system parameters to a specific system class automatically in order to achieve the best possible performance. The way to achieve this aim is studied in this thesis. This chapter mainly overviews the background, motivation, problem and approach of the research in turn. Background knowledge of support vector machines will be reviewed in the next chapter.

## Chapter 2

## SVM Classification and Prediction

In the previous chapter, the main concerns were outlined to clarify the research problem, methodology and aim. Literature relevant to the research on SVM classification will be reviewed in this chapter. We first briefly introduce basic ideas behind SVM classification. Then we discuss SVM classification and prediction. Next, we present LibSVM, a popular open source tool for SVM classification and regression. Finally, we present a summary.

### 2.1 Review of SVMs

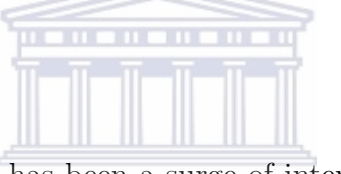

In the last few years, there has been a surge of interest in Support Vector Machines (SVMs), a new generation learning system based on recent advances in statistical learning theory. SVMs have empirically been shown to deliver good generalisation performance in real-world applications such as text categorisation [15], hand-written character recognition [19], image classification [18], object detection [20], speaker identification [30], etc. SVMs show a competitive performance on problems where data is sparse (few data) and noisy (many features). SVMs were first introduced in the early 1990s by Vapnik [29] as a binary classification tool and are rapidly growing in popularity due to many attractive features, and promising empirical performance.

Support Vector Machines (SVMs) are a set of related supervised learning methods used for classification and regression. Their common factor is the use of a technique known as the "kernel trick" to apply linear classification techniques to non-linear classification problems.

Suppose we want to classify some data points into two classes. We are interested in whether we can separate them by a *hyperplane*. A hyperplane is a geometrical concept. It is a generalisation of the concept of a plane. We also want to choose a hyperplane that separates the data points clearly, with maximum distance to the closest data point from both classes, this distance is called the margin. We desire this margin as

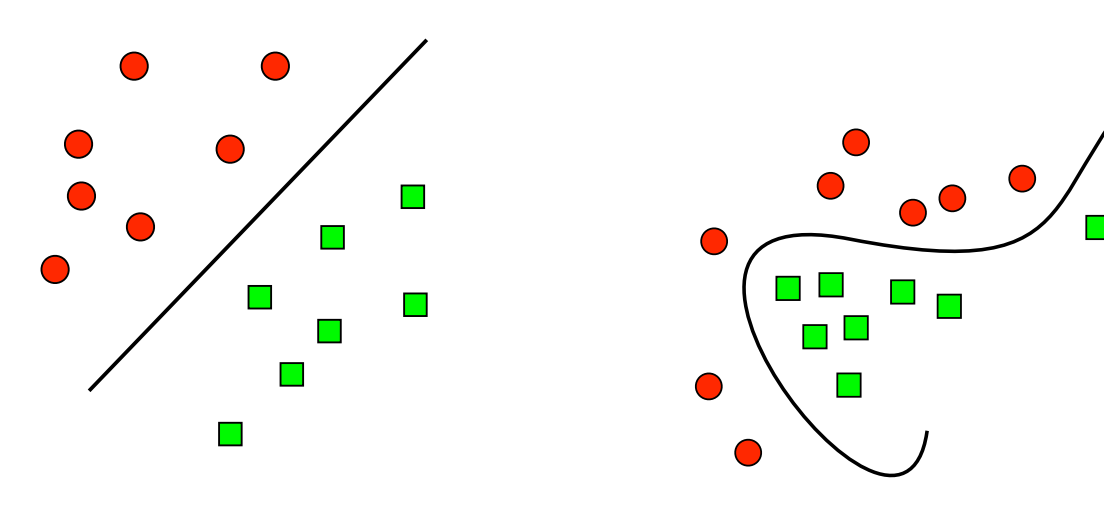

Figure 2.1: (a) A linear classification (b) A non-linear classification

. . . . . . . . . . . .

large as possible since we can more accurately classify a new point when the separation between the two classes is greater. If such a hyperplane exists, the hyperplane is clearly of interest and is known as the maximum-margin hyperplane or the optimal hyperplane, as are the vectors that are closest to this hyperplane, which are called the support vectors. The basic idea behind SVMs is to learn a decision hyperplane that separates the data points with maximum margin. In linear classification cases, the algorithm aims to find a linear decision hyperplane that can separate the data points with maximum margin. In non-linear cases, the algorithm maps the data points into a higher dimensional space and thus finds a decision hyperplane that can separate the data points linearly. Figure 2.1 shows a classic example for linear classification.

In this example, the objects: circles and squares, belong either to class A—circles or B—squares. The separating line defines a boundary between class A and B. Any new object added to this example would be classified as class A or class B. The above is the simplest example. Unfortunately, most real-world problems are not that simple. Most problems involve non-linear separable data for which there does not exist a hyperplane that can successfully separate one class from another. More complex structures are needed to make an optimal hyperplane. This situation is illustrated by Figure 2.1 (b).

Compared to Figure 2.1 (a), it is clear that a curve not a straight line, forms the separation between circles and squares. The curve is more complex than the line. One solution of the inseparability problem is to map the data into a higher dimensional

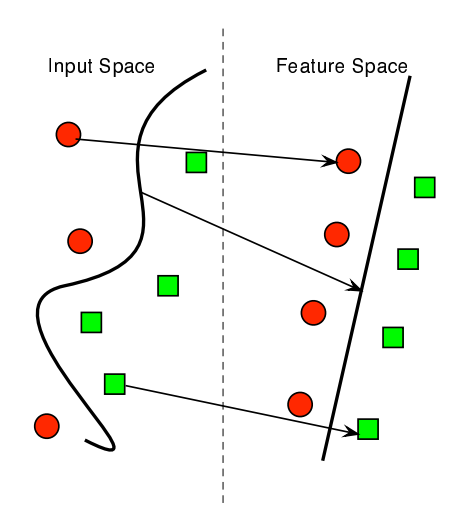

Figure 2.2: Mapping from input space to feature space

. . . . . . . . . . .

space and find a separating hyperplane there. SVM is particularly suitable to solve such problems. Rather than drawing a curve between the two classes, SVM maps the data into a higher dimensional space by using a kernel function and then draws a separating hyperplane there. Figure 2.2 shows the idea behind SVM non-linear classification.

This higher dimensional space is called the feature space and the original training set is called the input space. With an appropriately chosen feature space, any consistent input space can be separated linearly. In Figure 2.2, the original objects in the input space have been mapped into the feature space by using a set of known functions as the kernel which maps the input data into a different space—the feature space—where a hyperplane can be used to do the separation. Note that in the feature space, the mapped objects are linearly separable. Thus, instead of drawing a complex curve in the *input space* to separate the circles and squares, we find an optimal line in the *feature space* that separates the two classes linearly. A more detailed introductory review on SVM can be found at [29].

### 2.1.1 Linear SVM

We begin explaining SVMs with a simple linear example. A linear SVM is illustrated in Figure 2.3. The circles and squares represent two classes in Figure 2.3. We can find many decision lines that can separate the classes in Figure 2.3. We are interested in finding one that allows us to have maximum separation between the classes. This

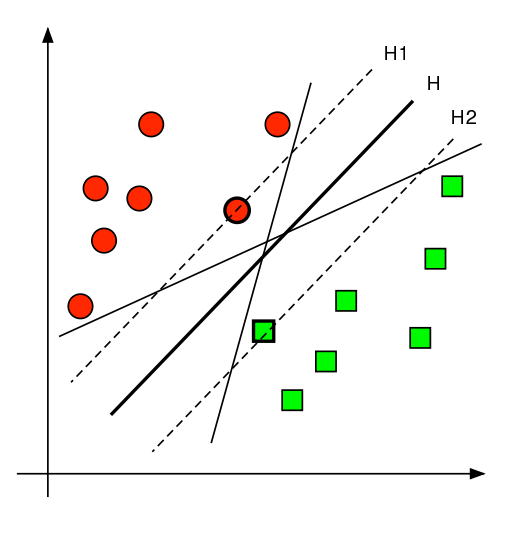

Figure 2.3: A linear SVM

separation is referred to as the margin. In Figure 2.3, the linear SVM will return the bold solid line, H, over other possible lines. This line is determined by first finding two parallel lines—H1 and H2—such that these lines separate the points into two classes, and pass through at least one point—a support vector—of one of two classes. In Figure 2.3, the goal of the linear SVMs is to find a hyperplane, i.e. a decision line with maximum margin.

Consider a linear training set with N training data points in  $\mathbb{R}^2$ :

$$
{x_1, y_1}, {x_2, y_2}, \ldots, {x_N, y_N},
$$

where

$$
x_i \in \mathbb{R}^2
$$
 and 
$$
y_i \in \{+1, -1\}.
$$

In the above,  $x_i$  represents the point to be classified and  $y_i$  is the class to which  $x_i$ belongs. We want to find one decision line  $H: \mathbf{w} \cdot x - b = 0$ , the bold solid line, which separates the two classes maximally and two lines  $H1:$   $\mathbf{w} \cdot x - b = +1$  and  $H2:$  $\mathbf{w} \cdot x - b = -1$ , the dashed lines, parallel to H with equal distances. Furthermore, we want the margin, the distance between  $H1$  and  $H2$ , to be a maximal margin and there to be no data points between H1 and H2. For any decision line H and the corresponding H1 and H2, there always exists w to make H:  $\mathbf{w} \cdot x - b = 0$ , H1:  $\mathbf{w} \cdot x - b = +1$  and  $H2$ :  $\mathbf{w} \cdot x - b = -1$ . Recall that the distance from a point  $(x_0, y_0)$ to a line  $Ax + By + C = 0$  is

$$
\frac{Ax_0 + By_0 + C}{\sqrt{A^2 + B^2}}.
$$

So the distance from a point on H to H1 is  $\frac{\mathbf{w}\cdot x-b}{\|\mathbf{w}\|} = \frac{1}{\|\mathbf{w}\|}$  $\frac{1}{\|\mathbf{w}\|}$  and the distance between  $H1$ and H2 is  $\frac{2}{\|\mathbf{w}\|}$ . In order to get a maximal margin, we should minimise  $||\mathbf{w}|| = \mathbf{w}^T \mathbf{w}$ with the condition that there are no data points between H1 and H2:  $\mathbf{w} \cdot x_i - b \geq +1$ , for positive data  $y_i = 1$ ;  $\mathbf{w} \cdot x_i - b \le -1$ , for negative data  $y_i = -1$ . These two conditions can be combined as  $y_i(\mathbf{w} \cdot x_i - b) \geq 1$ . So our problem can be formulated as:

$$
\min_{\mathbf{w},b} \frac{1}{2} \mathbf{w}^T \mathbf{w},
$$

subject to

$$
y_i(\mathbf{w} \cdot x_i - b) \ge 1.
$$

This is a convex, quadratic programming problem with constraints  $y_i(\mathbf{w}\cdot x_i-b) \geq 1$ for positive data and  $y_i(\mathbf{w} \cdot x_i - b) \le -1$  for negative data. Moreover, the margin is only decided by the support vectors and other data points can be removed or moved around as long as they do not cross the area between  $H1$  and  $H2$ . This problem can be dealt with by introducing Lagrange multipliers  $a_1, a_2, \ldots, a_N \geq 0$  and the following **WESTERN CAPE** Lagrangian:

$$
L(\mathbf{w}, b, a) = \frac{1}{2}\mathbf{w}^T \mathbf{w} - \sum_{i=1}^N a_i \cdot (y_i \cdot (\mathbf{w} \cdot x_i + b) - 1).
$$

### 2.1.2 Non-linear SVM

But what if the decision boundary which separates the classes is not linear? In Figure 2.4, we can map the data points into a higher dimensional space and thus the data points can be separated linearly. In Figure 2.4, the function  $\psi$  should map the data into a higher dimensional space so that B1 and B2 can be separated linearly. We call the function  $K(x_i, x_j) = \psi(x_i)^T \cdot \psi(x_j)$  the kernel. The kernel function transforms the data into a higher dimensional space and enables it to be separated linearly. The goal of the non-linear SVM is to find the separating hyperplane in a higher dimensional space. There are four basic kernel functions where the  $\gamma$ , r and d are kernel parameters:

- $K(x_i, x_j) = (x_i)^T \cdot (x_j)$
- $K(x_i, x_j) = (\gamma(x_i)^T \cdot (x_j) + r)^d, \ \gamma > 0$
- $K(x_i, x_j) = \exp(-\gamma ||x_i x_j||^2), \ \gamma > 0$

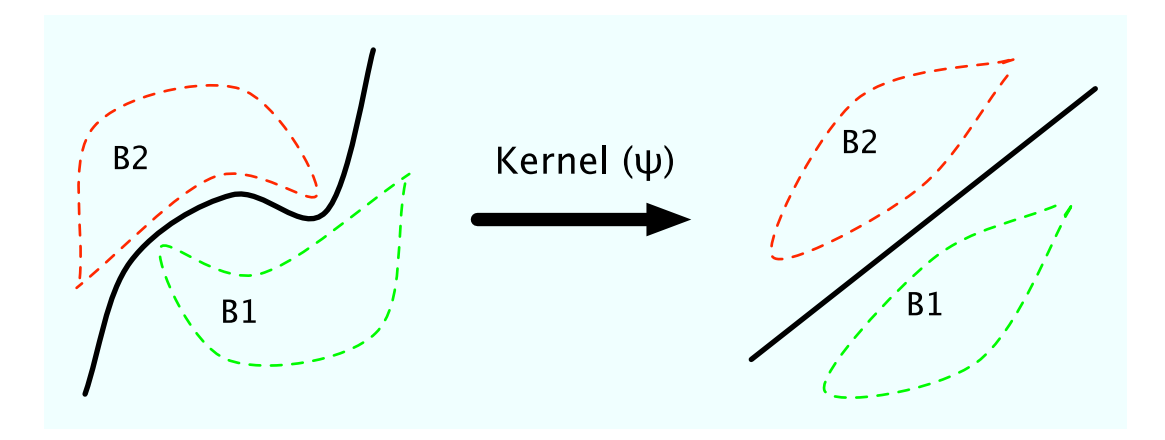

Figure 2.4: The kernel mapping

•  $K(x_i, x_j) = \tanh(\gamma(x_i)^T \cdot (x_j) + r), \ \gamma > 0$ 

Many kernel functions can be used in SVM mapping, but only a few of them have been found that work well in a wide variety of applications. Choosing an appropriate kernel function is important, since the kernel function defines the feature space in which the training set will be mapped. The performance of the SVM is very closely tied to the choice of the optimal kernel functions [13]. There has been much research over the last few years on algorithms to help choose the best kernel for a given problem with a certain set of features [31]. Most of these methods are based on simple heuristic knowledge of the input data and there is no standardised method to obtain the best kernel. Hence, the choice of the optimal kernel is a trial and error procedure in most scenarios [8]. The default and recommended kernel function is the Radial Basis Function (RBF) [13]. It is by far the most popular choice of kernels used in SVMs. This is mainly because of their localised and finite responses across the entire range of the real X-axis. The RBF kernel unlike the linear kernel, can handle non-linear cases. The reasons we choose the RBF as our recommended kernel over others are:

1. The RBF kernel can handle non-linear and linear cases. With certain parameters, the RBF kernel can behave like the linear kernel and the sigmoid kernel;

2. The number of kernel parameters influences the complexity of SVM model selection. The RBF kernel has fewer kernel parameters. More kernel parameters will bring more complexity into SVM model selection;

3. Another advantage of the RBF kernel is less numerical difficulties. The computing of the polynomial kernel function could go to infinity.

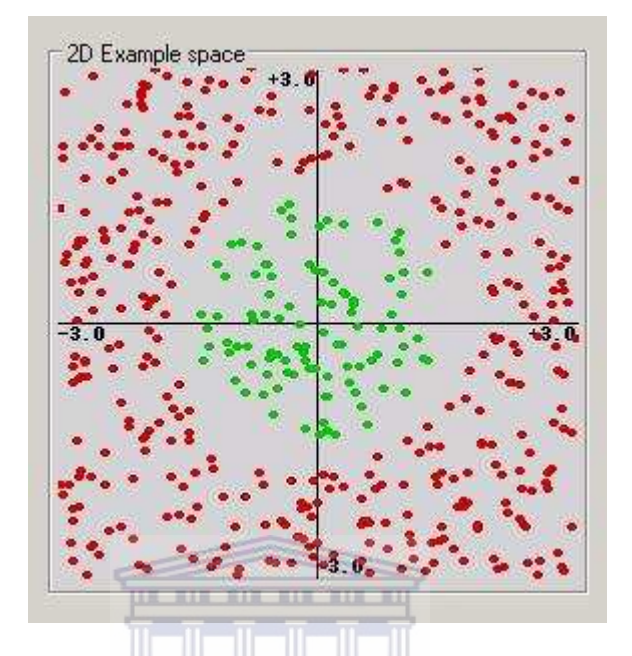

Figure 2.5: An classification example generated by pcSVMDemo

### UNIVERSITY of the

We use one of the most common kernel functions, Gaussian RBF kernel as our kernel, which is also the default RBF kernel supported by LibSVM.

Figure 2.5 is an example automatically generated by pcSVMDemo using the circle generator. The ideal hyperplane between the two classes, green and red, should be a circle.

Figures 2.6–2.8 show the results with the SVM tested under different kernel types on the same example. We start with the simple linear kernel. Figure 2.6 shows a linear classification between the two classes when applying the linear kernel to data that is not linearly separable. It fails to apply the linear kernel correctly. We notice that the linear kernel performs quite well for data that is linearly separable. But, it does not cope with non-linear data giving many errors. Figure 2.7 shows another successful classification with a few support vectors. Figure 2.8 also shows a successful classification, but with more support vectors. Comparing Figure 2.7 with Figure 2.8, we notice that the performance of the SVM with the RBF kernel is not as good as the SVM with the polynomial kernel—the hyperplane in Figure 2.7 is more like a circle. This indicates that the polynomial kernel is more suitable for the example in this case.

### 10

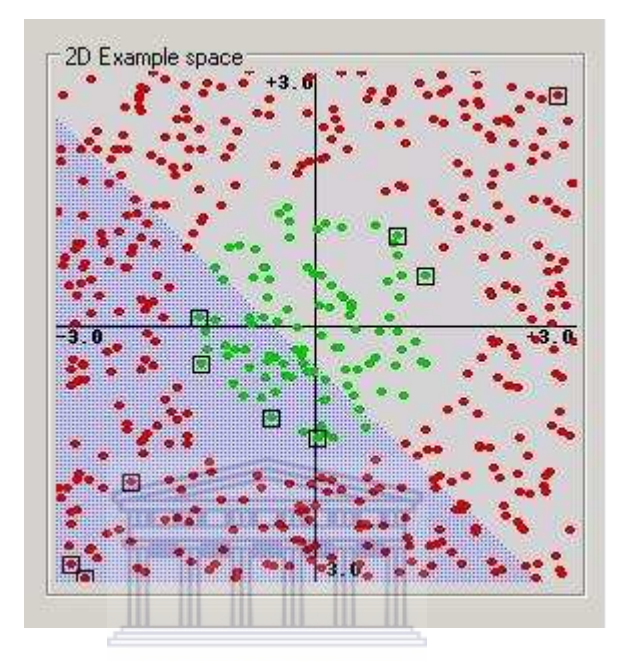

Figure 2.6: The non-linear SVM classification with linear kernel **WESTERN CAPE** 

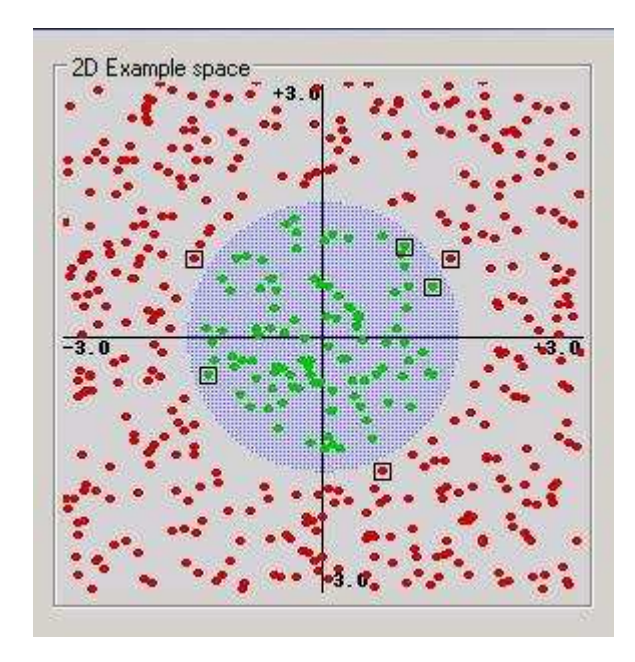

Figure 2.7: The non-linear SVM classification with polynomial kernel

## 11

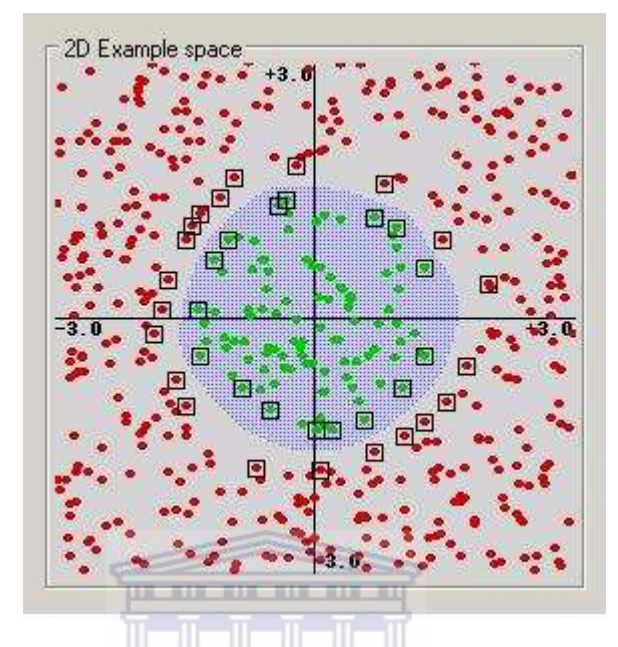

Figure 2.8: The non-linear SVM classification with RBF kernel

We compared the performance for three of the four basic types of kernels considered: linear, polynomial and RBF. We notice from the results that the SVM with the polynomial kernel performs the best classification compared to the other two kernels. When we compare Figure 2.7 and Figure 2.8 it is also clear that the SVM with polynomial kernel uses the least number of support vectors.

### 2.2 SVM Classification

The SVM is a supervised classification technique for creating a *classifier* from training data. The training data consist of pairs of input objects typically vectors, and desired outputs. The output can be a continuous value—called regression, or can be class labels of the input object—called *classification*. Since the primary interest of our research is SVM classification, we will ignore SVM regression and focus on SVM classification.

SVM classification usually involves two kinds of data, training data and testing data. The training data includes some training examples. Each of those examples contains one label and several attributes. The testing data includes testing examples which each of them contains several *attributes*. Using the training set, the SVM classifier would distinguish between the members and non-members of a given class.

Having learned the features of the class, the SVM can predict new objects as members or as non-members of the class. The goal of SVM classification is to predict the *label* of testing instances which are only given by attributes in the testing set by learning from the training instances in the training set. To achieve this, the SVM learns a separating hyperplane from the training data by using the kernel function to map the data point into a higher dimensional space.

### 2.3 The SVM Tool LibSVM

LibSVM (Library for Support Vector Machines) [5] is a simple and easy-to-use open source implementation for SVM. It was developed by Chang and Li and contains C-support vector classification (C-SVC) [7], v-support vector classification (v-SVC) [19], e-support vector regression (e-SVR) [19], and v-support vector regression (v-SVR) [28]. It supports multi-class classification, weighted SVM for unbalanced data, cross-validation and automatic model selection. It has interfaces for Python, R, Splus, MATLAB, Perl, Ruby, and LabVIEW. Users can easily link it with their own programs. It includes four kernels: Linear, Polynomial, Radial Basis Function, and Sigmoid. The goal of LibSVM is to help users to easily use SVM as a tool.

### Recommended Procedure for using LibSVM

This is a recommended procedure of using LibSVM:

- 1. Convert the data to the format that LibSVM requires
- 2. Scale the data
- 3. Select a kernel
- 4. Find the optimal parameter values for the kernel
- 5. Train on the training data and predict the testing data

We will discuss this procedure in detail in the following sections.

#### 2.3.1 Converting data

LibSVM requires that each data instance in the training set and the testing set are represented as real numbers. So we must convert textitlabel and attribute into numeric data format. For example, we have three classes Web Servers, FTP Servers and Database Servers and each of them has three attributes (the programs' name):

Web Servers: apache, tomcat, netscape-enterprise

FTP Servers: proftp, pureftp, vsftp

Database Servers: mysql, postgres, oracle

The data above can be represented as:

1: 610.0, 648.0, 1985.0 2: 667.0, 774.0, 563.0 3: 566.0, 887.0, 630.0

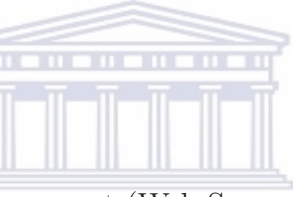

We are using (1, 2, 3) to represent (Web Servers, FTP Servers, Database Servers) three different classes. The rest of numbers above are the sum of the corresponding ASCII codes. (e.g, apache = 'a' + 'p' + 'a' + 'c' + 'h' + 'e' =  $97 + 112 + 97 + 99$  $+ 104 + 101 = 610$ 

The format of training and testing set file is:

(label 1) (index 1):(value 1) (index 2):(value 2) ... (index N): (value N)

(label 2) (index 1):(value 1) (index 2):(value 2) ... (index N): (value N)

...

(label N) (index 1):(value 1) (index 2):(value 2) ... (index N): (value N)

"label" is the target value of the training data. For classification, it should be an integer which identifies a class. The labels in the testing data files are only used to calculate accuracy or errors. "index" is an integer starting from 1. The indices must be in ascending order. "value" is a real number. Thus, the example above should be represented like this:

1 1:610.0 2:648.0 3:1985.0

2 1:667.0 2:774.0 3:563.0

3 1:566.0 2:887.0 3:630.0

#### 14

| +1 10.583333 201 301 40−0.509434 50−0.52968 60−1 701 80−0.114504 901 100−0.16129       |
|----------------------------------------------------------------------------------------|
| +1 10-0,416667 201 301 40−0,603774 50−0,191781 60−1 70−1 800,679389 90−1 100−0,612903− |
| H1 10-0.291667 20-1 301 40-0.169811 50-0.468783 60-1 701 800.236641 901 100-1          |
| +1 1:0.25 2:1 3:1 4:0.433962 5:-0.086758 6:-1 7:1 8:0.0534351 9:1 10:0.0967742         |
| +1 10-0.125 201 301 40-0.0566038 50-0.6621 60-1 701 80-0.160305 901 100-0.709677       |
| +1 10:−0.208333 201 301 40−0.320788 80−0.406393 601 701 800.206107 901 100−1           |
| +1 1:0.25 2:1 3:-1 4:0.245283 5:-0.328767 6:-1 7:1 8:-0.175573 9:-1 10:-1              |
| -1 1:-0.208333 2:1 3:1 4:-0.471698 5:-0.561644 6:-1 7:1 8:0.755725 9:-1 10:-1          |
| +1 10:541667 201 301 400.0943396 50-0.557078 60-1 70-1 800.679389 90-1 100-111         |
| -1 1:0.375 2:-1 3:1 4:-0.433962 5:-0.621005 6:-1 7:-1 8:0.40458 9:-1 10:-1             |
| +1 1:-0.375 2:1 3:1 4:-0.698113 5:-0.675799 6:-1 7:1 8:0.618321 9:-1 10:-1             |
| +1 1:0,541667 2:1 3:−0,333333 4:0,245283 5:−0,452055 6:−1 7:−1 8:−0,251908 9:1 10:−1   |
| +1 1:0.5 2:-1 3:1 4:0.0566038 5:-0.547945 6:-1 7:1 8:-0.343511 9:-1 10:-0.677419       |
| +1 100−0,458333 201 301 40−0,207547 50−0,136986 60−1 70−1 80−0,175573 901 100−0,419355 |
| +1 10.25 20−1 301 400.509434 50−0.438356 60−1 70−1 800.0992366 901 100−1 120−1 130−1   |
| +1 1:0.0833333 2:−1 3:1 4:−0.320755 5:−0.182648 6:−1 7:−1 8:0.0839695 9:1              |

Figure 2.9: The example of training data from the heart-scale file

Figure 2.9 is an example of the training data format from the heart-scale file in the LibSVM-2.71 software package.

### **UNIVERSITY** of the WESTERN CAPE

### 2.3.2 Scaling data

Scaling data is very important before applying LibSVM. [25] explains why we scale data while using Neural Networks, and most of the considerations also apply to SVM [13]. The benefit of scaling data is first, avoid large numeric ranges by scaling all attributes in a smaller range, usually it is between 0 and 1, or  $-1$  and 1. And second, we can also avoid large numerical calculation and speed the LibSVM processing. Third, large attribute values might cause numerical problems in the linear kernel and the polynomial kernel. The testing data and training data should be scaled in the same way before applying LibSVM. For example, if we scaled the first attribute of training data from  $[-10, +10]$  to  $[-1, +1]$  and if the first attribute of testing data is in [−11, +8], we must scale the testing data to [−1.1, +0.8].

### 2.3.3 Selecting a kernel

LibSVM handles four basic kernel functions: Linear, Polynomial, Radial Basis Function (RBF), and Sigmoid. Since the performance of the SVMs is very closely tied to the kernel functions, the selection of an appropriate kernel function is important. A standardised method for obtaining the appropriate kernel does not exist. The choice

of the kernel is a trial and error procedure in most cases. The LibSVM default recommended kernel function is the RBF kernel. Section 2.1.2 explained the reasons why we choose the RBF kernel as the recommended kernel.

### 2.3.4 Setting kernel parameters

There are a few parameters in the four basic kernel functions. See Section 2.1.2. Each of the kernel functions has different parameters. The accuracy of the SVM is largely dependent on the selection of the kernel parameters. After choosing a kernel function, we should find optimal parameter values for the kernel parameters. Therefore, a common way is to:

1. Separate training data into several random training sets;

2. Set values of the parameters to train the separated subsets and predict other subsets to calculate the accuracy;

3. Change the values and calculate the accuracy until getting good accuracy;

4. Apply the optimal parameter values to the kernel function;

This whole process is called *cross validation* [5].

There are many possible values for each of the parameters. Cross validation is a direct way to try different values for parameters. We usually try the values by increasing or decreasing in exponential order until we get the best cross validation accuracy. This process is called *grid search*. For example, there are two parameters in the RBF kernel: C and  $\gamma$ . We apply a grid-search on C and  $\gamma$  using cross validation. Basically pairs of  $(C, \gamma)$  are tried and the one with the best cross-validation accuracy is picked. The method of trying exponentially growing sequences of C and  $\gamma$  is a practical procedure to find the optimal parameters  $(C = 2^{-5}, 2^{-3}, \ldots, 2^{15}, \gamma =$  $2^1, 2^3, \ldots, 2^{15}$ ).

The procedure of grid search is computationally expensive because the model must be evaluated at many points within the grid for each of the parameters. For example, if a grid search is used with 10 search intervals in a RBF kernel function (two parameters), then the model must be evaluated at  $10 \times 10 = 100$  grid points. There are several methods that can save computational cost. However, there are two reasons that LibSVM prefers the simple grid search approach. One is that psychologically we may not feel safe to use methods which avoid doing an exhaustive parameter search

by approximations or heuristics. The other reason is that the computational time of seeking optimal parameters is not much more than that of other methods since there are only two parameters [13].

### 2.3.5 Training and predicting

There are three important executable files in the LibSVM software package: svmtrain, svmscale and svmpredict. They are for training on the training data, scaling the training and testing data, and predicting the testing data respectively. We scale both the training data and the testing data using svmtrain, train on the training data using svmtrain and then use svmpredict to predict the testing data.

The file heart-scale is provided as an example for classification in the LibSVM-2.71 software package. Type svm-train heart-scale, and the program will read the training data file heart-scale and output the model file heart-scale.model. If you have a testing data file called heart-scale.t, the command is: svm-predict heart-scale.t heart-scale.model output to see the prediction accuracy on the testing data. The output file contains the predicted class label [13]. The class label is the result of the SVM classification.

### 2.4 Summary

A loop control called monitor-classify-adjust is built into the KernTune. The classifying module in the loop learns the system type using SVM technology. In this chapter, the basic idea of SVMs has been reviewed. The goal of SVM is to learn a separating hyperplane between classes by mapping the data points into a higher dimensional space. The adjusting module in the loop adjusts operating system settings and operational system parameters to a specific workload in order to achieve the best possible performance. In the next chapter, the skills and knowledge of operating system optimisation for performance will be presented.

## Chapter 3

## Linux Kernel Optimisation

KernTune provides a monitor-classify-adjust loop control for automatic collection and management of system profile information. In the previous chapter, we reviewed the SVM technology used in the classifying module of the loop. In this chapter, we focus on the GNU/Linux operating system optimisation knowledge that the adjusting module of the loop requires.

### 3.1 Operating system optimisation and GNU/Linux

Operating system optimisation is the manipulation of system parameters in order to achieve maximal possible performance, or reach a target workload for an acceptable cost within given constraints. Operating system optimisation commonly refers to the collection of system information, handling and management of system parameters on a running operating system.

In our research, we have chosen GNU/Linux, a free, popular UNIX clone as our experimental operating system. It is licensed under the GNU Public License (GPL). The source code for the Linux kernel is freely available to anyone. The GPL is a widely used license from the Free Software Foundation (FSF). If one modifies the source code which is protected under GPL, one is obliged to release your modified code. The complete definition of GPL can be found at [11].

Linux is the name given to the Linux kernel by its creator, Linus Torvalds and it was initially created in 1991. In common usage, Linux refers to the entire operating system which is based on the Linux kernel and GNU software. The development of the kernel has evolved rapidly with the assistance of developers around the world since it was first released [33]. Linux is the kernel, an essential part of an operating system, which refers to the low-level system software that provides an abstraction layer between hardware and software. It enables the operating system to manage all the hardware and resources such as: hardware devices—CPU, memory, disk, display

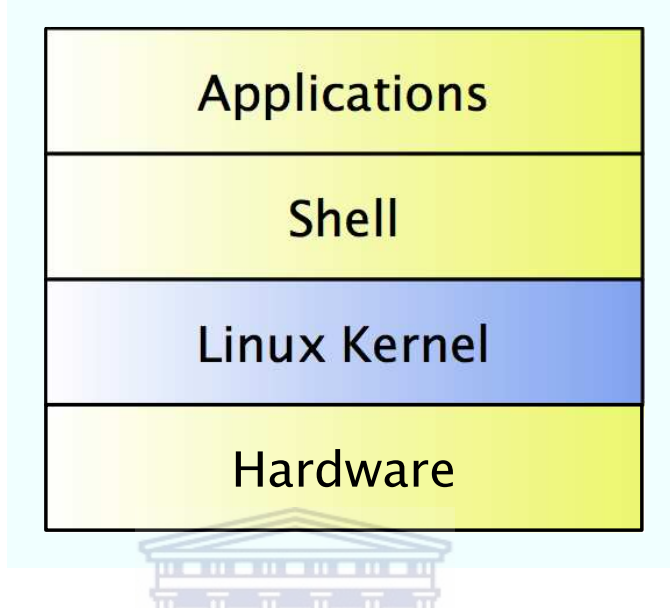

Figure 3.1: The structure of a GNU/Linux operating system

cards, etc., memory assignment, data store, processes, workload balance, networking, running applications and security. A complete Linux operating system is composed of GNU software and the Linux kernel. The GNU project is lead by the FSF and its goal is to create free software and also develop the GNU operating system. Because all Linux distributions rely on a lot of important software from the GNU project, like GNU Emacs, the GNU Debugger, the GNU Compiler Collection, the GNU C library, GNOME desktop environment and so on, the FSF ask that the Linux system to be referred as "GNU/Linux" [33].

The KernTune program uses the GNU/Linux operating system as our research base because it is open source, efficient, well-documented and this makes it ideal for research and experimentation [4].

### 3.2 Overview of Linux kernel

The kernel is the core part of a GNU/Linux operating system. The other parts of the system cannot run on a machine if the kernel does not participate as part of the entire system [1]. As such, it makes sense to discuss the kernel in the context of an entire system. Figure 3.1 shows the structured overview of a GNU/Linux operating system. The GNU/Linux operating system is composed of four major subsystems:

1. Applications. The set of user software in use on a GNU/Linux system. Applications allow users to perform one or more specific tasks. Typical applications include word processors, spreadsheets, business programs, databases and games. The applications installed on the GNU/Linux depend on what the machine is used for [33].

2. Shell. It is typically considered part of a GNU/Linux system and it provides an operating interface through which users can interact with the system and issue commands. It is the utility that processes user requests [33].

3. Kernel. A single executable program, loaded into memory at boot time and remaining there until the system is powered down. The kernel abstracts hardware devices and acts as an intermediary between the hardware and shell and provides hardware devices, memory and processor management functions, e.g. handling interrupt requests from hardware devices, sharing memory and using the processor(s) among processes, etc. User applications can interface with the kernel through system calls [33]. **WESTERN CAPE** 

4. Hardware. All the possible physical devices in a computer, for example, processor, memory, hard disk, network cards, etc [33].

Each of the layers in Figure 3.1 can only communicate with adjacent layers. In addition, the dependencies between layers are from top to bottom: higher layers depend on lower layers. Since the primary interest of this research is the kernel, we will ignore the application, shell and hardware layers and focus on the kernel layer only.

The kernel is the heart of a GNU/Linux operating system. It has two main tasks:

1. To serve low level hardware requirements;

2. To provide an environment for running programs.

The function of the kernel is to present a virtual machine for user processes and hide the underlying hardware [26]. The kernel (1) controls and mediates access to hardware, (2) implements and supports fundamental abstractions—processes, files, devices etc., (3) *allocates and releases system resources*—memory, CPU, disk, descriptors, etc.,  $(4)$  enforces security and protection, and  $(5)$  responds to user requests for service—system calls. In addition, the kernel (6) supports a multi-tasking computing environment that is transparent to user processes. Each process acts as if it is

#### 20

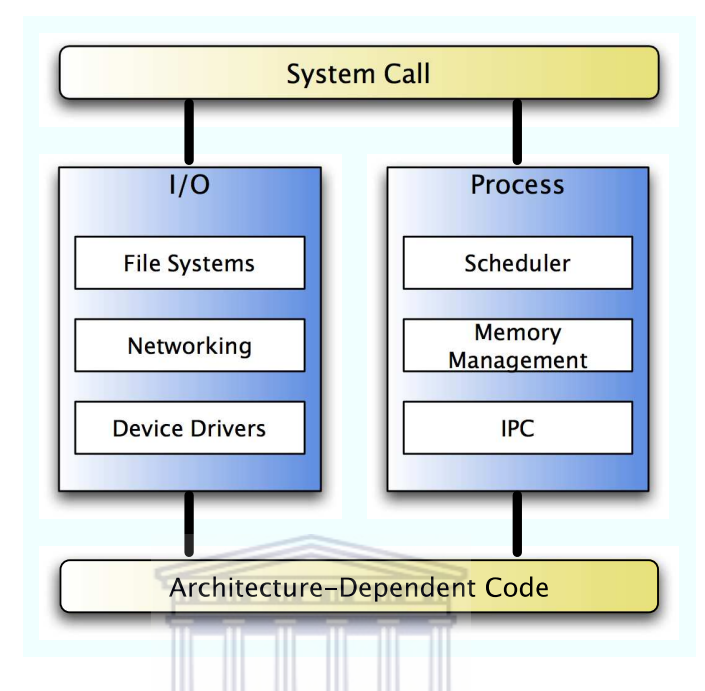

## Figure 3.2: The components of the kernel UNIVERSITY of the

the only process running on the computer, with exclusive use of memory and other hardware resources. The kernel actually runs multiple processes concurrently and rapidly switches back and forth among the processes. Figure 3.2 shows the divided components of the kernel.

Ivan Bowman [1] divides the Linux kernel into five logically divided components. We regard *device drivers* as an essential component of the kernel and regard its components to be:

1. Process scheduler. It controls the way of processes access the processor. The scheduler applies a policy to ensure that each process on the computer gets its fair share of the processor[23].

2. Memory manager. It keeps track of the whole memory map, allocates and de-allocates memory to processes, and manages swapping between main memory and disk. It permits multiple processes to share the main memory simultaneously [23].

3. Interprocess communication (IPC). It allows one process to communicate with another process. It is required in all modern operating systems [23].

4. File System. Its job is to keep track of the whole disk map, to allocate and deallocate sectors to files, and to manage files and directories. In addition, it abstracts the various hardware devices' details by presenting a common file interface [23].

### 21

5. Device Drivers. They control different hardware devices. They issue commands to the devices, interact with them and provide interfaces to the devices that are simple and easy to access.

6. Networking. It provides access to network function using several networking protocols [23].

We will discuss the optimisation parameters of the various kernel components in Section 3.4.

### 3.3 Exploring /proc

The /proc file-system is a real-time reflection of the running system kept in memory and represented in a hierarchal manner [10]. The job of the /proc file-system is to track the information of the system and running processes and to provide an easy way to view such information. The /proc is a pseudo file-system residing in the virtual memory and it does not exist on any physical media. The premise behind the /proc file-system is to view the state of the system and information of currently running processes by easily reading from related files in the /proc instead of having difficult to understand system calls. For security reasons, the content of the /proc can only be read or written to users with the appropriate authority. The /proc file-system can provide information such as:

- Viewing hardware information
- Viewing kernel runtime status and memory/disk/network statistical information

And can modify information such as:

- Modifying kernel runtime parameters
- Modifying memory, disk, network parameters

Figure 3.3 shows the content of the /proc file-system with the Linux kernel 2.4.29 on a GNU/Linux system. The following list [10, 17] briefly describes the files and directories in the /proc file-system seen in Figure 3.3.

| [lyee@cent $~\sim$ ] \$ ls /proc |      |      |                      |            |               |  |  |
|----------------------------------|------|------|----------------------|------------|---------------|--|--|
| 1                                | 2980 | 3237 | 4474                 | fs.        | mounts        |  |  |
| 1371                             | 2990 | 3351 | 5.                   | ide        | mtrr          |  |  |
| 190                              | 3.   | 3446 | acpi                 | interrupts | net           |  |  |
| 19085                            | 3010 | 3564 | asound               | iomem      | partitions    |  |  |
| 2.                               | 3018 | 3658 | buddyinfo            | ioports    | pci           |  |  |
| 2049                             | 3029 | 3659 | bus                  | irq        | self          |  |  |
| 23                               | 3060 | 3829 | $cmdline$ $Y$ of the | kallsyms   | slabinfo      |  |  |
| 2360                             | 3061 | 3847 | APE<br>cpuinfo       | kcore      | stat          |  |  |
| 24                               | 3071 | 4    | crypto               | keys.      | swaps         |  |  |
| 2752                             | 308  | 41   | devices              | key-users  | sys           |  |  |
| 2756                             | 3096 | 4123 | diskstats            | kmsg       | sysrq-trigger |  |  |
| 2778                             | 3115 | 42   | dma                  | loadavg    | sysvipc       |  |  |
| 2798                             | 3134 | 43   | dri                  | locks      | tty           |  |  |
| 2826                             | 3144 | 44   | driver               | mdstat     | uptime        |  |  |
| 2896                             | 3155 | 4443 | execdomains          | meminfo    | version       |  |  |
| 2906                             | 316  | 4445 | fb                   | misc       | vmstat        |  |  |
| 2965                             | 3165 | 4446 | filesystems          | modules    |               |  |  |

Figure 3.3: The content of /proc

• loadavg

Example of cat loadavg 0.00 0.00 0.00 3/57 28964

This file contains system load information about the kernel. The first three entries represent the average number of active tasks on the system that were actually running over the last 1, 5, and 15 minutes. The next entry is the number of currently runnable processes that are scheduled to run rather than being blocked in the kernel and the total number of processes on the system. The final entry is the process ID of the process that ran most recently.

• uptime

 $UNIVERSITY$  of the

 $\frac{1}{2}$  , and the contribution of  $\frac{1}{2}$  , and  $\frac{1}{2}$  , and  $\frac{1}{2}$  , and  $\frac{1}{2}$  , and  $\frac{1}{2}$  , and  $\frac{1}{2}$ 

 $\frac{1}{2}$  , and the contribution of  $\frac{1}{2}$  , and  $\frac{1}{2}$  , and  $\frac{1}{2}$  , and  $\frac{1}{2}$  , and  $\frac{1}{2}$  , and  $\frac{1}{2}$ 

 $\frac{1}{2}$  , and the contribution of  $\frac{1}{2}$  , and  $\frac{1}{2}$  , and  $\frac{1}{2}$  , and  $\frac{1}{2}$  , and  $\frac{1}{2}$  , and  $\frac{1}{2}$ 

 $\frac{1}{2}$  , and the contribution of  $\frac{1}{2}$  , and  $\frac{1}{2}$  , and  $\frac{1}{2}$  , and  $\frac{1}{2}$  , and  $\frac{1}{2}$  , and  $\frac{1}{2}$ 

**WESTERN CAPE** Example of cat /proc/uptime 1588073.71 1009804.77

This file contains the time in seconds since the system was booted and the total time used by processes rather than the idle time of the system. Both of these values are given as floating point values, in seconds.

• meminfo

Example of cat /proc/meminfo

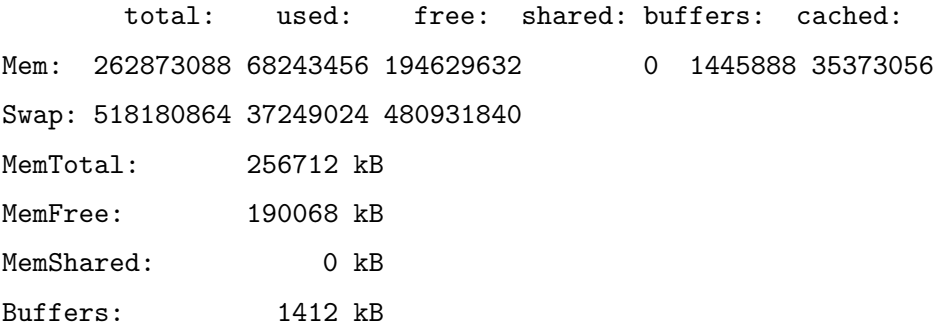
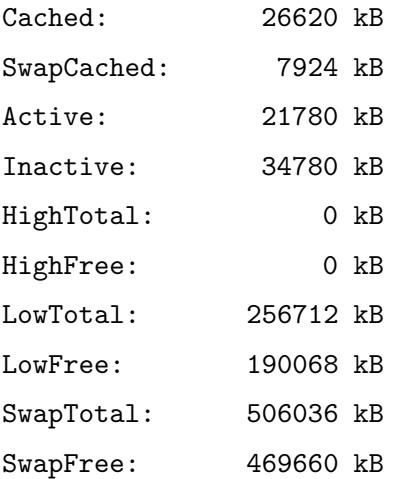

MemTotal: Total usable physical memory. Physical memory minus the memory reserved for the kernel

 $Member: Sum of LowFree + HighFree$ 

MemShared: always zero

Buffers: Memory in buffer cache

Cached: Memory in the pagecache (diskcache) minus SwapCache

 $\overline{m}$  , and  $\overline{m}$  , and  $\overline{m}$  , and  $\overline{m}$ 

 $SwapCache:$  Memory that was swapped out, is now swapped back in but is still also in the swap file

Active: Memory that has been used recently and usually will not be released unless absolutely necessary.

High Total: The total amount of memory in the high region.

LowTotal: The total amount of low memory region.

LowFree: The amount of free memory of the low memory region. This is the memory that the kernel can address directly.

SwapTotal: The total amount of swap memory.

SwapFree: The total amount of free swap memory.

• See Appendix A

The contents of the /proc file-system is used by the monitoring module of Kern-Tune which grabs the data from the particular files in the /proc directories and formats it as the input for the classifying module of KernTune. The monitoring module collects information from /proc/stat, /proc/loadavg, /proc/meminfo, /proc/net/dev, /proc/net/tcp and all the numbered directories.

#### 3.4 Kernel Optimisation

Another important part of the /proc file-system is the directory /proc/sys. This directory not only provides information of the running kernel, it also allows administrators to modify the value of the parameters that the kernel uses to determine behaviour. The files in /proc/sys can be used to monitor and to optimise general and miscellaneous operation of the Linux kernel. Unlike most other directories in the /proc file-system, /proc/sys variables are typically wirable, and are used to adjusting the running kernel rather than simply monitoring currently running processes and system information. To change the value of a parameter, simply apply the new value to the related file using the echo or the sysctl command. We will focus on /proc/sys/kernel, /proc/sys/fs, /proc/sys/vm, and /proc/sys/net, which are used to tune the kernel, file-system, virtual memory and disk buffers, and networking respectively. The 2.4.29 kernel has many parameters that can be used for improving performance [22]. In the remainder of this section, we present several areas of sysctl that can result in large performance improvements.

#### 3.4.1 Overview of the Kernel Parameters

The following definitions of the kernel parameters are taken from Linux kernel 2.4.29 documents which can be found in the kernel source package [34]. The list below shows the kernel parameters that are most relevant to performance [32, 21].

#### • /proc/sys/net/ipv4/inet peer gc maxtime

Minimum interval between garbage collection passes. This interval is in effect under low or absent memory pressure on the pool. Measured in  $\eta$ 

 ${}^{1}$ A jiffy is a unit of time that depends on the speed of the processor.

### • /proc/sys/net/ipv4/inet peer gc mintime

Minimum interval between garbage collection passes. This interval is in effect under high memory pressure on the pool. Default is 10, measured in jiffies.

### • /proc/sys/net/ipv4/inet peer maxttl

The maximum time-to-live for the inet peer entries. New entries will expire after this period of time. Default is 600, measured in jiffies.

#### • /proc/sys/net/ipv4/inet peer minttl

The minimum time-to-live for inet peer entries. Set to a high-enough value to cover fragment time to live in the reassembling side of fragmented packets. This minimum time must be smaller than net.ipv4.inet\_peer\_threshold. Default is 120, measured in jiffies.

### • /proc/sys/net/ipv4/inet\_peer\_threshold

The approximate size of the storage. Starting from this threshold entries will be threwn aggressively. This threshold also determines entries' time-to-live and time intervals between garbage collection passes. More entries, less time-to-live, less GC interval.

#### • /proc/sys/vm/hugetlb\_pool

The hugetlb feature works the same way as bigpages, but after hugetlb allocates memory, the physical memory only can be access by hugetlb or shm allocated with SHM HUGETLB. It is normally used with databases such as Oracle or DB2. The default is 0.

#### • /proc/sys/vm/inactive clean percent

Designates the percent of inactive memory that should be cleaned. The default is 5%.

#### • /proc/sys/vm/pagetable cache

The kernel keeps a number of page tables in per-processor caches. pagetable cache bounds the number of pages in each cache. This helps a lot on SMP systems. The cache size for each processor lies between the low and the high value. On

a low-memory, single CPU system one can safely set both these values to 0 so that memory is never wasted by caching. On SMP systems it assists the system to do fast pagetable allocations without having to acquire the kernel memory lock. For large and normal systems, the default settings are reasonable. For small systems, with a memory smaller than 16MB ram, it is advantageous to set both values to 0 so that there is no cache. The default values are: 25 50.

### • /proc/sys/fs/file-nr

The kernel allocates file handles dynamically, but as yet it doesn't free them again. The three values in file-nr denote the number of allocated file handles, the number of used file handles and the maximum number of file handles. When the allocated file handles come close to the maximum, but the number of actually used ones is far behind, you've encountered a peak in your usage of file handles and you don't need to increase the maximum.

**UNIVERSITY** of the

### • /proc/sys/fs/file-max STERN CAPE

The value in file-max denotes the maximum number of file-handles that the Linux kernel will allocate. When you get lots of error messages about running out of file handles, you might want to increase this limit.

• /proc/sys/vm/bdflush

This file controls the operation of the bdflush kernel daemon. The source code of this struct can be found in fs/buffer.c. It currently contains 9 integer values, of which 6 are actually used by the kernel: nfract, ndirty, dummy2, dummy3, interval, age buffer, sync, stop bdflush, dummy5. The default are: 30 500 0 0 500 3000 60 20 0 for 100 HZ.

### • /proc/sys/vm/kswapd

The kernel swapout daemon, kswapd, is that piece of the kernel that frees memory when it gets fragmented or full. Since every system is different, you'll probably want some control over this piece of the system. The numbers in this page correspond to the numbers in the struct pager daemon—tries base, tries min, swap cluster. The tries base and swap cluster probably have the largest influence on system performance.

### • /proc/sys/net/ipv4/tcp max syn backlog

Maximal number of remembered connection requests, which still did not receive an acknowledgement from connecting client. Default value is 1024 for systems with more than 128Mb of memory, and 128 for low memory machines. If server suffers of overload, try to increase this number.

#### • /proc/sys/net/ipv4/ip\_local\_port\_range

Defines the local port range that is used by TCP and UDP to choose the local port. The first number is the first, the second the last local port number. The default values depend on the amount of memory available on the system: larger than 128Mb 32768–61000, smaller than 128Mb 1024–4999 or even less. This number defines the number of active connections, which this system can issue simultaneously to systems not supporting TCP extensions (timestamps). With tcp tw recycle enabled, i.e. by default, range 1024–4999 is enough to issue up to 2000 connections per second to systems supporting timestamps.

• /proc/sys/net/ipv4/tcp\_wmem

min: Amount of memory reserved for send buffers for TCP socket. Default: 4K.

default: Amount of memory allowed for send buffers for TCP socket by default. Default: 16K.

max: Maximal amount of memory allowed for automatically selected send buffers for TCP socket. Default: 128K.

#### • /proc/sys/net/ipv4/tcp\_rmem

min: Minimal size of receive buffer used by TCP sockets. It is guaranteed to each TCP socket, even under moderate memory pressure. Default: 8K.

default: default size of receive buffer used by TCP sockets. Default: 87380 bytes.

max: maximal size of receive buffer allowed for automatically selected receiver buffers for TCP socket. Default:  $87380 \times 2$  bytes.

• /proc/sys/net/ipv4/tcp keepalive time

How often TCP sends out keepalive messages when keepalive is enabled. Default: 2 hours.

• /proc/sys/net/core/wmem max

Maximum buffer size for the send queue for any protocol, including IPv4.

• /proc/sys/net/core/rmem max

Maximum buffer size for the read queue for any protocol, including IPv4.

The following lists the kernel parameters that are relevant but not typically used in performance tuning [32, 21].

• /proc/sys/kernel/panic

The value in this file represents the number of seconds the kernel waits before rebooting on a panic. When you use the software watchdog, the recommended setting is 60.

### • /proc/sys/kernel/pid\_max

Determines the maximum pid that a process can allocate. Default is 32768.

• /proc/sys/net/ipv4/tcp\_tw\_recycle

Enable fast recycling TIME-WAIT sockets. Default value is 0. It should not be changed without the advice/request of technical experts.

• /proc/sys/vm/overcommit\_ratio

Percentage of memory that is allowed for over commit. Default is 50%.

#### 3.4.2 Using sysctl

sysctl is an interface that exports the ability to tune kernel parameters in a running Linux system. It is easy to make changes to the kernel parameters by issuing the sysctl command. For example, to modify the file-max kernel parameter, root can alter the value of the parameter with two different commands:

• using echo command

```
cat /proc/sys/fs/file-max
26188
echo 30000 > /proc/sys/fs/file-max
cat /proc/sys/fs/file-max
30000
```
• using the sysctl command

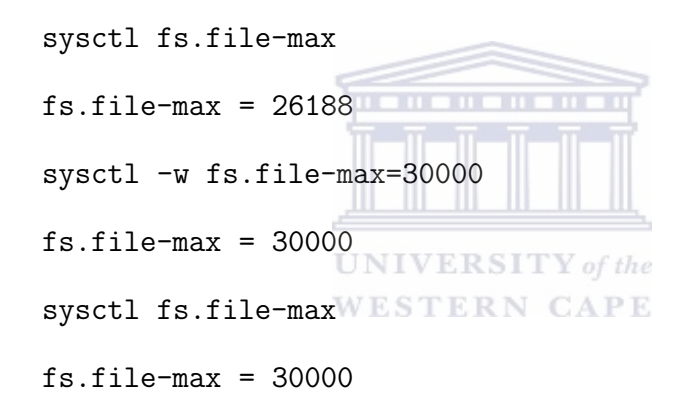

Notice that using the echo command can easily introduce errors, so we prefer using sysctl because it checks the consistency of the parameter before it makes change. The system call sysctl to programmers is available. It is an alternative way to change parameters rather than modifying parameters by using read/write system calls. The advantage of sysctl is that it is faster, as no fork is executed nor any directory look-up. KernTune uses the sysctl instead of operating parameter files directly. To use sysctl in a C program, the header file linux/sysctl.h must be included. The declaration is like this:

int sysctl (int \*name, int nlen, void \*oldval, size\_t \*oldlenp, void \*newval, size\_t newlen);

 $\frac{1}{2}$  , and the contribution of  $\frac{1}{2}$  , and  $\frac{1}{2}$  , and  $\frac{1}{2}$  , and  $\frac{1}{2}$  , and  $\frac{1}{2}$  , and  $\frac{1}{2}$ 

- name is a integer pointer that points to an array of integers: each of the elements of the array identifies a sysctl item.
- nlen is a integer indicates the number of elements which are stored in the array.

- oldval is an integer pointer that points to a data buffer where the old value of the parameter must be stored.
- oldlenp is a size\_t pointer that points to the length of the oldval.

 $\frac{1}{2}$  , and the contribution of  $\frac{1}{2}$  , and  $\frac{1}{2}$  , and  $\frac{1}{2}$  , and  $\frac{1}{2}$  , and  $\frac{1}{2}$  , and  $\frac{1}{2}$ 

<u>11 - 11 - 11 - 11 - 11 - 11</u>

- newval is an integer pointer that points to a data buffer that hosts the new value of the parameter.
- newlen an integer indicates the length of newval.

### 3.5 Summary

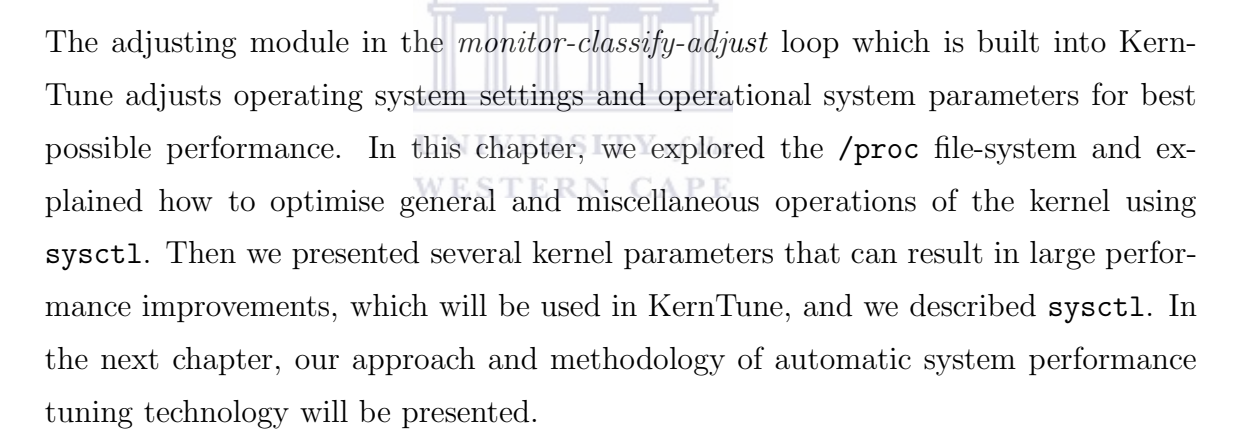

### Chapter 4

### Approach and Methodology

In this chapter, we present our approach and methodology for the automatic adjustment of system settings. The optimisation strategy used by KernTune is dependent on the functions performed by the server. Thus, the monitoring tool needs to collect the appropriate system information to allow us to identify the class of system that needs to be optimised. We then describe how this information is used by the SVM to classify the system class. Next, we discuss the kernel parameters KernTune will use to improve system performance and the recommended values of these parameters for various system classes. Finally, we present a summary of this chapter.

#### 4.1 Understanding System Classes TV of the

**WESTERN CAPE** 

To optimise system performance, it is important to first understand the intended use of the system and the performance constraints of the particular system. Once the system classes have been identified, particular attention can be focused on the specific performance characteristics of each class. Figure 4.1 shows one server delivering services to users with different requirements.

Below is a list of common services:

• Ftp servers

The role of the ftp server is to receive requests from users, store data or send the requested data back. The basic requests include upload, download and update data, list files, change directory, etc. Therefore, the critical performance issue of the ftp server is the speed of data transfer. The networking subsystems of the kernel handles the data transfer. The memory subsystem handles tasks such as network buffers and disk I/O caching which also greatly influence performance. When a user requests a file, the ftp server must initially locate, then read and send the file back to the user. Therefore the disk subsystem will potentially

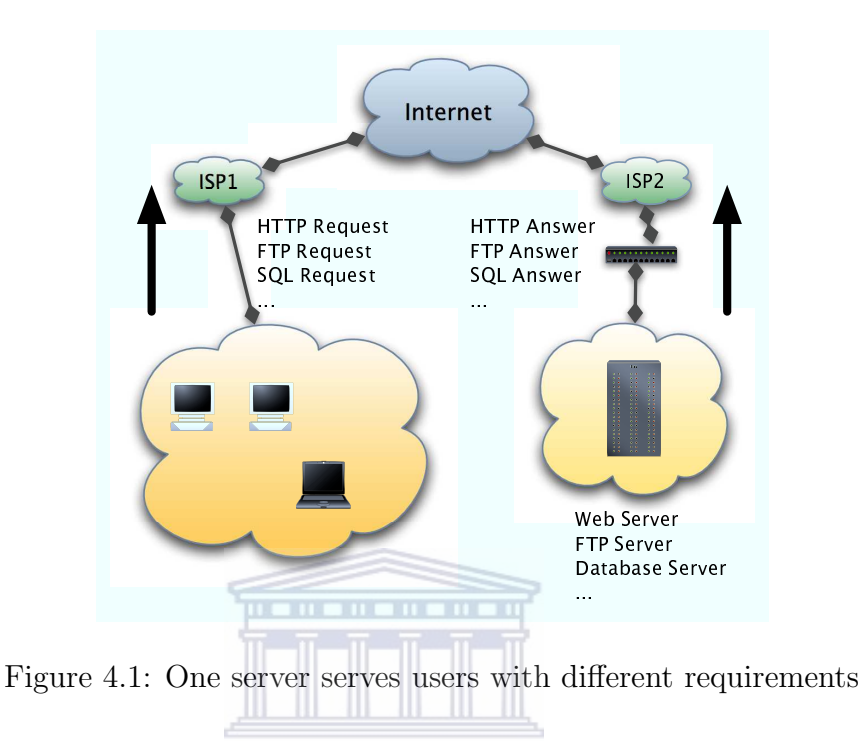

influence performance. Processor speed or quantity typically has little impact on ftp server performance [33]. RN  $\text{CAPE}$ 

The subsystem that has the most impact on ftp server performance is the network subsystem [32].

• Print servers

The role of the print server is to manage a large number of print requests and queues, and send the data to the appropriate printer. The print server keeps data in memory and waits for slower printers to produce output. Therefore, the critical performance issues are the speed of data transfer and memory capacity. The printer server spools print jobs via a disk and the spool directory is located on a physical drive. Therefore the disk subsystem will also impact performance [33].

The subsystem that has the most impact on print server performance is the memory subsystem [32].

• Database servers

The role of the database server is to store, search, retrieve and update data from disk. The database server handles a large number of random disk I/O requests

#### 34

and computational activities. Paging will occur between disk and memory if the server does not have sufficient memory, which will result in large amounts of disk I/O. Therefore, the critical performance issues of the database server are memory capacity and disk I/O. The database queries, insert/remove/update operations and replication require intensive CPU time. Therefore, the CPU processing capacity is another important factor for database servers [33].

The subsystem that has the most impact on database servers performance is the memory subsystem [32].

• E-mail servers

The role of the e-mail server is to store and distribute electronic mail messages. E-mail servers use memory to keep database buffers. Paging will occur if there is not enough memory. Therefore, the disk subsystem is important to the server's performance. As the e-mail server also has to deliver mail, check e-mail address in the list and route the message accordingly, the processor's capacity is also important. High speed and stable network between e-mail servers and their clients are required when the clients are receiving large e-mails [33].

The most important subsystem for e-mail servers is the memory subsystem [32].

• Web servers

The role of the web server is to host web pages and run web applications. The performance issues of the web server depends on the web site's content. There are two kinds of web site. A dynamic site allows Internet users to register, log on and query from its database. A static site only accepts user requests and returns the requested web pages. A dynamic site requires more CPU cycles to process user requests and produce dynamic pages. Memory is very important in dynamic sites because the web server must have adequate memory for caching and for processing dynamic pages. Because of high hit ratio and transferral of large objects, like pictures, music, flash pages, etc., the network is also very important in both types of web sites [33].

If web site content is static, the subsystem that has the most impact on the web servers' performance is the network subsystem. If the web server is not

#### 35

static, the subsystem that has the most impact on web servers' performance is the memory subsystem [32].

• Groupware servers

The role of the groupware server is to cooperage, share and exchange information in a user community. The groupware server generally supports folder/file access, scheduling, calendaring and work flow applications. These functions usually require significant CPU power similar to an e-mail server. Memory is used for caching database buffers and a special memory cache is designed to increase the data access rate. Therefore, the groupware server should have enough memory to reduce paging between memory and disk. Groupware servers are client/server database applications and their performance characteristics are similar to database servers. Therefore, the disk subsystem is also an important performance factor [33].<br>UNIVERSITY of the

The most important subsystem is the memory subsystem [32].

• Multimedia servers

The role of the multimedia server is to provide concurrent video streams to multiple users through intranet or the Internet. The multimedia server requires high-speed networking and fast disk I/O because of the large data transfers. If compression/decompression of the data is required, then CPU power and memory capacity are important factors as well [33].

The most important subsystem is the network subsystem [32].

• Terminal servers

The role of the terminal server is to enable multiple users to access a server and run applications on the server through a network. The terminal server executes the user requested application and sends screen updates and results back to the user. As the application and all the processing are run on the server, the terminal server requires powerful CPUs and sufficient memory. The terminal server processes concurrent users with large numbers of requests through the network, therefore, the network is another important subsystem [33].

The subsystem that has the most significant influence on performance is the memory subsystem [32].

• DNS servers

The role of the Domain Name System (DNS) server is to translate between domain names and IP addresses. The DNS server utilises memory to cache files and resolve names to IP addresses or other information associated with the names. A high-speed network between the DNS server and other DNS servers is required when the server fails in order to find the name in its database [33].

The most important subsystem is the network subsystem [32].

• DHCP servers

The role of the Dynamic Host Configuration Protocol (DHCP) server is to manage and administer IP addresses and other related configurations. The DHCP server also provides a mechanism for allocating IP addresses to client hosts. The DHCP server responds and distributes the configuration information, such as a valid IP address, to clients. A high-speed network is required for transferring the configuration and related information. The disk subsystem is another important factor which impacts performance [33].

The most important subsystem is the network subsystem [32].

Table 4.1 lists all the important subsystems which most significantly influence performance in the above system classes.

| <b>System Class</b> | <b>Performance Factor</b>     |
|---------------------|-------------------------------|
| Ftp server          | Network, memory and disk      |
| Print server        | Memory and disk               |
| Database server     | Memory and processor          |
| E-mail server       | Memory, processor and network |
| Web server          | Network and memory            |
|                     | continued on next page        |

Table 4.1: Performance factors

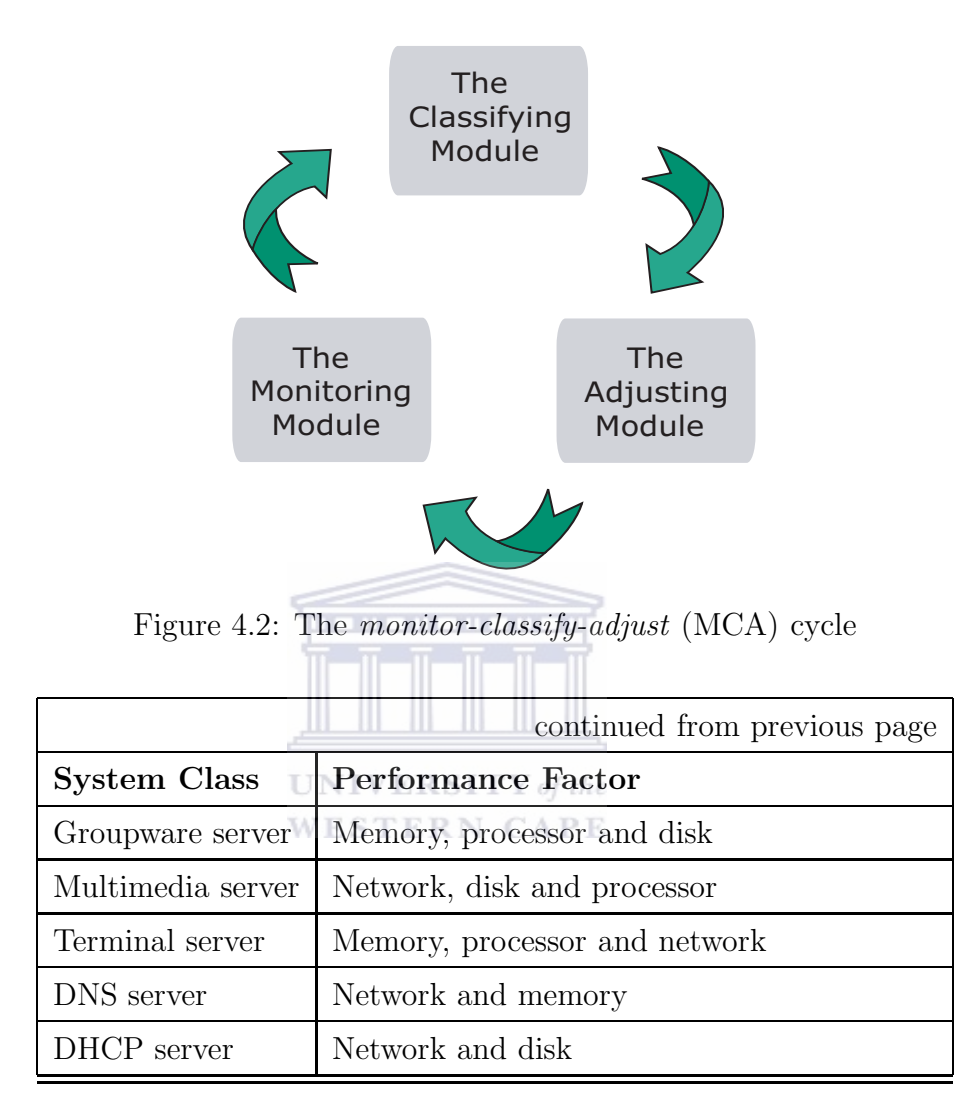

#### 4.2 The Monitor-Classify-Adjust Cycle

The main principle that we pursue in the KernTune project is the concept of an on-line control cycle called *monitor-classify-adjust*. The system continuously monitors certain performance data and analyses the necessary data using SVM. Whenever change is detected the system dynamically adjusts kernel parameters to improve performance. While this principle seems very simple, applying it to real systems is problematic. It is unclear which kernel parameters should be considered for each system class. Furthermore, system load also has to be taken into account to adjust the parameters. To address these problems, we apply SVM technology and divide the control cycle into three modules: monitor, classify, and adjust, the MCA cycle for short. Figure 4.2 shows this cycle:

#### 38

- Keep observing the status of the running system (monitor);
- Employing SVM techniques to classify the system class (classify);
- Adjusting system parameters for the particular system class (adjust).

The monitoring module observes performance metrics and the system workload that can be viewed as indicators for a shift of system class. In order to implement this module, we first need to identify which parameters to observe. While disk throughput and CPU times are objects of system metrics, they do not give enough clues to classify a system. In addition to these observation, we investigated which performance metrics should be used in order to identify the system class. Furthermore, the data could also guide us in choosing the appropriate values for the kernel parameters. The purpose of the classifying module is to assess the performance objects of the various system classes. The classifying module needs a mathematical model for classification of the system classes. Performance tuning should be adjusted only when we identify a system class successfully. SVM classification has been used in the classifying module as the mathematical model. The critical role of this module is to interpret information. It takes the output from the monitoring module and provides input for the adjusting module. The last module in the three-module cycle is the adjusting module. When the classifying module returns a system class, we can determine which parameters to be adjusted and by how much. The adjusting module adjusts the kernel settings based on known tuning rules or practical experiments.

#### 4.2.1 Monitoring a system

Through monitoring, KernTune obtains performance data that is useful in classifying system classes and in tuning these systems. The monitoring module in the *monitor*classify-adjust cycle ensures that KernTune always has up-to-date information about how the computer is operating. The performance data provides KernTune information about the behaviour of system components at runtime, which is useful for determining the system class. When KernTune has performance data for the system over a range of activities and loads, KernTune can determine the system class. The system runtime data represents a system class. In addition, this system class provides a reference point for KernTune to tune the system. The following subsections describe the scope and

type of performance data collected, the design of the performance data architecture, and the methods of data collection used by the monitoring module.

#### Scope and Type of Performance Data

In general, performance monitoring illustrates how the system, including the operating system and any applications or services uses the resources of the system.

KernTune collects data about system resources, such as disks, memory, processors, and network components. In addition, KernTune also collects information about applications and services that might be running on the system, such as application or service name and ports used by services. The monitoring module obtains performance data, system resources and application information using the /proc file-system. When the monitoring module read the /proc file-system for performance data, the module collects the data from the appropriate directories and files in the /proc file-system, such as the loadavg, uptime, meminfo, /proc/net/, stat, numbered directories, etc. As an option, the Linux kernel supports collecting performance data using the sysctl system call. KernTune prefers reading the data directly from the /proc file-system.

#### Performance Objects and Counters

By default, operating systems have numerous performance objects corresponding to hardware or other resources in the system. Table 4.2 shows the default performance objects in a Linux system [12].

| Object Name | Description                                                                        |
|-------------|------------------------------------------------------------------------------------|
| Cache       | Reports activity for the file-system cache, an                                     |
|             | area of physical memory that holds recently                                        |
|             | used data.                                                                         |
| Memory      |                                                                                    |
|             | Reports usage of random access memory $(RAM)$ , the part of computer hardware that |
|             | used to store code and data.                                                       |
|             | continued on next page                                                             |

Table 4.2: Performance objects

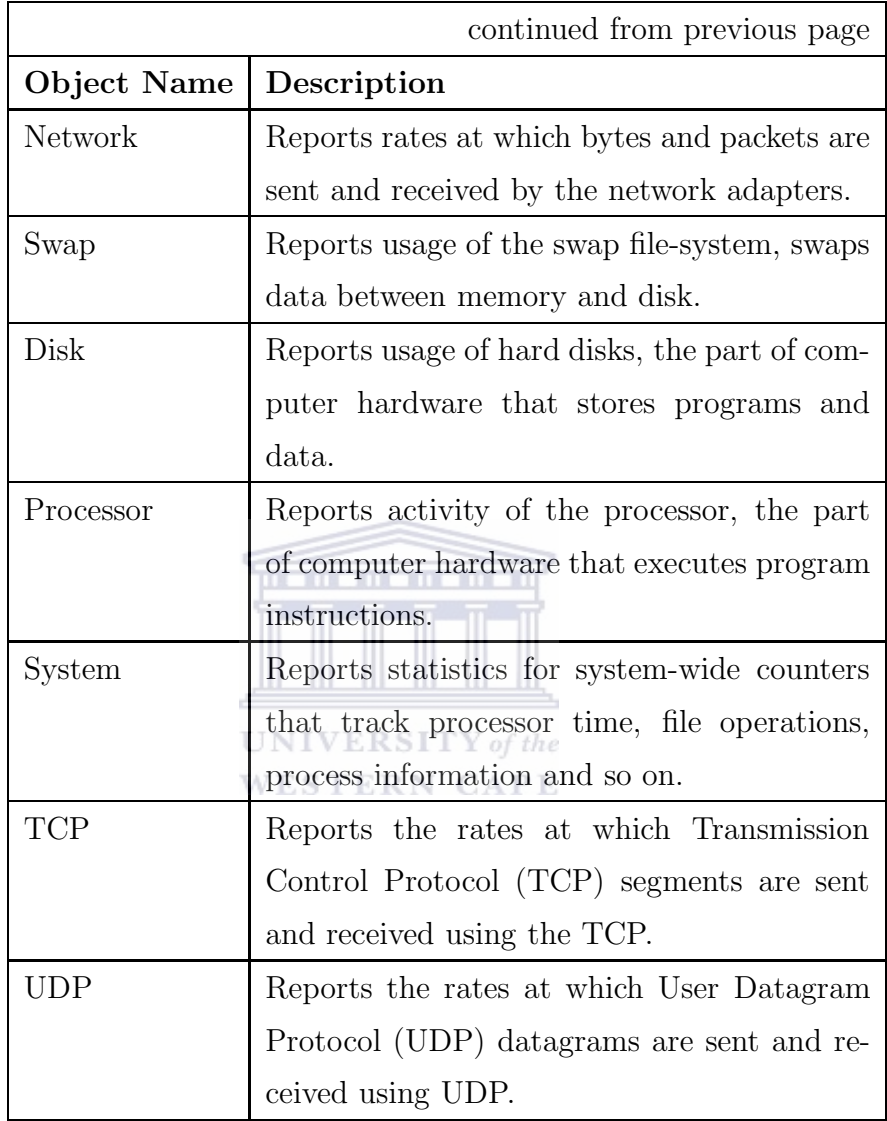

Each object has counters that are used to measure various aspects of the system's performance, such as read/write rates of disk, the usage of memory, transfer rates of the network interface, or the utilisation of the processor(s). Depending on how a counter is defined, its values might be described in one of the following ways:

1. Instantaneous counters, display the most recent measurement;

2. Averaging counters, measure a value over time and display the average of the last two measurements.

Table 4.3 describes performance counters and their descriptions [12, 24].

### 41

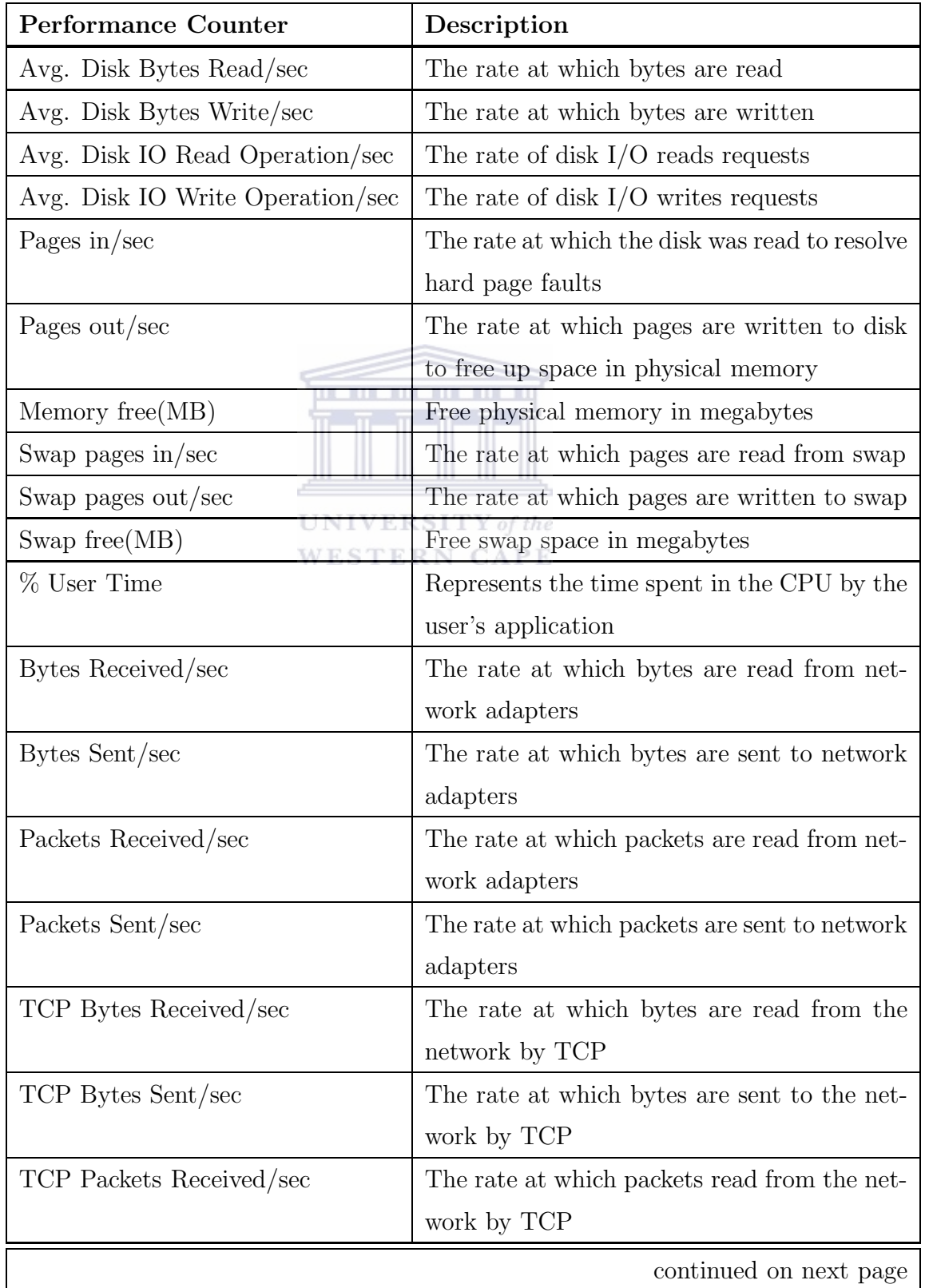

### 42

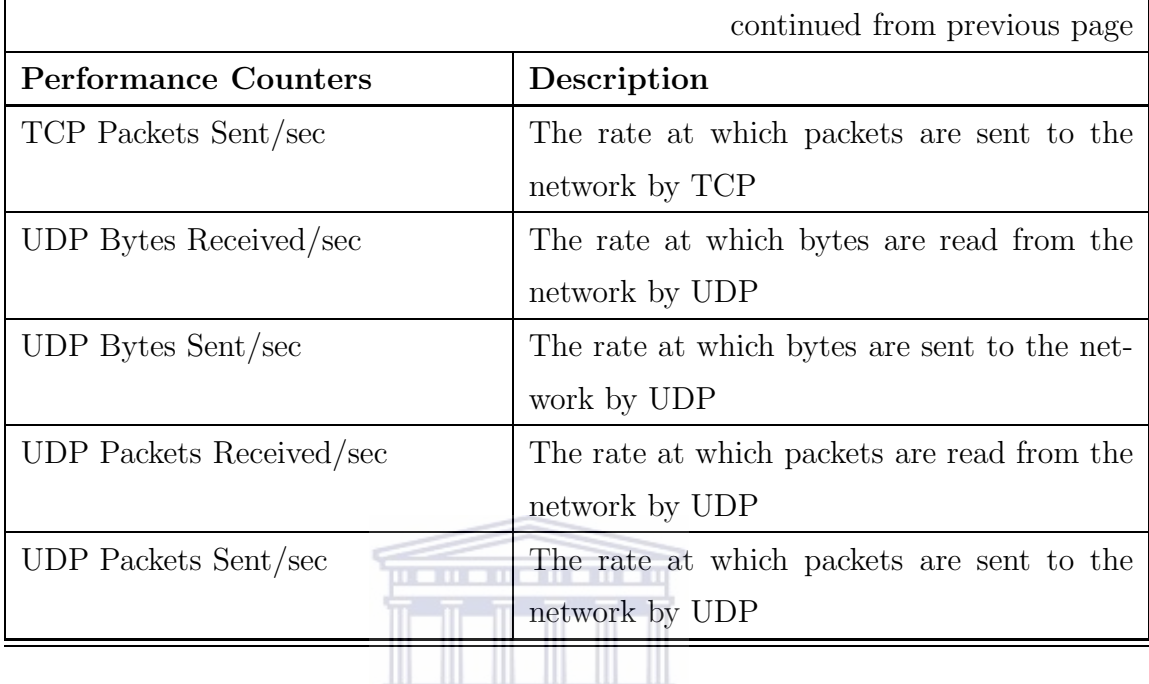

KernTune samples data periodically rather than collecting it continuously. This collection method has the advantage of keeping overhead low, but it might occasionally overestimate or underestimate values when activity falls outside the sampling interval. The objective of KernTune is to improve system performance with minimal additional overhead. This objective is very important for KernTune.

#### 4.2.2 Classifying a System Class

Classifying system classes is the core part of the monitor-classify-adjust cycle for KernTune. KernTune uses performance data collected by the monitoring module as input to the classifying module. The classifying module in the monitor-classifyadjust cycle automatically builds a system class classifier by learning a pre-classified system class set using the SVM technology. This system class is used as input to the adjusting module described in the next section. A system class can change when any new application or service starts running. The classifying module employs a SVM and the pre-classified set to develop a system class classifier that can classify the new classes. SVMs are particularly well suited to this type of classification. See Sections 2.1 and 2.2.

This section describes how to identify a system class using SVM technology, and shows how the classifying module uses the data from the monitoring module for

#### 43

classification. The following subsections include the pre-classified system class set, the input of the classifying module, and the method of classification used by the classifying module.

#### Training Pre-classified System Class Sets

A pre-classified system class set is a set of pre-classified examples which contains one system class and several system attributes. The use of SVM classification begins with training on the set of pre-classified examples. Figure 4.3 shows an acceptable training set for KernTune.

Each line of the training set describes an instance of a system class. The data presented in each of the columns are: the identification number of the system class, the name of the active program, the port number of the active service, the processor usage, the physical memory usage, the swap usage, the number of blocks read from the disk, the number of blocks written to the disk, the number of packets received by the network interface, the number of packets transmitted by the network interface.

The pre-classified system class set is constructed manually and used as training set for the classifying module. The collection is a set of 1000 items (class:attributes), that have been pre-classified manually into 10 categories. These 10 categories are: ftp servers, printer servers, database servers, e-mail servers, web servers, groupware servers, multimedia servers, terminal servers, DNS servers and DHCP servers. The set is stored in text format and can be used as the testing set in later experiments and trial tests.

#### Input of The Classifying Module

The SVM in the classifying module uses the pre-classified examples to determine the set of parameters required for proper discrimination. The SVM then encodes these parameters into a model called a system class classifier. Once an effective classifier is developed, it is used to classify new classes into the same predefined classes. We modified the libsvm source code to accept the input of the training set so that the SVM can interpret each sample of the set in the context in which it was generated.

1 1:660 2:80 3:0.00 4:0.68 5:0.11 6:0  $8:100$ 7:0  $9:100$ 1 1:660 2:80 3:0.00 4:0.68 5:0.11  $6:0$ 7:0 8:100 9:100  $\mathbf{1}$ 1:660 2:80 3:0.00 4:0.68 5:0.11 6:0  $8:100$  9:100 7:0 1 1:660 2:80 3:0.00 4:0.68 5:0.11 6:0 7:0 8:101 9:100 1 1:660 2:80 3:0.00 4:0.68 5:0.11 6:0 7:0 8:100 9:100 1 1:660 2:80 3:0.00 4:0.68 5:0.11 6:0 7:0 8:110 9:110 2 1:767 2:21 3:0.00 4:0.57 5:0.00 -6:0 7:0 8:2 9:2 2 1:767 2:21 3:0.00 4:0.57 5:0.00 -6:0  $7:0$  $8:79:7$ 2 1:767 2:21 3:0.00 4:0.57 5:0.00  $6:0$ 7:0  $8:2$  $9:2$ 2  $1:767$  2:21 3:0.00 4:0.57  $5:0.00$ 6:0 -7:0  $8:4$ -9:0 2 1:767 2:21 3:0.00 4:0.57 5:0.00  $6:0$ 7:0  $8:0$ 9:0 1:767 2:21 3:0000 4:0057 5:0.00 2  $6:0$ 7:0  $8:89:2$ 2  $1:767$   $2:21$   $3:0,00$ ,  $4:0.57$   $5:0$ , 00  $6:0$  $8:0$ 7:0 9:0 1:666 2:3306 3:100.00 4:0.42 5:0.00  $7:08:49:0$ 3  $6:0$ 1:666 2:3306 3:100.00 4:0.42 5:0.00 з  $6:0$ 7:0  $8:0$  $9:0$ 3 1:666 2:3306 3:100.00 4:0.42 5:0.00 6:0  $7:08:3$ 9:0 3 1:666 2:3306 3:100.00 4:0.41 5:0.00  $6:0$  $7:08:09:0$ з. 1:666 2:3306 3:100.00 4:0.41 5:0.00  $6:0$  7:0 8:0 9:0 6:0 7:0 8:1 9:0 1:666 2:3306 3:100.00 4:0.41 5:0.00 3 з. 1:666 2:3306 3:100.00 4:0.40 5:0.00 6:104 7:32 8:0 9:0 4 1:660 2:80 3:0.00 4:0.56 5:0.00 6:0  $7:08:09:0$ 4 1:660 2:80 3:0.00 4:0.56 5:0.00 6:0 7:0 8:1 9:0 4 1:767 2:21 3:0.00 4:0.56 5:0.00 6:0 7:0 8:3 9:0 4 1:767 2:21 3:0.00 4:0.56 5:0.00  $6:0$  $7:08:09:0$ 4 1:767 2:21 3:0.00 4:0.56 5:0.00  $6:0$ 7:248 8:1 9:0 4 1:767 2:21 3:0.00 4:0.56 5:0.00  $6:0$  7:0 8:0 9:0 4 1:767 2:21 3:0.00 4:0.56 5:0.00 6:0 7:0 8:1 9:0

Figure 4.3: The training set used by KernTune

45

#### 4.2.3 Adjusting System Parameters

The Linux kernel offers a variety of parameters to system administrators for tweaking the performance of a system. Adjusting these parameters for specific system usage is difficult, because the effect on the system and the applications (or services running on it needs to be extensively tested. There are no hard and best rules on adjusting these parameters as they are very dependent on the system class. Our approach of finding the 'right' value of the parameters is simply to experiment. We wrote a script to adjust the value periodically and measured its effect until we found the 'right' value for the target system class. These values are examined on our test machine. This section describes the parameters that can achieve the most improvement in performance and their best possible values for three system classes: web server class, ftp server class and database server class.

#### Suggested Values for Web Servers TY of the

Table 4.4 shows the best possible values of the kernel parameters for the web server system class. The suggested values are come from [9, 14, 24, 34, 32].

| Parameter                     | <b>Suggested Value</b>      |
|-------------------------------|-----------------------------|
| net.ipv4.inet_peer_gc_maxtime | 240                         |
| net.ipv4.inet_peer_gc_mintime | 80                          |
| net.ipv4.inet_peer_maxttl     | 500                         |
| net.ipv4.inet_peer_minttl     | 80                          |
| net.ipv4.inet_peer_threshold  | 65644                       |
| vm.hugetlb_pool               | 4608                        |
| vm.inactive_clean_percent     | 30                          |
| vm.pagecache                  | 50 100                      |
| vm.bdflush                    | 30 500 0 0 500 3000 80 20 0 |
| vm.kswapd                     | 1024 32 64                  |
| net.ipv4.tcp_max_syn_backlog  | 8192                        |
|                               | continued on next page      |

Table 4.4: Tuned values for web servers

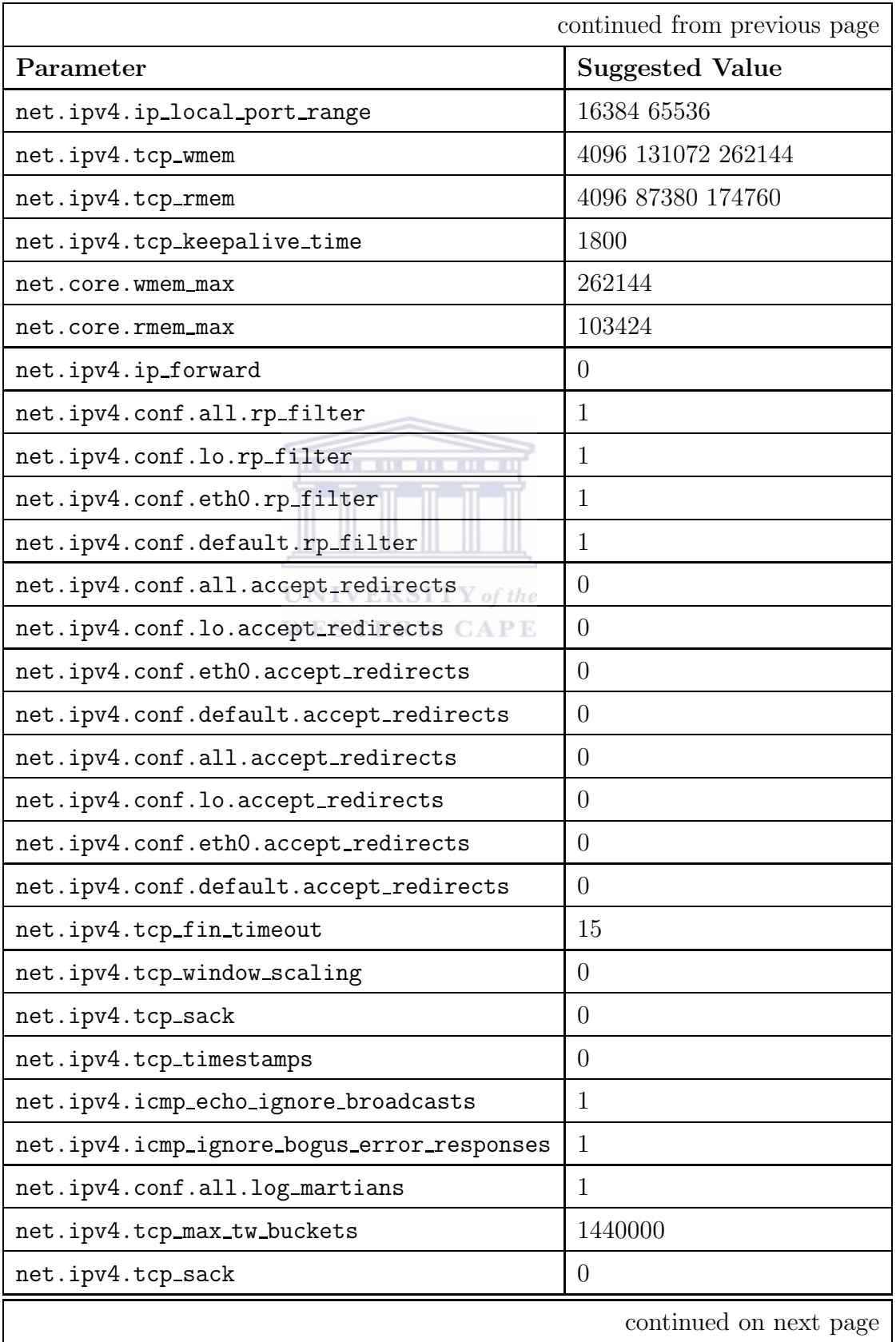

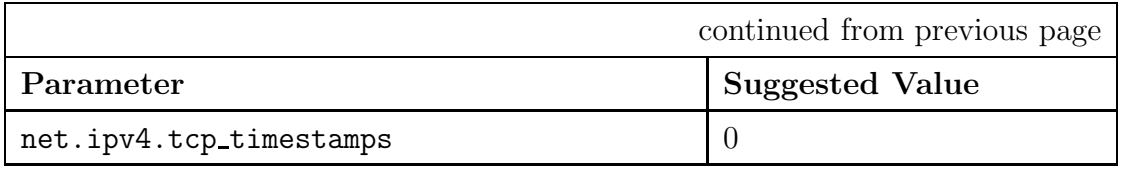

### Suggested Values for Ftp Servers

 $net.ipv4.tcp_time stamps$  0

Table 4.5 shows the best possible values of the kernel parameters for the ftp server system class. The suggested values come from [9, 14, 24, 34, 32].

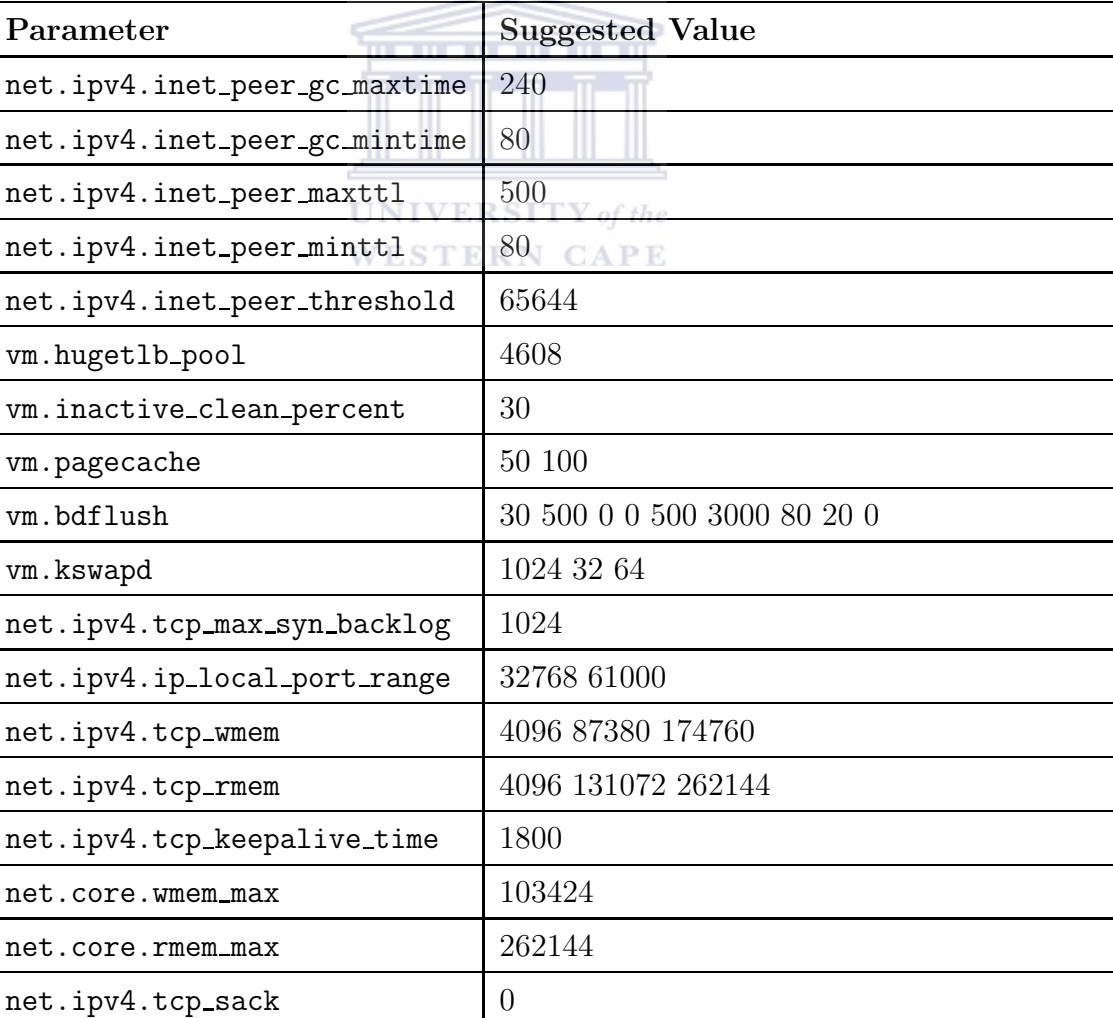

### Table 4.5: Tuned values for ftp servers

### Suggested Values for Database Servers

Table 4.6 shows the best possible values of the kernel parameters for the database server system class. The suggested values are come from [9, 14, 24, 34, 32].

| Parameter                     | <b>Suggested Value</b>      |
|-------------------------------|-----------------------------|
| net.ipv4.inet_peer_gc_maxtime | 240                         |
| net.ipv4.inet_peer_gc_mintime | 80                          |
| net.ipv4.inet_peer_maxttl     | 500                         |
| net.ipv4.inet_peer_minttl     | 80                          |
| net.ipv4.inet_peer_threshold  | 65644                       |
| vm.hugetlb_pool               | 4608                        |
| vm.inactive_clean_percent     | 30                          |
| <b>UNIVE</b><br>vm.pagecache  | 50 100 of the               |
| vm.bdflush                    | 30 500 0 0 500 3000 60 20 0 |
| vm.kswapd                     | 1024 32 64                  |
| net.ipv4.tcp_max_syn_backlog  | 1024                        |
| net.ipv4.ip_local_port_range  | 1024 4999                   |
| net.ipv4.tcp_wmem             | 4096 87380 8388608          |
| net.ipv4.tcp_rmem             | 4096 87380 8388608          |
| net.ipv4.tcp_keepalive_time   | 7200                        |
| net.core.wmem_max             | 8388608                     |
| net.core.rmem_max             | 8388608                     |
| kernel.shmmax                 | 268435456                   |
| kernel.msgmni                 | 1024                        |
| fs.file-max                   | 8192                        |
| kernel.sem                    | 250 32000 32 1024           |
| kernel.sem                    | 500 512000 64 2048          |
| kernel.msgmni                 | 2048                        |
| kernel.msgmax                 | 64000                       |
|                               | continued on next page      |

Table 4.6: Tuned values for database servers

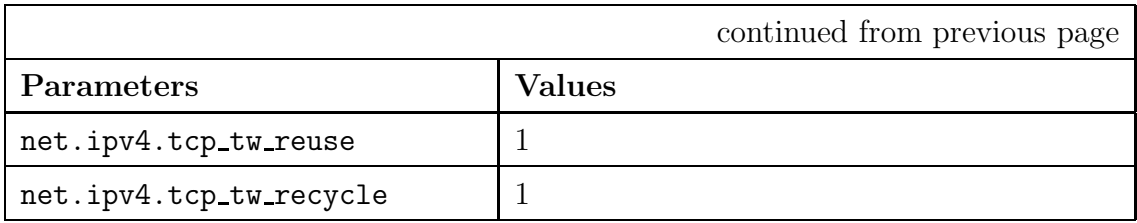

#### 4.3 Related Work

There are a number of tools in automatic Linux kernel optimisation. In this section we review some relevant tools and explain how they differ from KernTune.

KernTune enables systems to evolve with changes in usage. This functionality is currently not provided by any other tool. KernTune builds on technology originally developed for classification. Several existing tools adjust kernel parameters for the purpose of improving performance. These tools differ from KernTune in two important ways. First, though these tools are based on the designer's knowledge and experience of adjusting the kernel parameters for improving performance, the users of the tools need to know the purpose of the system (the system class). In KernTune, we employ SVM technology to classify the system class. A further difference between KernTune and earlier tuning tools is that KernTune is designed specifically for automatic tuning and optimisation. It runs as a daemon in the background and keeps track of usage changes.

Powertweak-Linux [27] is a kernel tuning tool that improves Linux system performance. It uses the /proc file-system, and hdparm tool to tweak systems. Like KernTune, this tool also performs optimisations on systems by known tuning rules. Powertweak-Linux was designed for Linux systems and can either apply manual optimisation or tuning rules. KernTune uses machine learning, parameter-driven and system-class-specific optimisations to improve system performance.

The most recent tool for tuning the Linux kernel is the kernel patches developed by Jake Moilanen [16]. He implements an automatic optimisation module in the Linux kernel. It supports continuous tuning of the kernel by applying a Genetic Algorithm. There are substantial similarities between Moilanen's patches and KernTune. Both Moilanen's patches and KernTune use a Machine Learning method to the tune systems while causing very little overhead. The primary difference between the two tools

#### 50

is how they are applied. In KernTune we have focused on classification, whereas the emphasis of Moilanen's patch has been on chromosomes. Another difference is that Moilanen's patch works in the kernel as a module and KernTune runs out of the kernel as a daemon.

SarCheck [6] is another performance analysis and tuning tool for Linux systems. It produces recommendations and explanations for tuning the kernel with supporting graphs and tables. It uses the resulting information to drive administrators schedule optimisation. Although KernTune design does not produce recommendations for tuning the kernel, it is not required to do so. The goal of KernTune is to tune real systems. Though the goal of SarCheck is different from KernTune, the two tools share many similarities: both tools continuously collect system information and use the information to guide further operations. The main differences between the two tools are that SarCheck produces recommendations and suggestions for tuning the kernel, it collects system information, and produces the optimisation recommendations, rather than applying the optimisation as in KernTune. KernTune also supports automatic optimisation.

#### 4.4 Summary

Understanding system classes is important for parameter-driven, system-class-specific optimisation. In this chapter, we first introduced the importance of understanding system classes and discussed the different system classes. Next, we presented the monitor-classify-adjust cycle which is based on SVM technology and built into Kern-Tune. The purpose of the cycle is to identify the system class. Once the system class has been identified, KernTune performs specific optimisation by applying class specific rules to tune the system performance. Last we discussed related work on Linux kernel optimisation. In the next chapter, we will discuss the design goals for KernTune and its implementation details.

### Chapter 5

### System Implementation

KernTune is a combination of performance tuning and SVM technology that provides a practical tool for operating system optimisation needed to support continued improvements in system performance. A major obstacle to operating system optimisation is obtaining high-quality system information that represents the current system usage. Ideally, such information should be representative of how an operating system is used on a machine. Given the current operating system architecture, it is not practical for end-users to obtain and use such information, as typical users do not know how to generate the information and would not be able to optimise their systems if they did. The KernTune tool addresses this problem, using the *monitor*classify-adjust cycle to collect, process, and apply information to optimise a system automatically.

This chapter describes our implementation of KernTune for GNU/Linux systems. Our implementation is composed of three components: the Monitor, the Classifier and the *Adjustor.* The monitor is a monitoring component that implements continuous, low-overhead collection and system information monitoring. The classifier is a classifying component that translates system information and classifies the system class, including computing the best possible system class from the classification results. The adjustor is an adjusting component that implements optimisation, choosing kernel parameters and adjusting system settings to the specific system class. In this chapter we focus on the first two components, the monitor and the classifier. Although some discussion of the adjustor is needed to provide context for the rest of the work, a detailed description of specific system optimisations is outside the scope of this thesis. In Section 5.1, we introduce the design goals of KernTune and describe how they are incorporated into a complete system for automatic system optimisation. Section 5.2 gives an overview of KernTune. The subsections that follow focus on the main components of KernTune, namely the monitor for performance data collection (Section 5.3), the classifier that provides data processing (Section 5.4), and the adjustor that implements system optimisations (Section 5.5). Finally, we give our summary.

#### 5.1 Design goals for KernTune

We designed our KernTune tool to meet a number of requirements that we believe are necessary for mainstream systems:

- Optimisation should happen on the machine where the application or service is running. For complex systems, there can be substantial variation in how the operating system is used for different requirements. Given these variations between system classes, automatic optimisation will be most effective if it can process information specific to the system and the machine.
- Optimisation should not happen only once. In a real computing environment, system usage changes according to various requirements. The application or service running in the morning might not be used by end-users in the evening. The end-users could require another service instead of the morning one. Although re-optimisation for this requirement is reasonable, it is not practical for a dynamically changing system. To enable optimisation continuously, we assume that the system information represents the class of system and base all optimisations on this system class. In practice, a user-level daemon is usually used for this.
- Optimisation must be transparent to the user. We assume that the people who use computers do not have much background in the field of computers or system tuning. Optimisation should be transparent in that the user does not need to understand or participate in the optimisation process. Transparency also implies that the optimisations must achieve consistent performance benefits with no negative performance impact.

The KernTune tool is designed to address all these requirements. It automatically collects and analyses system information and uses that to optimise the kernel. Our

#### 53

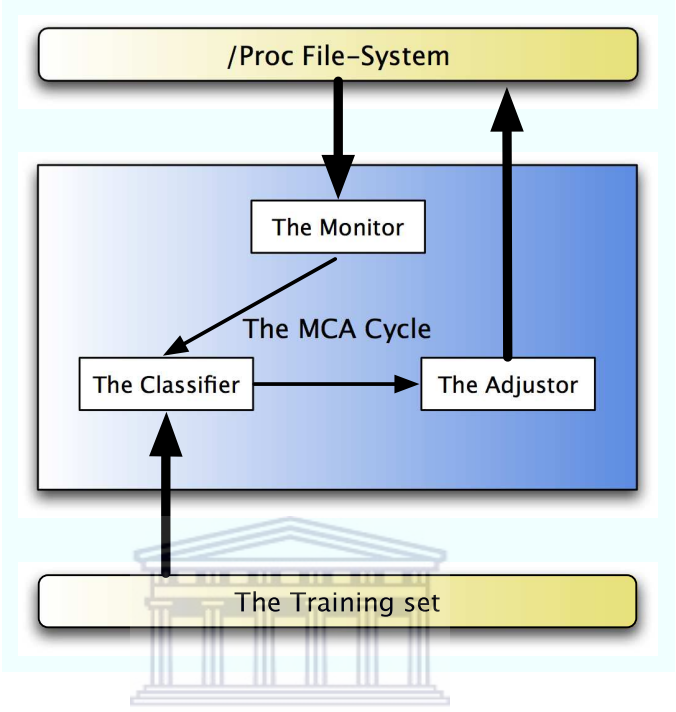

Figure 5.1: Overview of KernTune

#### **WESTERN CAPE**

prototype implementation of KernTune supports automatic optimisation for Intel x86-based computers running the Linux kernel. We built several custom system tools to collect performance data, test results and made small modifications to LibSVM to support automatic collection and classification. The main component of KernTune is based on the Library for Support Vector Machines (LibSVM) [5]. We have extended this library to support system-specific optimisations. Practical considerations led us to choose a GNU/Linux operating systems for our initial implementation.

#### 5.2 Overview of KernTune

Our initial design targets a single server environment. KernTune provides a monitorclassify-adjust cycle control for SVM-based and system-specific optimisation. An important feature of KernTune is that optimisation occurs on the system where the applications are running. The optimisation occurs only when the applications or services have already changed.

The major components of KernTune and their relationships are represented schematically in Figure 5.1. Optimisations in KernTune are applied without the use of Linux kernel source code. To achieve this goal we explore the /proc file-system that presents

#### 54

the state of a running GNU/Linux system. Prior work on Linux kernel tuning was implemented by Jake Moilane [16]. His goals were to modify the kernel source and applying a Genetic Algorithm (GA) to kernel optimisation. An important aspect of our design is that the *monitor-classify-adjust* cycle is machine and operating system independent. Though we are aware of prior work on automatic kernel optimisation, we have chosen not to modify the Linux kernel, focusing instead on the problem of using SVM-based optimisations to improve system performance. The traditional method for providing a viable tool for self-optimisation is to define a series of optimisation rules that build a knowledge-based database to support various system classes. Our method is to apply the SVM technology to build a system tool (KernTune) that permits automatic adjustment of system settings.

KernTune has three major software components: the monitor, the classifier and the adjustor. the monitor collects system information for use by the classifier. The monitor collects system information with very low overhead, leaving subsequent processing to the classifier. The classifier is a user-level daemon that provides system settings management as well as information analysis to classify system classes and decide when to invoke the adjustor. The adjustor implements the optimisations provided by KernTune. The current version of our Adjustor supports three different system-class optimisations: web server class, ftp server class and database server class.

#### 5.3 Data Collection: The monitor

All the optimisations require system-specific information, including the active application information and performance counters. The monitor automatically collects this information. The data collection is implemented in the monitor, the output of the monitor is the input of the classifier. In this section we describe the design of the monitor and some of the interesting problems we encountered in its implementation. Figure 5.2 shows the structure of the monitoring procedure.

One key goal of the monitor is low system overhead. Our monitor achieves this goal by using a subset of the performance counters and the active application information, rather than collecting all performance and application data. A straightforward approach for system data collection is real-time collection. Although this approach

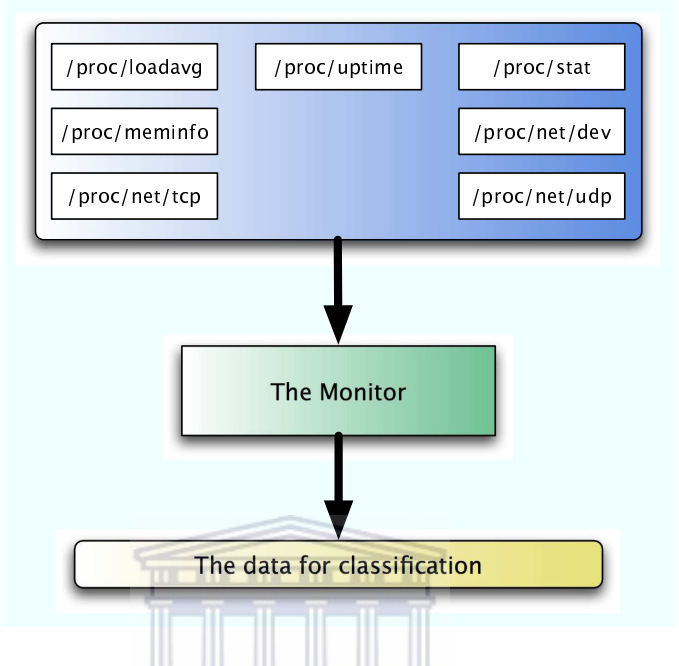

Figure 5.2: The structure of monitoring

#### **UNIVERSITY** of the

has the advantage that it is well understood, the system overhead incurred during the monitor execution would be substantial. If too little data is collected, it would be difficult to ensure that the resulting data was representative of the system class. By collecting performance counters and the active application information on the system continuously, we assure that the data accurately reflects how the system is used.

After collecting the system data from /proc file-system, we combine the individual performance counters from each performance object to generate a single basic output file. The monitor sums the counters from each performance object for each kernel module to create an aggregate file. This file includes the active application name, its open port number, and other system performance counters such as processor time, memory usage, packets sent/sec, etc. See Section 4.3. The selection of performance counters is a general problem for performance tools and is not unique to our methodology. In conventional performance tools, complete system information is collected. It is a large data collection and results in system overhead. By contrast KernTune only collects a very small amount of important performance counters and the active application information. We believe that our method is appropriate, even though complete data collection can give better classification results.

The overhead of our current monitor satisfies our main subjective performance

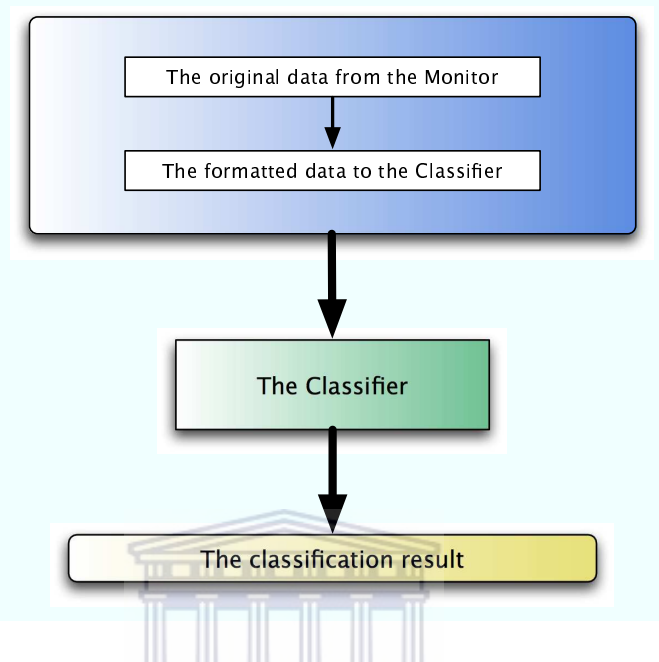

Figure 5.3: The structure of classifying

#### **UNIVERSITY** of the

goal: it is unnoticeable. Measurements of our current Monitor implementation show the overhead of system profiling is typically below 1% of CPU usage. Given this level of performance, we have chosen to defer further work on reducing monitor overhead and focus on the other functionality required for automatic optimisation.

### 5.4 Data Processing: The classifier

The classifier is implemented as a user-level daemon that periodically reads and processes the raw data samples generated by the monitor. Whereas the monitor is responsible for data collection, the classifier performs data translation and processing. The goals of this processing are twofold: to transform the raw data samples into a compact form that can be used directly by LibSVM and to decide when to invoke an optimisation. In our work to date, we have primarily focused on transforming raw data for use by LibSVM. Figure 5.3 shows the structure of the classifying procedure.

The classifier translates the monitor output file into the LibSVM file format and identifies the system class in the translated file by applying LibSVM. In the conversion from raw data to the LibSVM file format, each sample has to be translated into numeric values that the LibSVM library can recognise. The translated data provides

the information needed by LibSVM to identify the system class. LibSVM maps the translated data to an intermediate form that the LibSVM engine can process. The monitor output file must be scaled. To understand the need for scaling, see Section 2.3.3. Scaling the data by invoking LibSVM interface gives more accurate classification and speeds up LibSVM processing.

From the optimisation point of view, operating systems are logically composed of multiple modules, typically with CPU, memory, file-system, disk I/O and networking. The number of performance counters used, results in increasing the classification accuracy. We use the term sample set to refer to the output from the monitor. When processing the sample set, the classifier invoke the sym-predict interface of LibSVM and outputs a result file containing the class of system being recognised. A sample set may not include enough information to perform an accurate classification. This makes it desirable for the classifier to process multiple sample sets from the monitor and combine the results into a single, more accurate, result for the adjustor. The method of combining the results is simple, as each result of the classification is represented as one system class. The classifier sums all the results and concludes the best possible system class.

#### 5.5 System Tuning: The adjustor

The adjustor applies optimisations using the system class from the classifier. For this thesis, the adjustor implemented three different system-class optimisations, namely the Web Server, Ftp Server and Database Server classes. The input to the adjustor is the system class which has already been identified by the classifier. Using a set of suggested kernel values, the adjustor performed optimisations through the sysctl system call. The rest of this section provides a brief description of the optimisations implemented by the adjustor. Figure 5.4 shows the structure of the adjusting procedure.

In our implementation the adjustor is the simplest of the three components: when the classifier gives us a clear recommendation on which parameter should be adjusted and by how much, we merely have to change the parameter. However, this simple adjustment may cause technical problems: dynamically changing parameters could cause system instability while the system is performing a high workload. To address

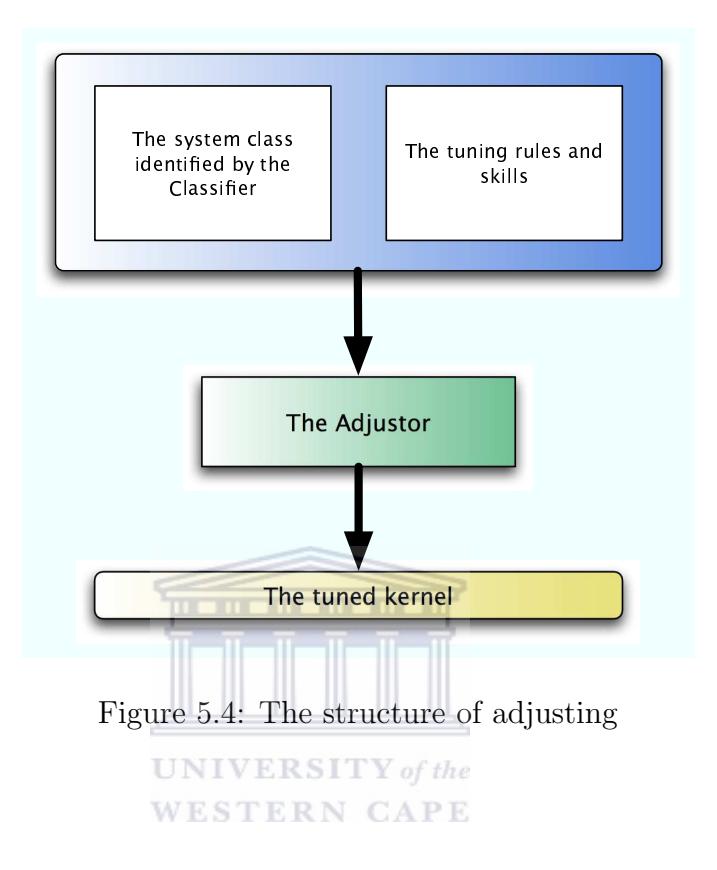

this problem, an adaptable mechanism is necessary for the high-workload condition. We provide an extra workload check before adjusting the parameters, to make sure the adjustment is under a low-workload. The optimisations do not have to include all tuning parameters since the parameters are used only to direct optimisation toward the most important parts of the system. Our KernTune Adjustor is currently implemented as a composition of tuning rules which optimise the most important kernel components for the system class. Considering system overhead and complexity, we have chosen to adjust the most important parameters that impact on the performance rather than adjusting every parameter in the kernel.

Since these optimisations make some system components run faster at the expense of others, a potential pitfall of the optimisation is that system might perform worse when running more interactive applications on the system. This problem could be avoided by introducing more system characteristics which represent more system classes into the training set, for example, adding the port numbers of applications or services to the sample set. This scheme is used by the monitor and the classifier.

### 59

#### 5.6 Summary

KernTune makes it possible to optimise systems by applying SVM technology to a small number of samples. Our implementation shows that SVMs are an effective tool for system-class classification. The overhead of the monitor is our main consideration of the implementation because KernTune is supposed to be a performance tuning tool. If KernTune slowed down the system, the main purpose of this thesis would be useless. The 1% overhead of CPU usage satisfies our performance goal, and we will present our overhead test details in the next chapter.

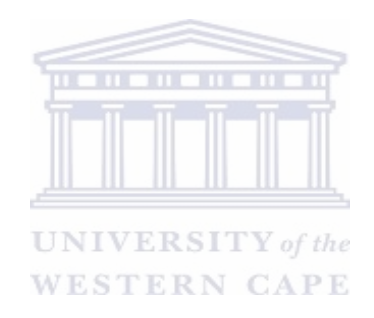
### Chapter 6

### Experimental Results and Conclusions

This chapter describes our experiments to evaluate automatic SVM-based optimisation with KernTune. After describing the experimental system and workloads, we present two sets of results. One set of experiments—Section 6.2—documents the correctness of classification in KernTune. The second set of experiments—Section 6.3—quantifies the effectiveness of optimisation in the KernTune Adjustor. We report the results, both in terms of correctness of classification and effectiveness of optimisation. Our experimental results show that the correctness of classification using SVM is as high 90% and the optimisations applied by KernTune achieve substantial performance improvements for our test workloads. The main criteria upon which KernTune should be evaluated is its correctness for SVM classification. This chapter also discusses issues relating to making KernTune more practical. Then our conclusions and future work will be presented.

#### 6.1 Experimental Details

Our KernTune prototype tool used the Linux kernel 2.4.29. We ran our experiments on two Intel x86-based PCs. One machine represented a server from one of our chosen system classes. The other machine was a workload generator to simulate a real computing environment. The two systems both include a 512 KB secondlevel cache and 256 MB of main memory and they have exactly the same hardware configuration. System information was collected by the monitor every 10 seconds, producing 1 sample set every 10 seconds. The target experimental system is based on Gentoo Linux version 2004.2. The workload-generator system is based on SUSE Linux 10.0. Table 6.1 lists our hardware environment for the two experimented machines. Table 6.2 and Table 6.3 list our software environment for the experiment.

Table 6.1: Machine

| Hardware        | Description                         |  |  |
|-----------------|-------------------------------------|--|--|
| Processor       | Intel P4 1.6GHz, 512KB L2 cache     |  |  |
| Memory          | 256M                                |  |  |
| Hard Disk       | IDE 20GB, 2048KB Cache              |  |  |
| Network Adapter | Intel PRO/100, 100 Mbps Full duplex |  |  |

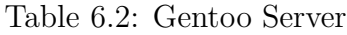

| Software                | Description                        |
|-------------------------|------------------------------------|
| <b>Operating System</b> | Gentoo Linux version 2004.2        |
| Linux Kernel            | Version 2.4.29 with / proc support |
| Compiler                | $\rm gcc$ 3.3.3                    |
| File System             | TJ T E<br>Linux Ext2               |
| Performance Tool        | perfmon 1.0, KernTune 1.0          |
| Web server              | Apache $2.0.52$                    |
| Ftp Server              | ProFtpd 1.2.10                     |
| Database Server         | Mysql $4.0.24$                     |
| Benchmark Tool          | unixbench- $4.1.0$                 |

Table 6.3: SUSE Workload Generator

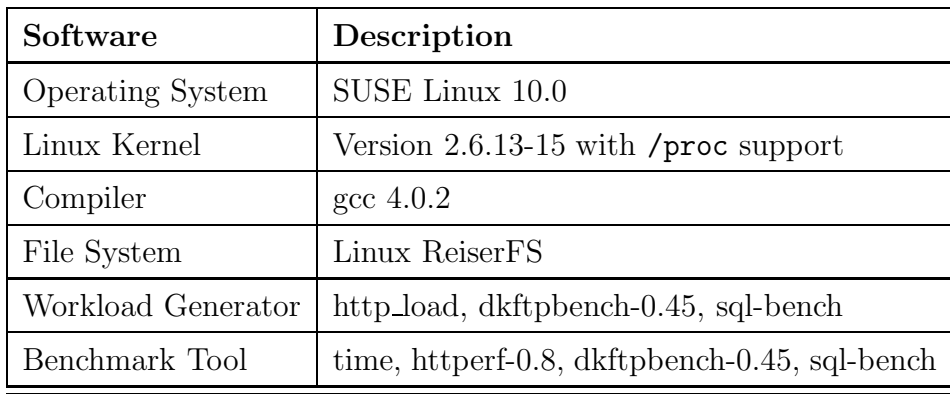

We used three workloads a web server workload, an ftp server workload and a

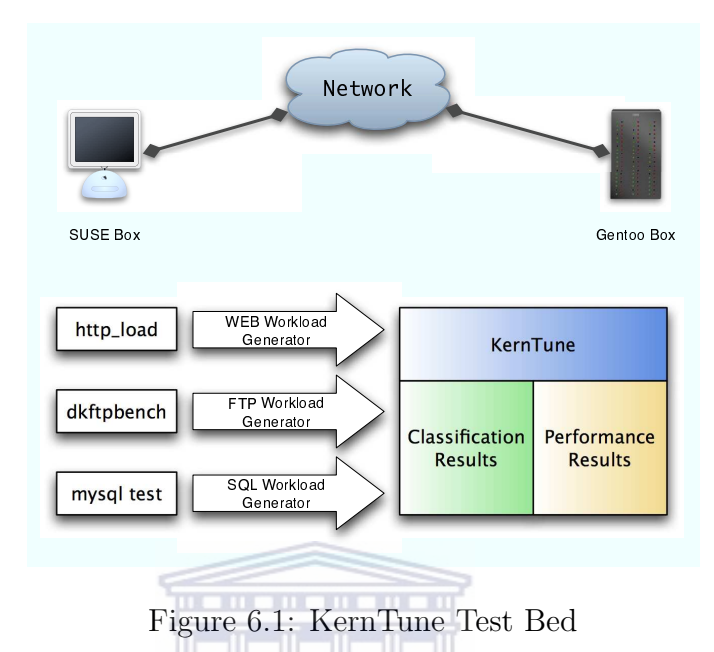

database workload for the three system classes in this study. Figure 6.1 shows our experimental environment for KernTune.  $T Y$  of the

Table 6.4 gives a description of each workload generator, and Table 6.5 describes some of training samples we used. Table 6.6 gives summary statistics for the workloads. All experiments for this thesis were run in single-system-class mode. Two factors limited our choice of workloads. First, the system workload must be easily simulated by existing tools. As a research performance tool, KernTune does not support a full set of system classes and workloads. Second, a benchmark tool for the workload must be readily available. As a result we were unable to simulate workloads for many popular system classes. We also excluded similar training samples within a class, as they will not effect the SVM processing in the classifier significantly.

Table 6.4: Workload Simulation

| System Class   Workload Generator |  |  |
|-----------------------------------|--|--|
| continued on next page            |  |  |

|                     | continued from previous page                                                                         |  |  |  |  |
|---------------------|----------------------------------------------------------------------------------------------------|--|--|--|--|
| <b>System Class</b> | <b>Workload Generator</b>                                                                            |  |  |  |  |
| web server          | http_load runs multiple http fetches in par-                                                         |  |  |  |  |
|                     | allel, to simulate a web server workload. It                                                         |  |  |  |  |
|                     | can also be considered a web server bench-                                                           |  |  |  |  |
|                     | mark tool. Example:                                                                                  |  |  |  |  |
|                     | ./http_load -rate 10 -seconds 30 urls                                                                |  |  |  |  |
| ftp server          | dkf tpbench is an ftp benchmark tool. It can                                                         |  |  |  |  |
|                     | be used as a ftp server workload generator.                                                          |  |  |  |  |
|                     | Example:                                                                                             |  |  |  |  |
|                     | ./dkftpbench -n1 -hxxx.xxx.xxx.xxx                                                                   |  |  |  |  |
|                     | -t30 -v -uftp -pftp -fbigfile                                                                        |  |  |  |  |
| database server     | The mysql test suit is a database bench-                                                             |  |  |  |  |
|                     | mark suite for mysql. It includes test insert,                                                       |  |  |  |  |
|                     | $\textit{test\_select}, \quad \textit{test\_connect} \quad \textit{and} \quad \textit{test\_create}$ |  |  |  |  |
|                     | tools. They can be found in the mysql pack-                                                          |  |  |  |  |
|                     | age. They can also be used as sql simulation                                                         |  |  |  |  |
|                     | generators to simulate database workloads.                                                           |  |  |  |  |
|                     | Example:                                                                                             |  |  |  |  |
|                     | ./test_insert;./test_select                                                                          |  |  |  |  |

Table 6.5: Sample Training Set

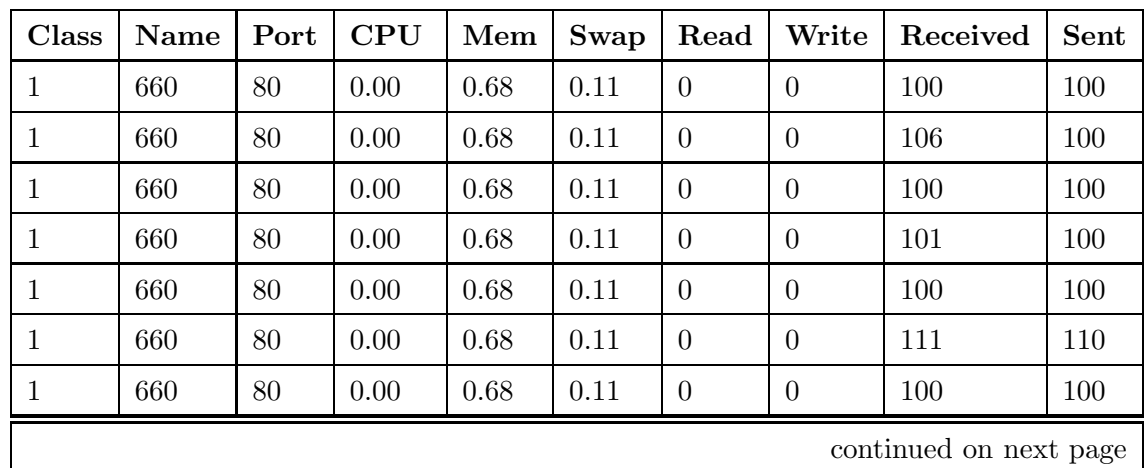

|                  | continued from previous page |      |            |          |      |                  |                  |                  |                  |
|------------------|------------------------------|------|------------|----------|------|------------------|------------------|------------------|------------------|
| Class            | <b>Name</b>                  | Port | <b>CPU</b> | Mem      | Swap | Read             | Write            | Received         | Sent             |
| $\mathbf{1}$     | 660                          | 80   | 0.00       | 0.68     | 0.11 | $\overline{0}$   | $\overline{0}$   | 100              | 100              |
| $\mathbf{1}$     | 660                          | 80   | 0.00       | 0.68     | 0.11 | $\overline{0}$   | $\overline{0}$   | 101              | 100              |
| $\mathbf{1}$     | 660                          | 80   | 0.00       | 0.68     | 0.11 | $\overline{0}$   | $\overline{0}$   | 100              | 100              |
| $\overline{2}$   | 767                          | 21   | 0.00       | 0.57     | 0.00 | $\overline{0}$   | $\overline{0}$   | 8                | $\overline{2}$   |
| $\overline{2}$   | 767                          | 21   | 0.00       | 0.57     | 0.00 | $\overline{0}$   | $\overline{0}$   | $\overline{0}$   | $\boldsymbol{0}$ |
| $\overline{2}$   | 767                          | 21   | 0.00       | 0.57     | 0.00 | $\overline{0}$   | $\overline{0}$   | $\overline{2}$   | $\overline{2}$   |
| $\overline{2}$   | 767                          | 21   | 0.00       | 0.57     | 0.00 | $\overline{0}$   | $\overline{0}$   | $\overline{4}$   | $\overline{4}$   |
| $\overline{2}$   | 767                          | 21   | 0.00       | 0.57     | 0.00 | $\overline{0}$   | $\boldsymbol{0}$ | $\overline{5}$   | 3                |
| $\overline{2}$   | 767                          | 21   | 0.00       | 0.57     | 0.00 | $\overline{0}$   | $\overline{0}$   | $\overline{2}$   | $\overline{2}$   |
| $\overline{2}$   | 767                          | 21   | 0.00       | $0.57\,$ | 0.00 | $\overline{0}$   | $\overline{0}$   | 3                | $\boldsymbol{0}$ |
| $\overline{2}$   | 767                          | 21   | 0.00       | 0.57     | 0.00 | $\overline{0}$   | $\boldsymbol{0}$ | $\overline{2}$   | $\overline{2}$   |
| $\overline{2}$   | 767                          | 21   | 0.00       | 0.57     | 0.00 | $\overline{0}$   | $\boldsymbol{0}$ | 11               | $\overline{7}$   |
| 3                | 666                          | 3306 | 100.00     | 0.46     | 0.00 | $\overline{0}$   | $\overline{0}$   | $\overline{7}$   | $\boldsymbol{0}$ |
| $\sqrt{3}$       | 666                          | 3306 | 100.00     | 0.45     | 0.00 | $\overline{0}$   | $\overline{0}$   | $\overline{0}$   | $\overline{0}$   |
| $\sqrt{3}$       | 666                          | 3306 | 100.00     | 0.85     | 0.00 | $\overline{0}$   | $\overline{0}$   | $\,6$            | $\boldsymbol{0}$ |
| $\sqrt{3}$       | 666                          | 3306 | 100.00     | 0.45     | 0.00 | $\overline{0}$   | $\overline{0}$   | 9                | 10               |
| $\sqrt{3}$       | 666                          | 3306 | 100.00     | 0.85     | 0.00 | $\overline{0}$   | $\boldsymbol{0}$ | 9                | 10               |
| 3                | 666                          | 3306 | 100.00     | 0.44     | 0.00 | $\overline{0}$   | $\overline{0}$   | $\overline{0}$   | $\boldsymbol{0}$ |
| 3                | 666                          | 3306 | 100.00     | 0.44     | 0.00 | $\overline{0}$   | 256              | $\overline{7}$   | $\boldsymbol{0}$ |
| $\overline{3}$   | 666                          | 3306 | 100.00     | 0.44     | 0.00 | $\overline{0}$   | $\overline{0}$   | $\boldsymbol{0}$ | $\boldsymbol{0}$ |
| $\overline{3}$   | 666                          | 3306 | 100.00     | 0.43     | 0.00 | $\boldsymbol{0}$ | $\overline{0}$   | $\overline{2}$   | $\boldsymbol{0}$ |
| $\boldsymbol{3}$ | 666                          | 3306 | 100.00     | 0.40     | 0.00 | 104              | 32               | $\overline{0}$   | $\boldsymbol{0}$ |

Table 6.6: Workload Statistic

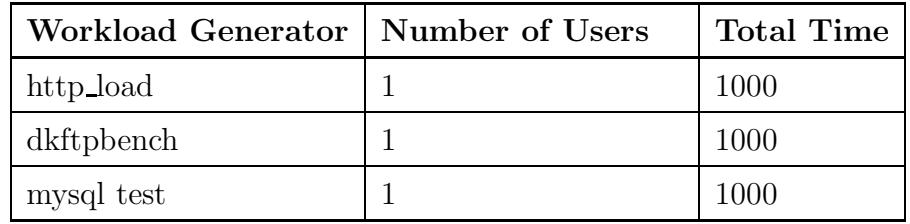

### 6.2 Classification Results

Table 6.7 shows our classification experimental results for the three system-class workloads. It gives the number of testing attempts and the system classes identified by the classifier. The accuracy is the ratio of correct classification against the total number of test attempts. There are two accuracy results in the table. One is calculated from a training set including only 40 samples. The other is calculated from a bigger training set with 400 samples. Our comparative experiment results demonstrate that increasing effective training samples improves the classification results of the SVM significantly. Classification using SVM technology achieves a high accuracy, depending on system class. However, more training samples will need more CPU time to analyse and calculate, this would lead to a high overhead of the system. Our experience with SVM suggests that an effective and small training set is needed to obtain better accuracy of classification. To determine the trade-off between the appropriate number of training samples and system overhead is important. Our experiments show that using up to 2000 samples causes tolerable overhead. Table 6.8 lists the overhead in the 400-sample case. Figure 6.2 plots the accuracy of classification for each class as the number of samples are varied. Figure 6.3 plots the overhead as the number of samples are varied. We developed perfmon for monitoring system performance and it is also a part of the monitor.

Table 6.7: Classification Results

| <b>System Class</b>           |                     |      |      | Test Tool   Attempts   40 Samples   400 Samples |
|-------------------------------|---------------------|------|------|-------------------------------------------------|
| Web Server                    | http_load           | 1000 | 57.8 | 89.8                                            |
| Ftp Server                    | dkftpbench   $1000$ |      | 66.7 | 96.2                                            |
| Database Server   test_insert |                     | 1000 | 77.8 | 97.9                                            |

Table 6.8: Overhead of KernTune

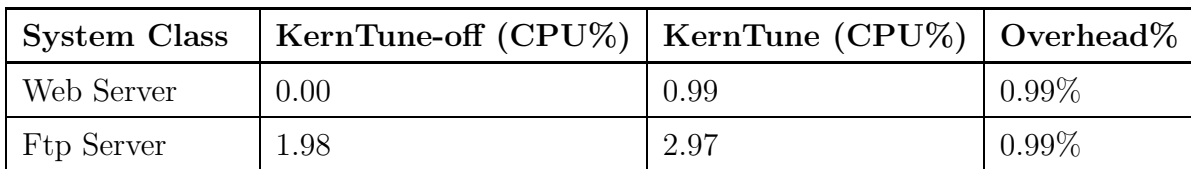

#### 66

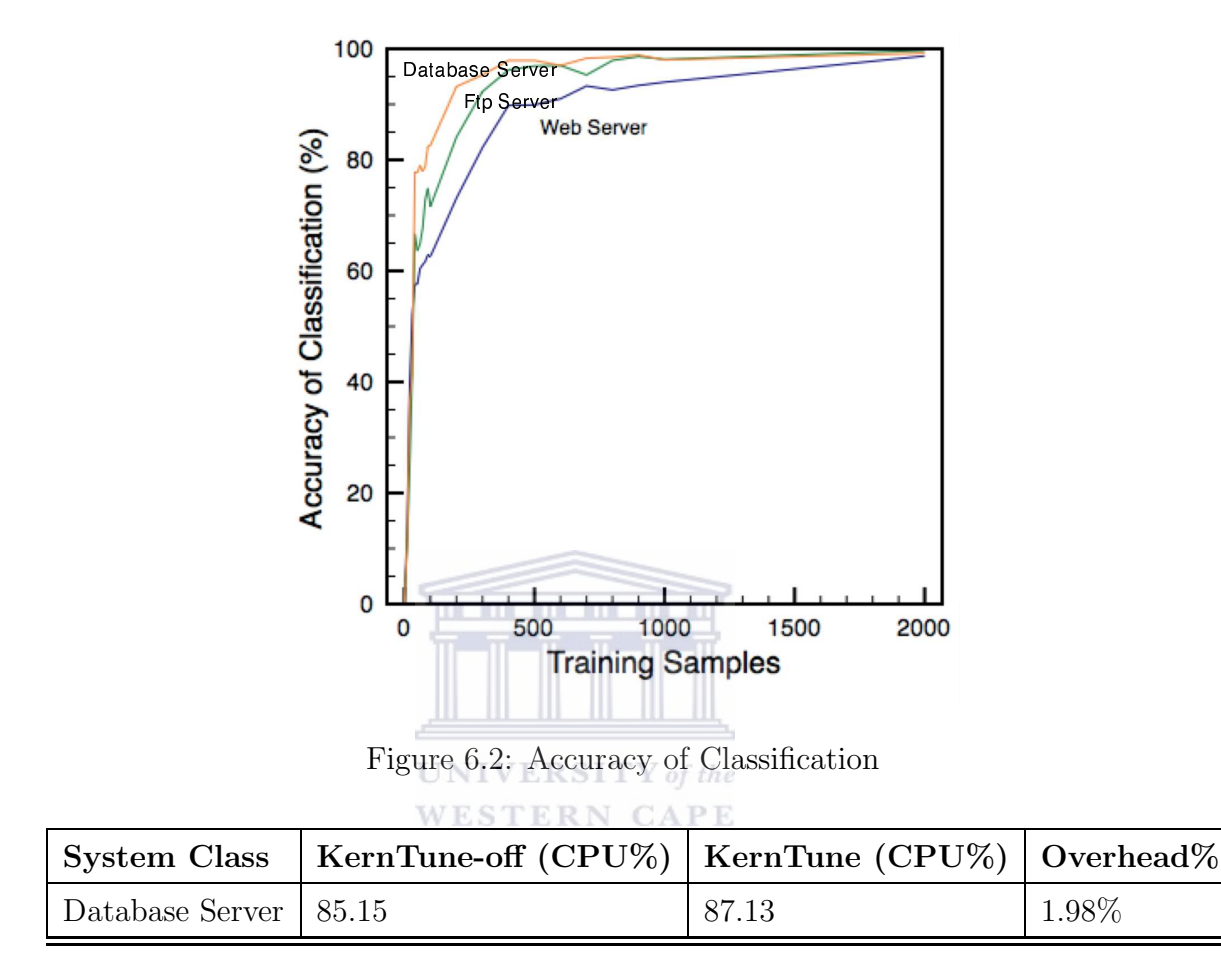

### 6.3 Performance Results

KernTune optimised the system, and then we benchmarked the optimised system. Table 6.9 shows optimisation results of the three system classes. Each optimisation improvement given in tables 6.9 are computed from the average of ten tests in 6.10, 6.11 and 6.12. Table 6.9 shows that in each case the optimised system performs better that the original system. The optimisation results show that the benefits of SVM-based and parameter-driven optimisation are significant.

Table 6.9: Performance Results

| <b>System Class</b> | <b>Test Tool</b>            | Improvement |
|---------------------|-----------------------------|-------------|
| Web server          | time, httperf               | $6.16\%$    |
| Ftp server          | time, dkftpbench   $2.19\%$ |             |

### 67

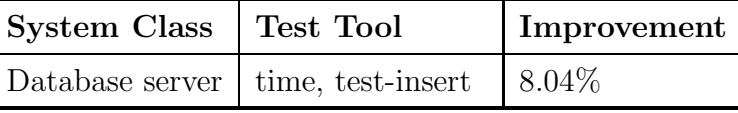

Table 6.10 shows the optimisation results of web server class. The test tool is httperf. The test command below:

```
time httperf -\text{wsess}=1000,50,0 -\text{rate}=200 -\text{server}=xxx.xxx.xxx.xxx \
```

```
--uri=/index.html
```
means that 200 sessions are generated in one second and 1000 session will be created. Each session has 50 requests and each request is sent to fetch index.html file which located on the ftp server xxx.xxx.xxx.xxx. The time program is used to compute the CPU time. The result is the time of CPU costs, smaller is better.

| <b>Test</b>    | <b>Tool</b>   | KernTune-Off | KernTune-On | Improvement |
|----------------|---------------|--------------|-------------|-------------|
| $\mathbf{1}$   | time, httperf | 50.956 ERN C | 47.283      | 7.2%        |
| $\overline{2}$ | time, httperf | 50.993       | 47.043      | 7.7%        |
| 3              | time, httperf | 50.453       | 47.843      | $5.2\%$     |
| $\overline{4}$ | time, httperf | 50.879       | 47.409      | $6.0\%$     |
| 5              | time, httperf | 51.334       | 48.943      | 4.7%        |
| 6              | time, httperf | 50.339       | 47.463      | 5.7%        |
| $\overline{7}$ | time, httperf | 50.421       | 47.579      | $5.6\%$     |
| 8              | time, httperf | 50.842       | 47.085      | 7.4%        |
| 9              | time, httperf | 50.563       | 47.467      | $6.1\%$     |
| 10             | time, httperf | 50.675       | 47.636      | $6.0\%$     |

Table 6.10: Web Server Results

Table 6.11 shows the optimisation results of ftp server class. Our test tool is dkftpbench. The test command below:

time dkftpbench -hxxx.xxx.xxx.xxx -uftp -pftp -n500 -t60 -fx1000k.dat means that a 1000 KB file named x1000k.dat is fetched by 500 users in 60 seconds. The time program is used to compute the CPU time. The result is the time of CPU costs, smaller is better.

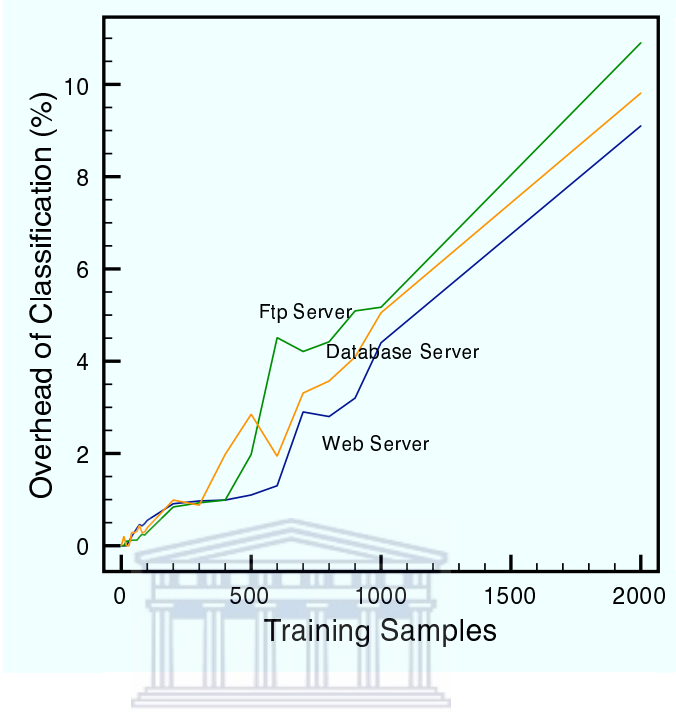

Figure 6.3: Overhead of Classification

**WESTERN CAPE** Table 6.11: Ftp Server Results

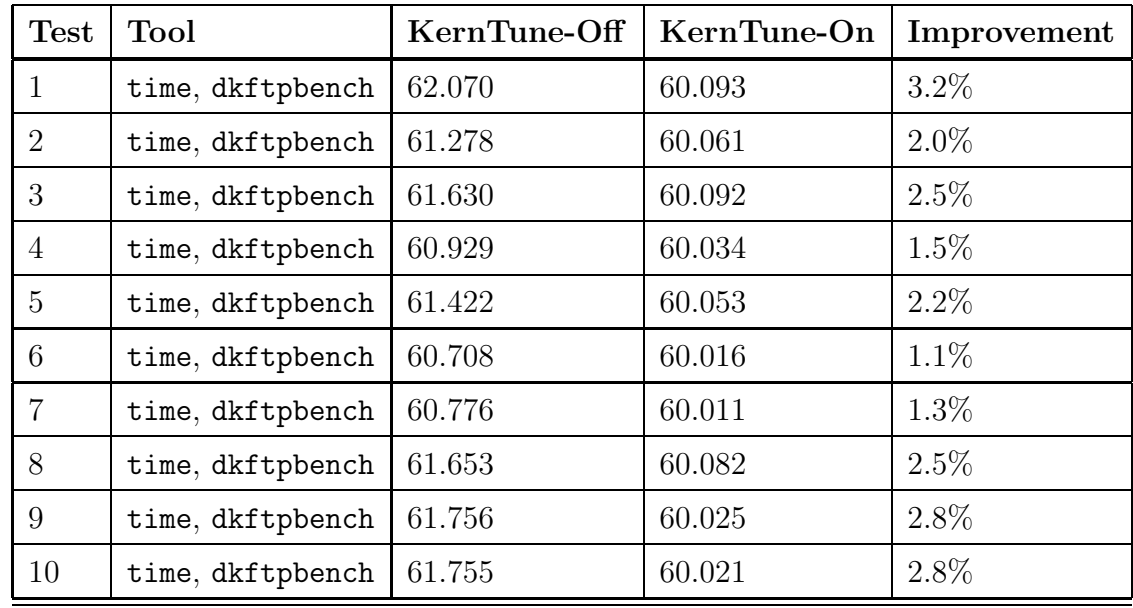

Table 6.12 shows the optimisation results of database server. We used the test tool test-insert. The test command is:

Command: time test-insert

The test-insert is an SQL test script that can be found at the installation package of mysql. The time program is used to compute the CPU time. The result is the time of CPU costs, smaller is better  ${\sf tol}$  . aC.Za

| <b>Test</b>    | <b>Tool</b>       | KernTune-Off | KernTune-On | Improvement |
|----------------|-------------------|--------------|-------------|-------------|
| $\mathbf{1}$   | time, test-insert | 36.263       | 33.656      | $7.2\%$     |
| $\overline{2}$ | time, test-insert | 36.871       | 33.491      | $9.2\%$     |
| 3              | time, test-insert | 36.123       | 33.131      | $8.3\%$     |
| $\overline{4}$ | time, test-insert | 36.443       | 33.154      | $9.0\%$     |
| $\overline{5}$ | time, test-insert | 36.754       | 33.212      | $9.6\%$     |
| 6              | time, test-insert | 36.278       | 33.512      | 7.6%        |
| $\overline{7}$ | time, test-insert | 36.218       | 33.625      | $7.2\%$     |
| 8              | time, test-insert | 36.389       | 33.643      | 7.5%        |
| 9              | time, test-insert | 36.261       | 33.712      | $7.0\%$     |
| 10             | time, test-insert | 36.411       | 33.589      | 7.8%        |

Table 6.12: Database Server Results

### **UNIVERSITY** of the WESTERN CAPE

#### 6.4 Conclusions

Our study has demonstrated that automatic optimisation based on SVM technology is both efficient and effective. In our experience of developing KernTune, we found some issues that need to be resolved to make KernTune more practical. Our current KernTune uses a training set to train the SVM classifier. Finding and testing a good training set with minimal samples for all different system classes is very difficult, especially in a complex networking environment. The samples must be able to represent the different system usage concisely to reduce the time and overhead of SVM processing. As more system classes evolve in the future, this would lead to even more samples. It is not possible to collect those training samples manually. A tool should be developed to collect the samples automatically. Our current KernTune uses the SVM method for classifying system classes. The classification results will decide when to optimise the system. We achieved high classification accuracy with a small training set. We did not optimise the SVM classification procedure and the training set in this study. We believe that providing optimisation for the SVM process with carefully tested training samples can achieve more accurate classification. Optimising SVM also includes choosing better feature vectors for training sets, scaling training

#### 70

data, choose a better kernel function, etc. As more system classes should be considered in the real computing world, this would bring a bigger training set and more complex training samples to the SVM processing. The continuous collection of system information and SVM processing can lead to overhead issues with KernTune. This issue must be fully resolved if the overhead approaches the performance improvement, since KernTune is a tuning tool to make a system run faster, and not to slow down the system. KernTune must achieve a balance between good classification accuracy and the load caused by the SVM processing. The KernTune tool has a major practical drawback, however, as it requires new training samples when applying it to a new system class. Another possibility is to develop a tool to generate samples for new classes.

This thesis describes a tool for continuous low-overhead monitoring, classifying and adjusting to meet the requirements of automatic optimisation. We achieve these low overheads through SVM-based statistical sampling and by deferring SVM processing to available idle CPU cycles. Our results show that continuous optimisation can be achieved with very low overhead and that the resulting optimisations are effective. As modern operating systems become increasingly complex, the importance of these automatic optimisations will increase. The research combines aspects of both operating systems and machine learning. Our KernTune demonstrates how a practical tool for automatic optimisation can be implemented for GNU/Linux systems. It brings a new application to the SVM area and a new approach to operating system automatic optimisation.

#### 6.5 Future Work

The following is a list of future work:

- Develop a tool to collect the training samples automatically.
- Tune the SVM classification and make the SVM processing faster.
- Scale and tune training sets to train SVM.
- Introduce more system classes to KernTune and generate data for the classes.
- Discover and incorporate more system optimisation techniques into KernTune.

- Optimise the SVM library—LIBSVM—built into KernTune or replace it with a better one.
- Learn system loads and collect samples in a real and complex computing environment.
- Improve test skills by introducing industry-standard test suits.
- Add the Linux kernel-2.6.x support to KernTune and bring KernTune to other operating systems.
- Optimise KernTune itself and reduce its overhead to the system.

. . . . . . . . . . .

### 6.6 Summary

We described details of our experiments, and gave our experimental results in this chapter. Results in this chapter are computed from the average of ten experiments. We achieved a very high classification accuracy in the first set. The second set shows our optimisation is significant. Overall, the results demonstrate that the SVM-based optimisation of KernTune is both efficient and effective. There are some issues that still need to be resolved. One of the most important issues is the trade-off between the accuracy of classification and the number of training samples. More training samples are needed to improve the accuracy, but increasing the samples will lead to system overhead. We then discussed some other issues that must be resolved before making KernTune practical. These issues are left as future work. This new research introduces opportunities to apply machine learning to operating systems.

### Bibliography

- [1] Ivan Bowman. Conceptual architecture of the linux kernel, 1998. Available at http://plg.uwaterloo.ca/~itbowman/CS746G/a1.
- [2] H. Briceno. Design techniques for building fast servers, 1996. Available at http://citeseer.ist.psu.edu/briceno96design.html.
- [3] Bill Calkins. *Inside Solaris 9.* NRG–Voices. QUE, Nov 2002.
- [4] Philip Carinhas. Linux fundamentals, 2001. Available at ftp://fortuitous .com/pub/training/lf 08.26.2001.ps.gz.
- [5] C. Chang and C. Lin. LibSVM: a library for support vector machines, 2001. Available at http://www.csie.ntu.edu.tw/~cjlin/papers/libsvm.ps.gz.
- [6] Aptitune Corporation. SarCheck, 1996. Available at http://www.sarcheck.com.
- [7] Corinna Cortes and Vladimir Vapnik. Support-vector networks. Machine Learning, 20(3):273-297, 1995. Available at http://citeseer.ist.psu.edu/ cortes95supportvector.html.
- [8] Nello Cristianini. Support vector and kernel machines, 2001. Available at http://www.support-vector.net/icml-tutorial.pdf.
- [9] Phillip Ezolt. Optimizing Linux Performance. O'Reilly, 2005.
- [10] Jay Fink. An Overview of the Proc Filesystem, 1999. Available at http://csislabs.palomar.edu/Student/csis227/ AnOverviewoftheProc Filesystem.doc.
- [11] FSF. GNU Public License, 2006. Available at http://www.gnu.org/licenses/ gpl.html.
- [12] Mike Loukides Gian-Paolo D. Musumeci. System Performance Tuning, 2nd Edition. O'Reilly Media, 2002.
- [13] Chih-Wei Hsu, Chih-Chung Chang, and Chih-Jen Lin. A practical guide to support vector classification. Available at http://www.csie.ntu .edu.tw/~cjlin/papers/guide/guide.pdf.
- [14] Matthew D. Sherer Jason R Fink. Linux Performance Tuning and Capacity Planning. Sams, 2001.

- [15] Thorsten Joachims. Transductive inference for text classification using support vector machines. In Ivan Bratko and Saso Dzeroski, editors, Proceedings of ICML-99, 16th International Conference on Machine Learning, pages 200–209, Bled, SL, 1999. Morgan Kaufmann Publishers, San Francisco, US. Available at http://citeseer.ist.psu.edu/joachims99transductive.html.
- [16] Jake Moilanen. Linux: Tuning the kernel with a genetic algorithm, Jan 2005. Available at http://kerneltrap.org/node/4493.
- [17] Terry Dawson Olaf Kirch. Linux Network Administrator's Guide, Second Edition. O'Reilly, 2000.
- [18] E. Osuna, R. Freund, and F. Girosi. Training support vector machines:an application to face detection, 1997. Available at http://citeseer.ist.psu.edu/ osuna97training.html.
- [19] B. Scholkopf S. Kah-Kay C. J. Burges F. Girosi P. Niyogi T. Poggio and V. Vapnik. Comparing support vector machines with gaussian kernels to radial basis function classifiers. *IEEE Trans*, 45:2758–2765, Nov 1997.
- [20] Massimiliano Pontil and Alessandro Verri. Support vector machines for 3d object recognition. IEEE Transactions on Pattern Analysis and Machine In*telligence*, 20(6):637–646, 1998. Available at  $http://citesseer.ist.psu.edu/$ pontil98support.html.
- [21] Dustin Puryear. Linux Kernel Tuning Using System Control, November 2003. Available at http://www.samag.com/documents/s=8920/sam0311a/ 0311a.htm.
- [22] Alessandro Rubini. The sysctl Interface, 1997. Available at http://www .linuxjournal.com/article/2365.
- [23] David A Rusling. The linux kernel, 1999. Available at http://tldp.org/ LDP/tlk/tlk.html.
- [24] Badari Pulavarty Sandra K. Johnson, Gerrit Huizenga. Performance Tuning for  $Linux(R)$  Servers. IBM Press, 2005.
- [25] Warren S. Sarle. Neural network FAQr. Available at ftp://ftp.sas.com/pub/ neural/FAQ.html.
- [26] Andrew Tanenbaum. Modern Operating Systems. Prentice Hall, 2 edition, Feb 2001.
- [27] Arjan van de Ven. Powertweak Linux, 2003. Available at http://powertweak .sourceforge.net.
- [28] Vladimir N. Vapnik. Statistical Learning Theory. Adaptive and Learning Systems for Sigal Processing. Wiley and Sons, Sep 1998.

- [29] Vladimir N. Vapnik. The Nature of Statistical Learning Theory. Springer, Nov 1999.
- [30] V. Wan and W. Campbell. Support vector machines for speaker verification and identification, 2000. Available at http://citeseer.ist.psu.edu/ wan00support.html.
- [31] Huan-Jun Liu Yao-Nan Wang and Xiao-Fen Lu. A method to choose kernel function and its parameters for support vector machines. IEEE, 7:4277–4280, 2005.
- [32] David Watts, Martha Centeno, Raymond Phillips, and Luciano Magalhes Tome. Tuning Red Hat Enterprise Linux on IBM Eserver xSeries Servers. IBM Corp., 2004. Available at http://www.redbooks.ibm.com/redpapers/pdfs/ redp3861.pdf.
- [33] Wikipedia. Wikipedia, 2006. Available at http://en.wikipedia.org/wiki/ keyword.
- [34] Linus Torvalds with the assistance of developers around the world. linux-2.4.29 source, 2005. Available at http://www.kernel.org/pub/linux/kernel/v2.4/ linux-2.4.29.tar.bz2.ESTERN CAPE

### Appendix A

### /proc file-system

• kmsg

This file is used by klogd to log kernel information and it includes hardware and kernel information.

• version

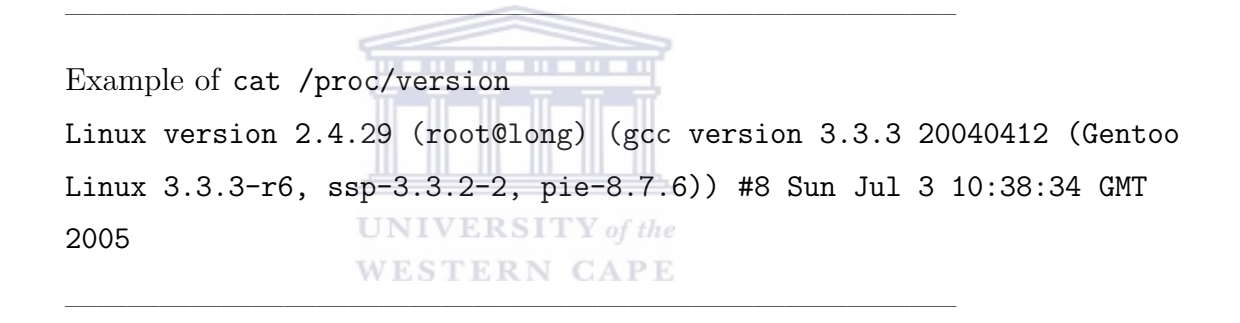

This file contains the kernel version. It also includes information about the build of the kernel: the user name of the user who compiled the kernel, the host name of the machine on which the kernel was compiled, the date that the kernel was compiled , and the compiler version that was used for compiling the kernel.

• cpuinfo

Example of cat /proc/cpuinfo

```
processor : 0
vendor\_id : GenuineIntel
cpu family : 15
model : 2
model name : Intel(R) Pentium(R) 4 CPU 1.60GHz
stepping : 4
```
 $\frac{1}{2}$  , and the contribution of  $\frac{1}{2}$  , and  $\frac{1}{2}$  , and  $\frac{1}{2}$  , and  $\frac{1}{2}$  , and  $\frac{1}{2}$  , and  $\frac{1}{2}$ 

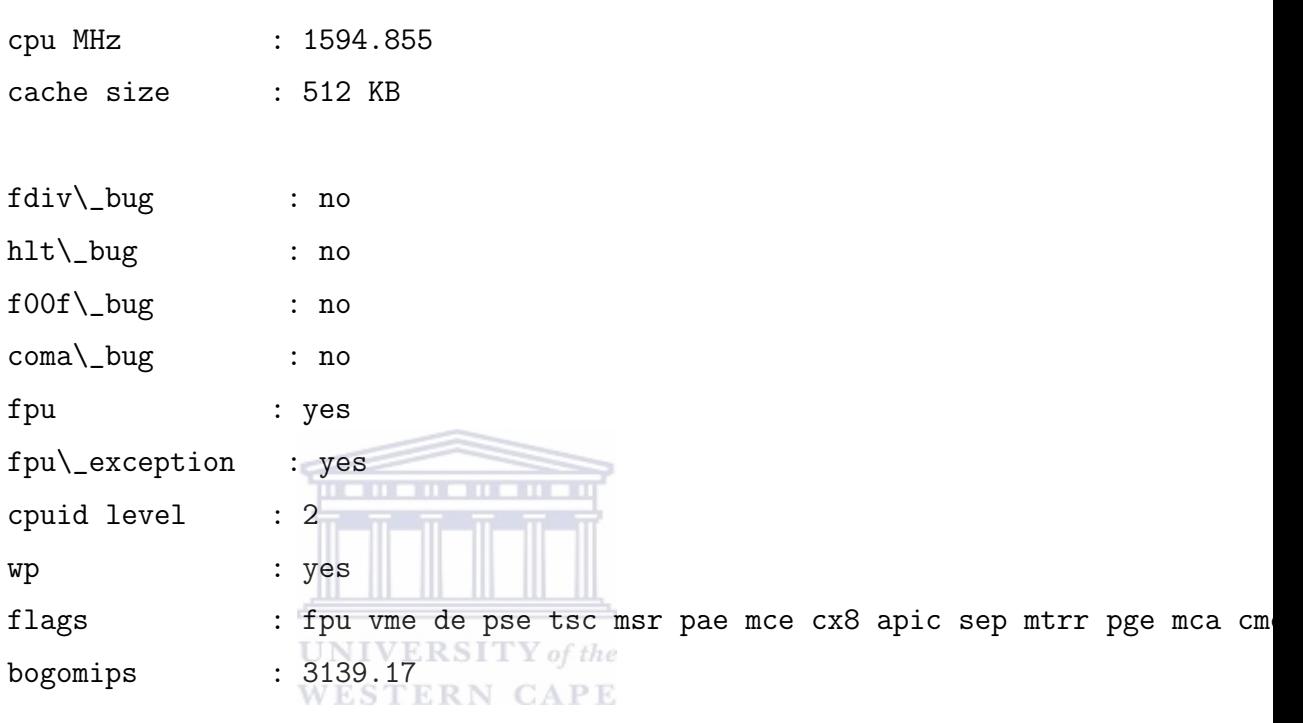

This file contains information about the system's processor(s). It has information about the processor number, the vendor, CPU family, model, stepping, and flags etc.

 $\frac{1}{2}$  , and the contribution of  $\frac{1}{2}$  , and  $\frac{1}{2}$  , and  $\frac{1}{2}$  , and  $\frac{1}{2}$  , and  $\frac{1}{2}$  , and  $\frac{1}{2}$ 

 $\frac{1}{2}$  , and the contribution of  $\frac{1}{2}$  , and  $\frac{1}{2}$  , and  $\frac{1}{2}$  , and  $\frac{1}{2}$  , and  $\frac{1}{2}$  , and  $\frac{1}{2}$ 

www.etd.ac.za

• pci

#### Example of cat /proc/pci

```
PCI devices found:
 Bus 0, device 0, function 0:
  Host bridge: Intel Corp. 82845 845 (Brookdale) Chipset Host Bridge (rev 3).
     Prefetchable 32 bit memory at 0xf8000000 [0xfbffffff].
  Bus 0, device 1, function 0:
  PCI bridge: Intel Corp. 82845 845 (Brookdale) Chipset AGP Bridge (rev 3).
     Master Capable. Latency=32. Min Gnt=10.
  Bus 0, device 30, function 0:
   PCI bridge: Intel Corp. 82801BA/CA/DB/EB PCI Bridge (rev 18).
     Master Capable. No bursts. Min Gnt=2.
  Bus 0, device 31, function 0:
  ISA bridge: Intel Corp. 82801BA ISA Bridge (LPC) (rev 18).
  Bus 0, device 31, function 1:
   IDE interface: Intel Corp. 82801BA IDE U100 (rev 18).
     I/O at 0xffa0 [0xffaf].
  Bus 0, device 31, function 2:
   USB Controller: Intel Corp. 82801BA/BAM USB (Hub \#1) (rev 18).
     IRQ 11.
```
### 77

```
I/O at 0xef40 [0xef5f].
Bus 0, device 31, function 3:
 SMBus: Intel Corp. 82801BA/BAM SMBus (rev 18).
   TRO 9
   I/O at 0xefa0 [0xefaf].
Bus 0, device 31, function 4:
 USB Controller: Intel Corp. 82801BA/BAM USB (Hub \#2) (rev 18).
   IRQ 10.
   I/O at 0xef80 [0xef9f].
Bus 0, device 31, function 5:
 Multimedia audio controller: Intel Corp. 82801BA/BAM AC'97 Audio (rev 18).
   IRQ 9.
   I/O at 0xe800 [0xe8ff].
   I/O at 0xef00 [0xef3f].
Bus 1, device 0, function 0:
 VGA compatible controller: nVidia Corporation NV5M64 [RIVA TNT2 Model 64/Model 64 Pro] (rev 21).
   IRQ 11.
   Master Capable. Latency=32. Min Gnt=5.Max Lat=1.
   Non-prefetchable 32 bit memory at 0xfd000000 [0xfdffffff].
   Prefetchable 32 bit memory at 0xf2000000 [0xf3ffffff].
Bus 2, device 8, function 0:
 Ethernet controller: Intel Corp. 82801BA/BAM/CA/CAM Ethernet Controller (rev 3).
   IRQ 11.
   Master Capable. Latency=32. Min Gnt=8.Max Lat=56.
   Non-prefetchable 32 bit memory at 0xfeaff000 [0xfeafffff].
   I/O at 0xdf00 [0xdf3f].
                               UNIVERSITY of th
```
**WESTERN CAPE** 

 $\frac{1}{2}$  , and the contribution of  $\frac{1}{2}$  , and  $\frac{1}{2}$  , and  $\frac{1}{2}$  , and  $\frac{1}{2}$  , and  $\frac{1}{2}$  , and  $\frac{1}{2}$ 

 $\frac{1}{2}$  , and the contribution of  $\frac{1}{2}$  , and  $\frac{1}{2}$  , and  $\frac{1}{2}$  , and  $\frac{1}{2}$  , and  $\frac{1}{2}$  , and  $\frac{1}{2}$ 

This file lists the devices attached to the PCI bus or buses. These are actual PCI expansion cards and may also include devices built into the system's motherboard, plus AGP graphics cards. The file includes the device type, the device and vendor ID, the device name, IRQ, etc. It also includes features offered by the device and the resources used by the device.

• self/

Example of ls /proc/self/ cmdline cwd environ exe fd maps mem mounts root stat statm status

This file is a symbolic link to the /proc numbered directory corresponding to the current running process.

• net/

Descriptions about the network layer(s).

• scsi/

Contains files with information on individual scsi devices

 $\frac{1}{2}$  , and the contribution of  $\frac{1}{2}$  , and  $\frac{1}{2}$  , and  $\frac{1}{2}$  , and  $\frac{1}{2}$  , and  $\frac{1}{2}$  , and  $\frac{1}{2}$ 

 $\overline{\phantom{a}}$ 

• mount

```
Example of cat /proc/mounts/
rootfs / rootfs rw 0 0
/dev/root / ext2 rw,noatime 0 0
none /proc proc rw 0 0
none /dev/shm tmpfs rw 0 0
```
This file lists all the file-systems which have been mounted on the system. Each line lists the mounted device, the mount point, the file-system class and the flags of accessing the file-systems.

**UNIVERSITY** of the • kcore **WESTERN CAPE** 

This is a core dump file (memory snapshot) for the kernel.

 $\frac{1}{2}$  , and the contribution of  $\frac{1}{2}$  , and  $\frac{1}{2}$  , and  $\frac{1}{2}$  , and  $\frac{1}{2}$  , and  $\frac{1}{2}$  , and  $\frac{1}{2}$ 

• modules

This file lists the information about the kernel modules loaded in the kernel.

• stat

Example of cat /proc/stat

```
cpu 51340588 5003346 1782103 101438756
cpu0 51340588 5003346 1782103 101438756
page 5260525 5889524
swap 138248 251312
intr 170538937 159564793 17311 0 0 0 0 0 0 0 0 19 9860204 793978 0 302630 2
disk\_io: (3,0):(303494,152939,10521050,150555,11779048)
ctxt 2293995924
btime 1147706605
processes 29261
```
cpu: The total of all separate CPU statistics. The four numbers following cpu are: user, nice, system and idle usage. These are given as in jiffers.

 $cpu0$ : If the system only have on CPU. The four numbers following  $cpu$  are: user, nice, system and idle usage. These are given as in jiffers.

page: The number of pages read and the number of pages written

 $\frac{1}{2}$  , and the contribution of  $\frac{1}{2}$  , and  $\frac{1}{2}$  , and  $\frac{1}{2}$  , and  $\frac{1}{2}$  , and  $\frac{1}{2}$  , and  $\frac{1}{2}$ 

swap: The number of pages read from swap and the number of pages written to swap

 $intr:$  The number of interrupts. The first number is the total number of interrupts for all IRQs. The following numbers are the number of interrupts for each IRQ.

disk io: The transfer data and I/O operations for each disk. The first pair is the (majoy, minor) disk number. The remaining are the total number of I/O operations, read I/O operations, read I/O sectors, write I/O operations and write I/O sectors.

ctxt: The number of context switches.

btime: The up time in seconds of the system.

processes: The number of processes that have run since the system was booted.

 $\frac{1}{2}$  , and the contribution of  $\frac{1}{2}$  , and  $\frac{1}{2}$  , and  $\frac{1}{2}$  , and  $\frac{1}{2}$  , and  $\frac{1}{2}$  , and  $\frac{1}{2}$ 

• devices

Example of cat /proc/devices

Character devices:

- 1 mem
- 2 pty
- 3 ttyp
- 4 ttyS
- 5 cua
- 7 vcs
- 10 misc

80

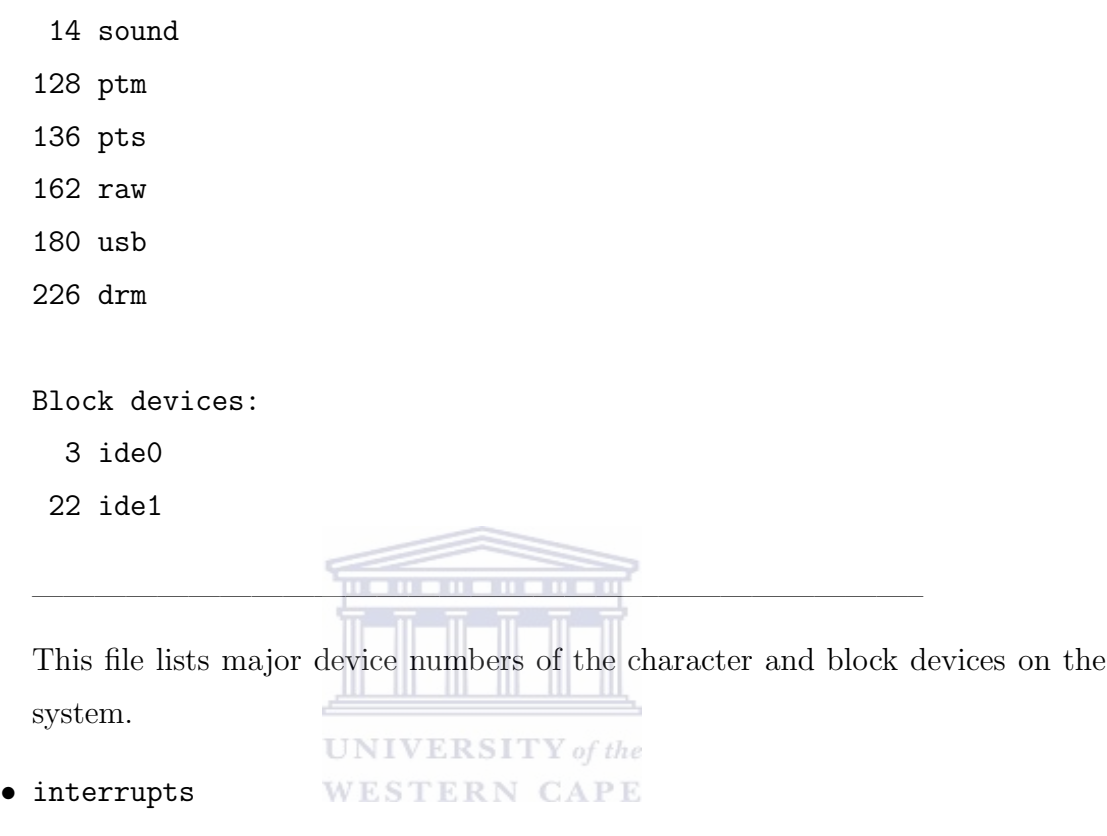

Example of cat /proc/interrupts

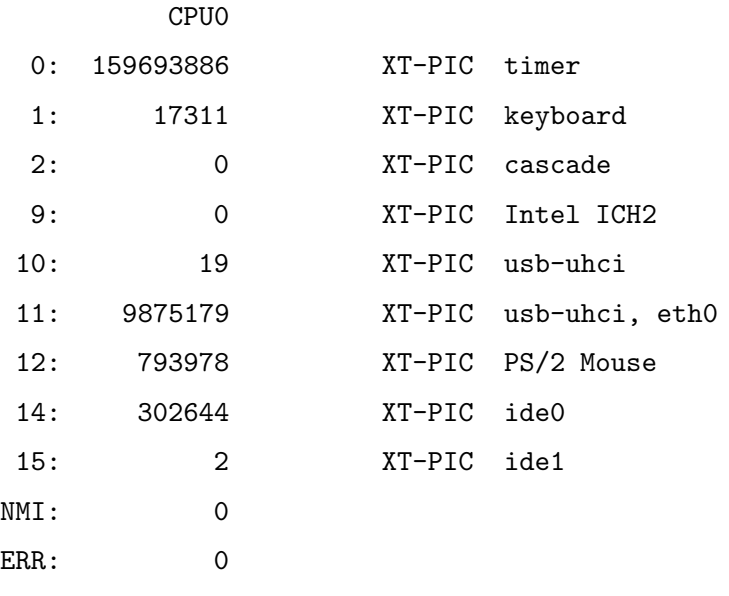

 $\frac{1}{2}$  , and the contribution of  $\frac{1}{2}$  , and  $\frac{1}{2}$  , and  $\frac{1}{2}$  , and  $\frac{1}{2}$  , and  $\frac{1}{2}$  , and  $\frac{1}{2}$ 

This file lists the interrupts assigned to devices.

### 81

# www.etd.ac.za

 $\frac{1}{2}$  , and the contribution of  $\frac{1}{2}$  , and  $\frac{1}{2}$  , and  $\frac{1}{2}$  , and  $\frac{1}{2}$  , and  $\frac{1}{2}$  , and  $\frac{1}{2}$ 

### • filesystems

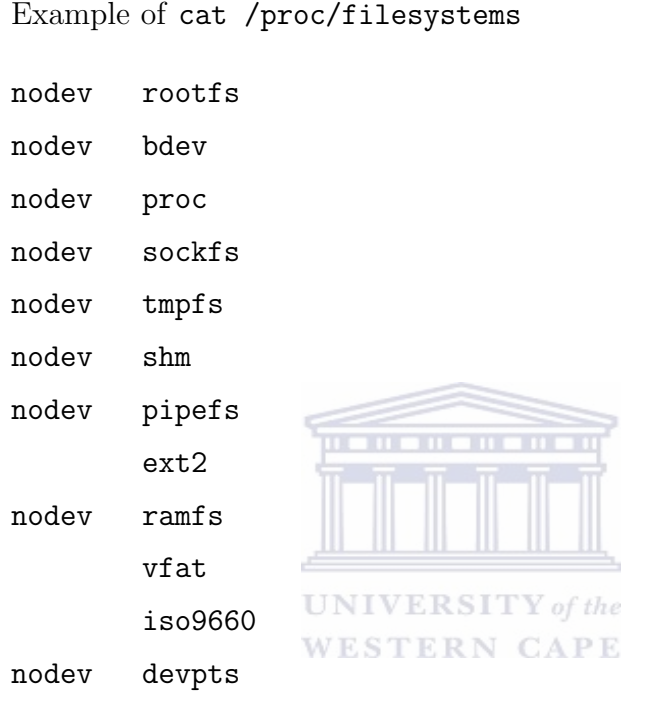

 $\frac{1}{2}$  , and the contribution of  $\frac{1}{2}$  , and  $\frac{1}{2}$  , and  $\frac{1}{2}$  , and  $\frac{1}{2}$  , and  $\frac{1}{2}$  , and  $\frac{1}{2}$ 

This file lists all the file-system classes known to the current kernel. Note that the contents of the file list only file-system classes that are currently loaded into the kernel.

 $\frac{1}{2}$  , and the contribution of  $\frac{1}{2}$  , and  $\frac{1}{2}$  , and  $\frac{1}{2}$  , and  $\frac{1}{2}$  , and  $\frac{1}{2}$  , and  $\frac{1}{2}$ 

 $\frac{1}{2}$  , and the contribution of  $\frac{1}{2}$  , and  $\frac{1}{2}$  , and  $\frac{1}{2}$  , and  $\frac{1}{2}$  , and  $\frac{1}{2}$  , and  $\frac{1}{2}$ 

 $\frac{1}{2}$  , and the contribution of  $\frac{1}{2}$  , and  $\frac{1}{2}$  , and  $\frac{1}{2}$  , and  $\frac{1}{2}$  , and  $\frac{1}{2}$  , and  $\frac{1}{2}$ 

• /ide

```
Example of ls /proc/ide
drivers hda hdc ide0 ide1 piix
```
This directory contains ide0 and ide1 which corresponds to the primary and secondary IDE controllers on the system. The subdirectories of ide0 and ide1 contains physical devices which are attached to the controllers.

• ksyms

This file lists kernel symbols exported by the kernel.

82

### • dma

This file lists the DMA channels occupied by the system.

• ioports

This file lists all the i/o ports used by the system.

• smp

This file lists information about each CPU on the system.

• cmdline

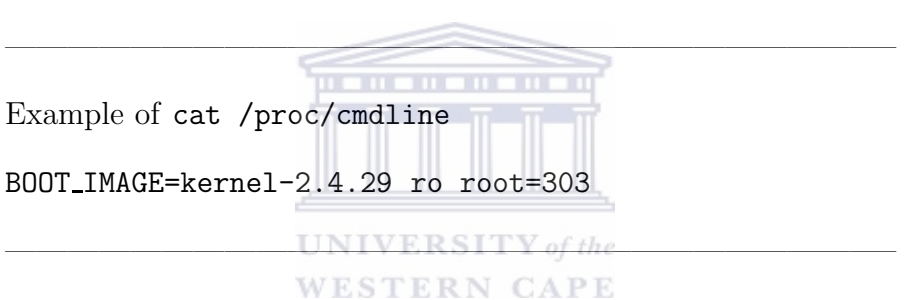

This file describes the command line parameters passed to the kernel at boot time.

• sys/

Important kernel and network information

• locks

This file describes all the files currently locked in the system.

 $\frac{1}{2}$  , and the contribution of  $\frac{1}{2}$  , and  $\frac{1}{2}$  , and  $\frac{1}{2}$  , and  $\frac{1}{2}$  , and  $\frac{1}{2}$  , and  $\frac{1}{2}$ 

 $\frac{1}{2}$  , and the contribution of  $\frac{1}{2}$  , and  $\frac{1}{2}$  , and  $\frac{1}{2}$  , and  $\frac{1}{2}$  , and  $\frac{1}{2}$  , and  $\frac{1}{2}$ 

• numbered directories

Example of ls /proc/1518

cmdline cwd environ exe fd maps mem mounts root stat statm status

These directories contain the information of running processes on the system. The name of each directory is the process ID of the corresponding process. These directories exist in the file-system only if the corresponding process exist

on the system. Each directory contains several files providing information about the corresponding process. Each process directory contains these entries: cmdline: the command to start the process and the arguments given to it. cwd: a symbolic link that points to the working directory of the current process. environ: the environment of the process.

exe: a symbolic link that points to the program image of the process.

fd: a directory that contains the file descriptors opened by the process.

maps: information about the files which mapped into the process's address.

root: a symbolic link that points to the root directory.

stat: statistical information about the process.

statm: information about the memory used by the process.

status: statistical information about the process in a readable format.

**WESTERN CAPE** 

 $\frac{1}{2}$  , and the contribution of  $\frac{1}{2}$  , and  $\frac{1}{2}$  , and  $\frac{1}{2}$  , and  $\frac{1}{2}$  , and  $\frac{1}{2}$  , and  $\frac{1}{2}$ 

 $\frac{1}{2}$  , and the contribution of  $\frac{1}{2}$  , and  $\frac{1}{2}$  , and  $\frac{1}{2}$  , and  $\frac{1}{2}$  , and  $\frac{1}{2}$  , and  $\frac{1}{2}$ 

• net/dev

Example of cat /proc/net/dev

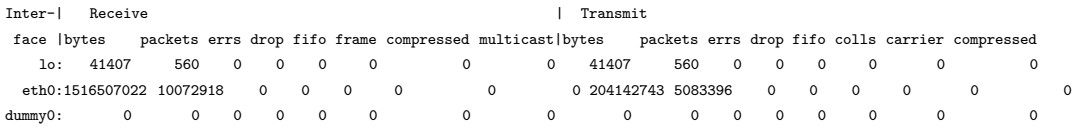

This file contains details of data received and transmitted through the configured network interfaces. Each line of the file describes a logical network interface. The meanings of each of the columns are:

bytes: The total number of bytes transmitted or received by the network interface.

packets: The total number of packets transmitted or received by the network interface.

errs: The total number of errors detected by the network device driver.

drop: The total number of packets dropped by the network device driver.

fifo: The number of FIFO (First In First Out) buffer errors.

frame: The number of packet framing errors.

colls: The number of collisions detected by the network interface.

 $\overline{\phantom{a}}$  , and the contract of the contract of the contract of the contract of the contract of the contract of the contract of the contract of the contract of the contract of the contract of the contract of the contrac

. . . . . . . . . .

 $\frac{1}{2}$  , and the contribution of  $\frac{1}{2}$  , and  $\frac{1}{2}$  , and  $\frac{1}{2}$  , and  $\frac{1}{2}$  , and  $\frac{1}{2}$  , and  $\frac{1}{2}$ 

compressed: The number of compressed packets transmitted or received by the network device driver.

carrier: The number of carrier losses detected by the network device driver.

multicast: The number of multicast frames transmitted or received by the network device driver.

• net/tcp

Example of cat /proc/net/tcp

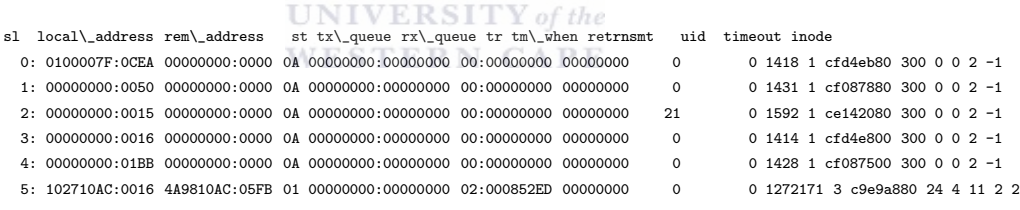

This file contains TCP socket information of the kernel. Each line represents one open socket. The meanings of each of the columns are:

sl: The numeric labels start from 0.

local address: The local IP address and port number for the socket. They are represented as hexadecimal numbers.

rem address: The remote IP address and port number for the socket. They are represented the same as for the local address.

st: The status of the socket.

tx queue:rx queue: The size of the transmit and receive queues.

tr:tm when: Whether a timer is active for this socket and the time remaining before timeout occurs.

retrnsmt: Unused.

uid: The user ID that owns the socket.

time-out: Unused.

inode: A number that can be identified by the Linux virtual file-system.

• net/udp

This file contains UDP socket information of the kernel. The format of the file is the same as tcp.

• net/raw

This file contains RAW socket information of the kernel. The format of the file is the same as tcp.

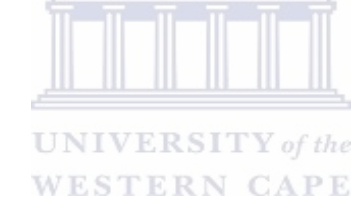